# **Štúdia realizovateľnosti pre číselník poplatkov služby eKolok**

29.10.2019

Tento dokument obsahuje 69 strán

# Obsah

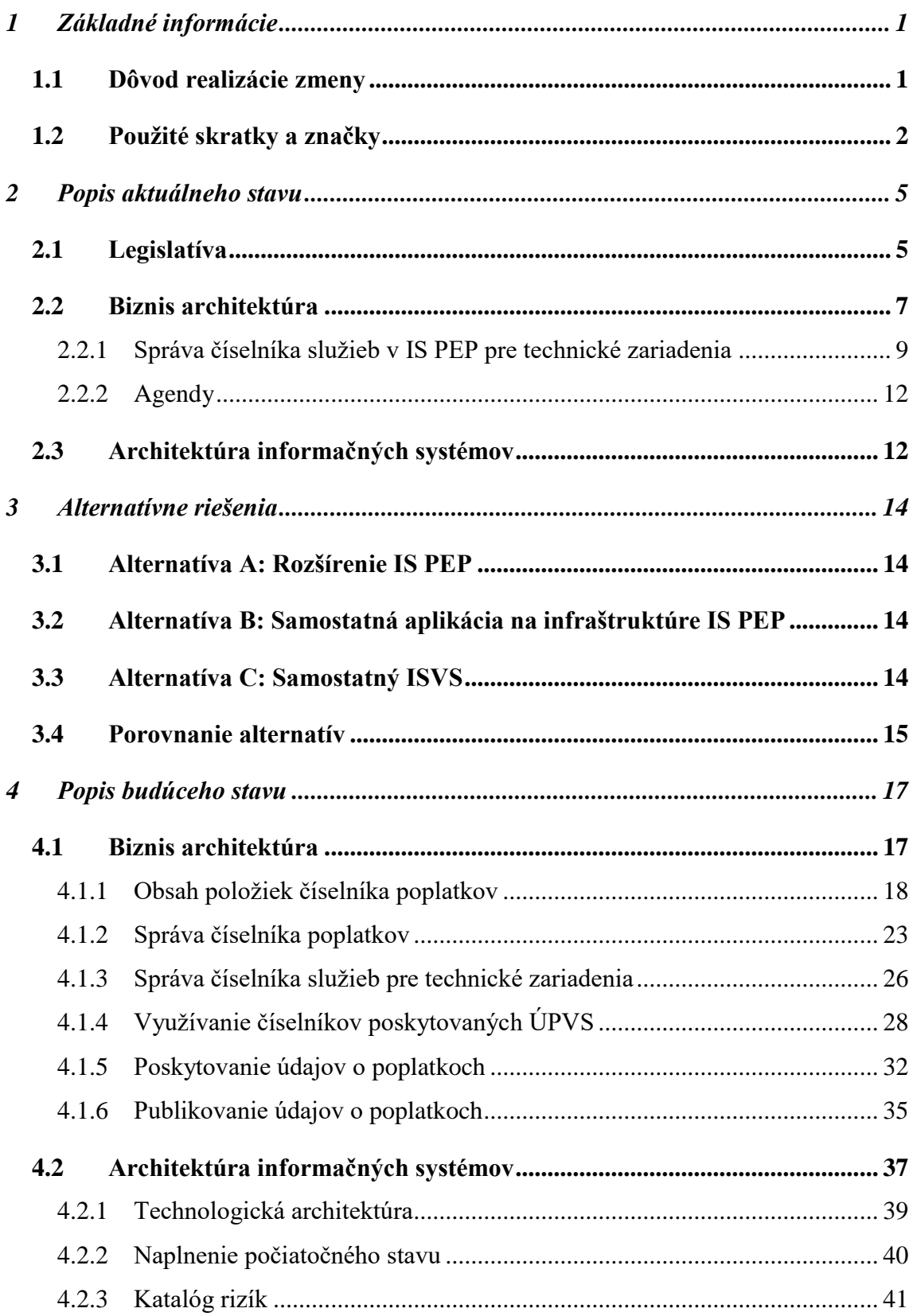

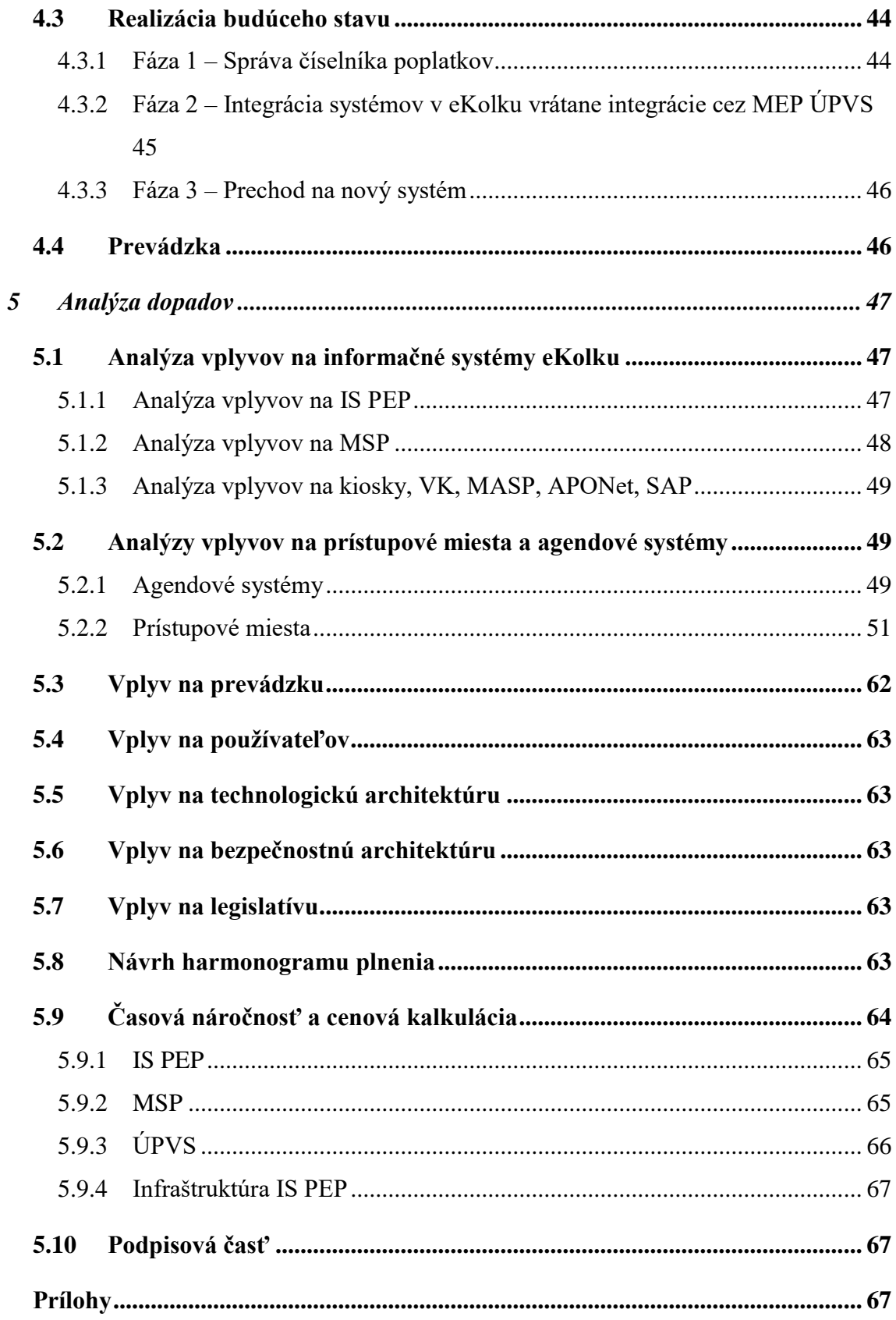

# **1 Základné informácie**

<span id="page-3-0"></span>Táto štúdia realizovateľnosti pre číselník poplatkov je pripravená Národnou agentúrou pre sieťové a elektronické služby (NASES) na základe úlohy č. 1/1/2018 Prevádzkového výboru projektu elektronických kolkov.

### **Na implementácii požiadavky spolupracujú:**

- **Ministerstvo financií SR**, ktoré je biznis vlastníkom služby eKolok, správcom IS PEP a zabezpečuje procesy zmenového konania a rozvoja služby eKolok.
- **Slovenská pošta, a. s.**, ktorá je strategickým partnerom a prevádzkovateľom služby eKolok.
- **Národná agentúra pre sieťové a elektronické služby**, ktorá je prevádzkovateľom centrálneho komponentu služby eKolok IS PEP. Riadi systémovú integráciu agendových informačných systémov a poskytuje potrebnú integračnú súčinnosť podľa Dohôd o integračnom zámere.
- Partnerský orgán verejnej moci OVM zapojený do centrálneho systému evidencie poplatkov.

## <span id="page-3-1"></span>**1.1 Dôvod realizácie zmeny**

Zákonom 238/2017 Z. z. sa zavádza základný číselník poplatkov ako štruktúrovaný zdroj sadzobníka správnych poplatkov a sadzobníka súdnych poplatkov s tým, že tento číselník bude záväzný pre všetky systémy (ÚPVS, IS PEP, IS IOM, špecializované portály, prípadne ďalšie technické zariadenia) v procese vyberania správnych a súdnych poplatkov.

V súčasnosti neexistuje štruktúrovaná verzia sadzobníka správnych poplatkov a sadzobníka súdnych poplatkov. Sadzobník správnych poplatkov, ktorý tvorí prílohu Zákona o správnych poplatkoch a sadzobník súdnych poplatkov, ktorý tvorí prílohu Zákona o súdnych poplatkoch má podobu textovej časti bez väzby na konkrétne služby orgánov verejnej moci. Transformácia oboch sadzobníkov do podoby základného číselníka je zložitá z hľadiska právnej relevantnosti, nakoľko položky sadzobníkov vrátane vnútorného členenia v písmenách a bodoch majú aj ďalšiu väzbu na ustanovené výnimky zo všeobecných alebo špecifických pravidiel, ktoré sú uvedené v poznámkach alebo oslobodeniach priamo pod jednotlivými položkami sadzobníka alebo v paragrafovej časti zákona (napr. uplatnenie zľavy z poplatku pri elektronickom podaní, stanovenie výšky poplatku pri kasačnej sťažnosti). Okrem toho reálne poskytované služby orgánov verejnej moci mnohokrát nezodpovedajú len jednej z položiek sadzobníka, ale sú kombináciou viacerých položiek alebo sa uplatňujú viaceré variácie položiek a poznámok, takže existuje väčší počet kombinácií ako je položiek, písmen a bodov v oboch sadzobníkoch. V konečnom dôsledku, iba systémová príprava funkcionality a riadenia základného číselníka poplatkov dáva predpoklad právnej záväznosti a všeobecnej využiteľnosti v informačných systémoch verejnej správy s vylúčením možnej nesprávnej alebo nejednoznačnej aplikácie.

Základná motivačná schéma je na nasledujúcom obrázku:

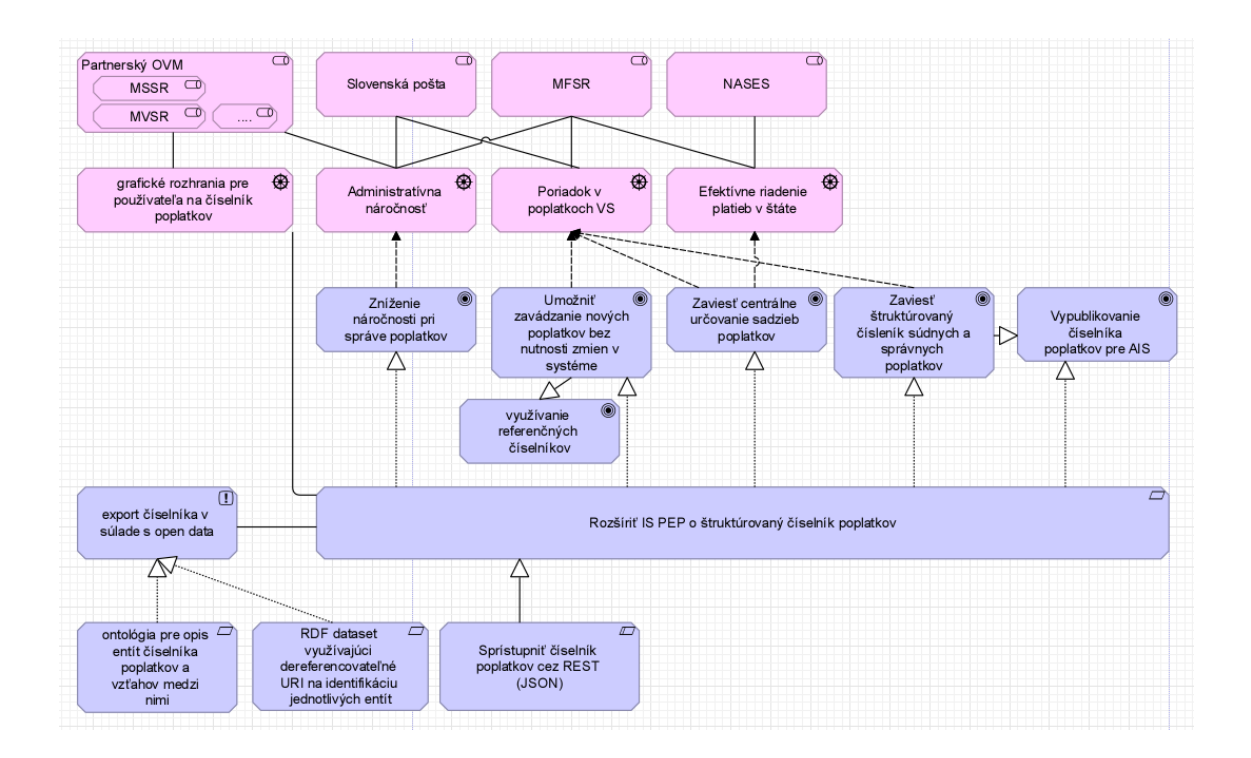

# <span id="page-4-0"></span>**1.2 Použité skratky a značky**

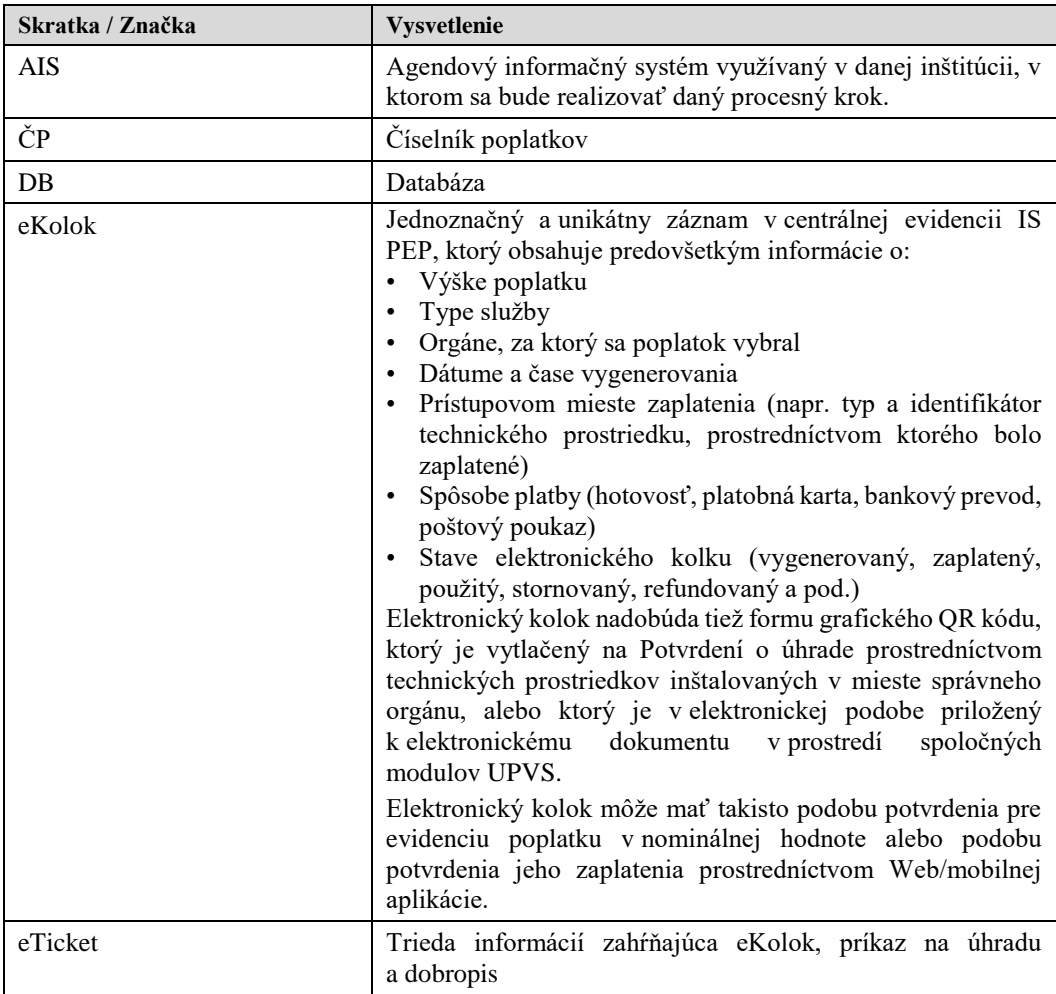

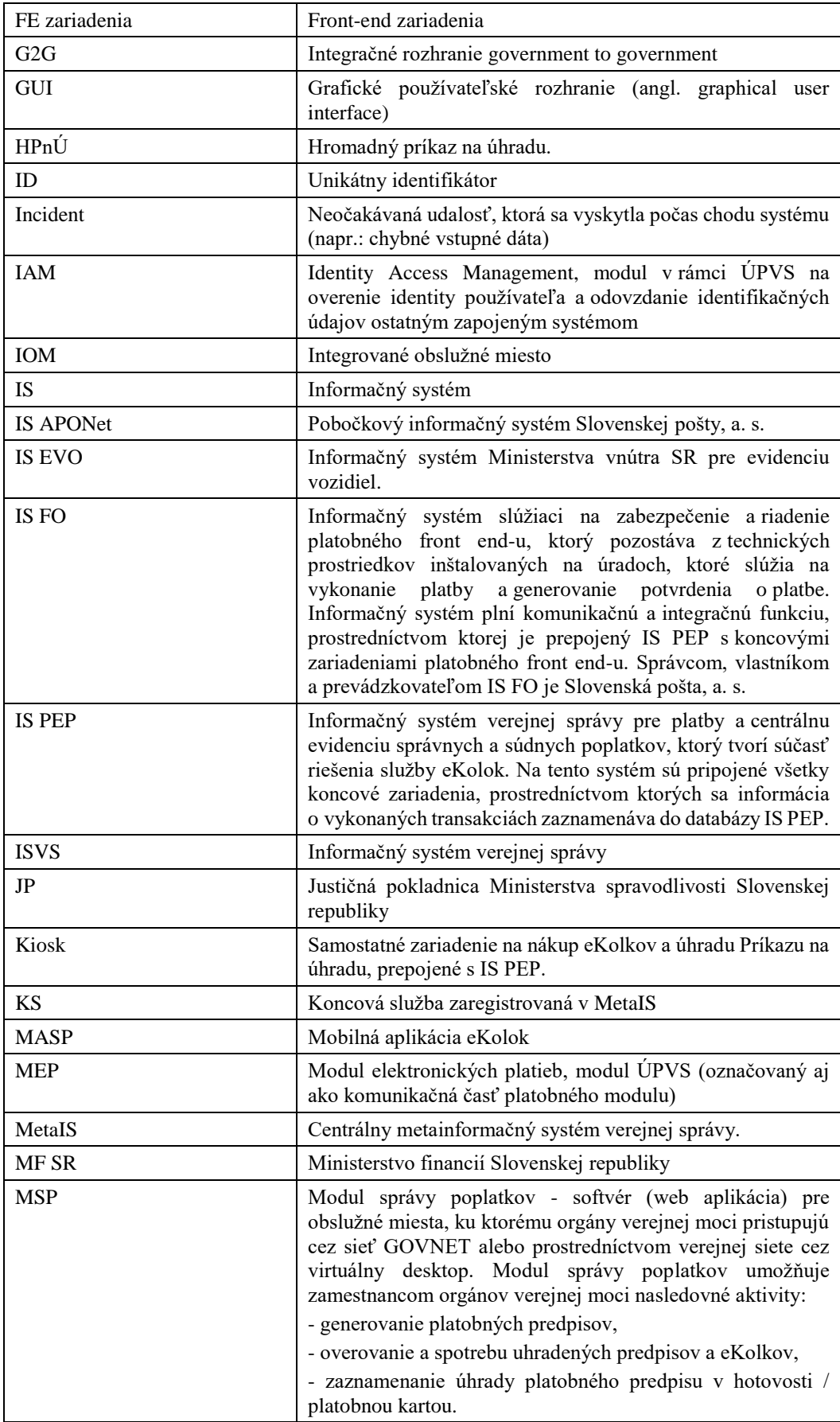

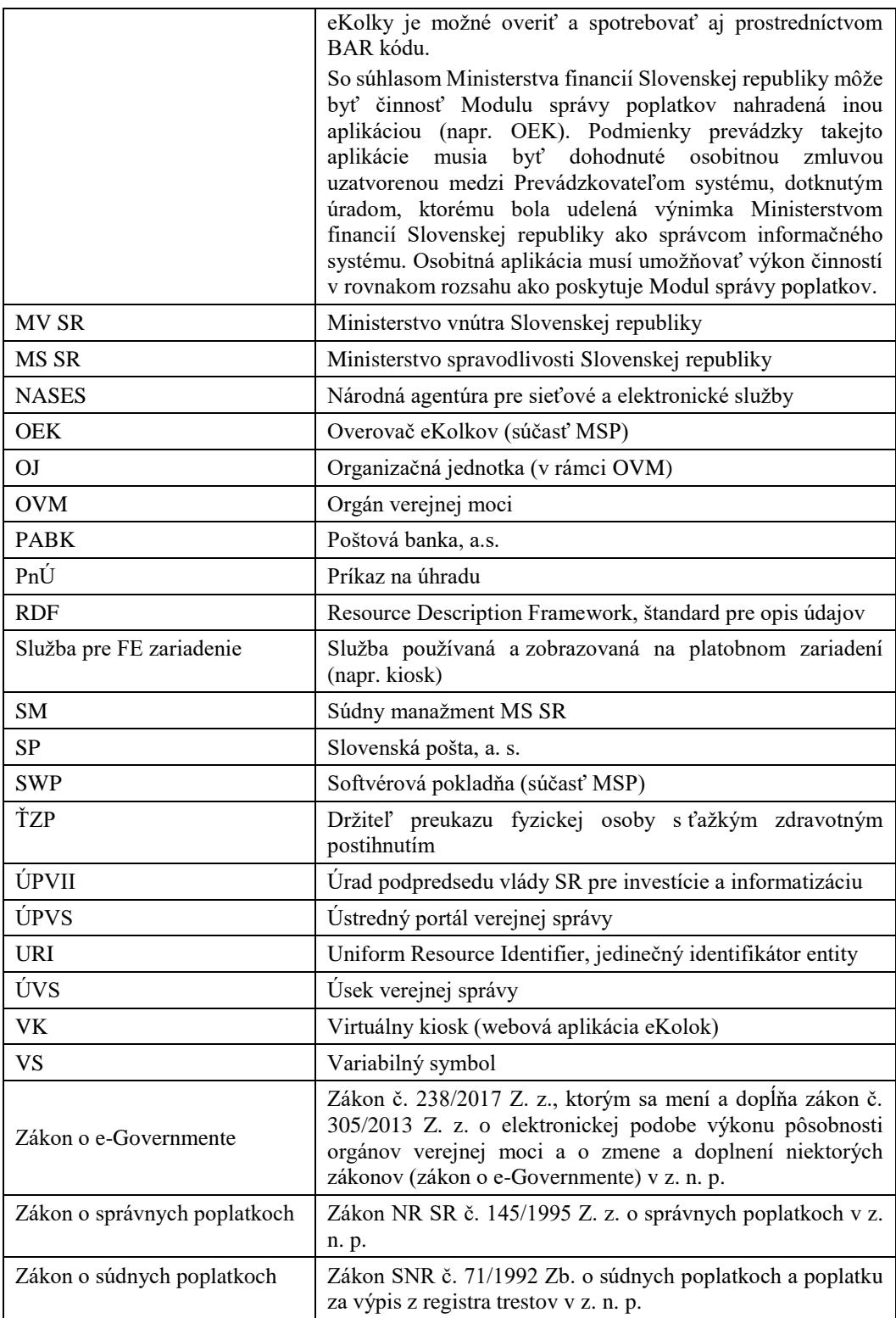

# <span id="page-7-0"></span>**2 Popis aktuálneho stavu**

Zoznam poplatkov je v súčasnosti pokrývaný tabuľkou v rámci Centrálneho informačného systému pre platby a evidenciu správnych a súdnych poplatkov (IS PEP). Časti IS PEP pokrývajúce túto funkcionalitu sú opísané v tejto kapitole.

### <span id="page-7-1"></span>**2.1 Legislatíva**

**Zákonom o e-Govermente** sa zavádza číselník poplatkov ako štruktúrovaný zdroj sadzobníka správnych poplatkov a sadzobníka súdnych poplatkov. Predpokladá sa záväzné používanie číselníka poplatkov v iných IS, ktoré majú priamu alebo nepriamu väzbu na zabezpečenie úkonov a konaní správnych orgánov a súdov, orgánov štátnej správy súdov a prokuratúry (ďalej aj "OVM") a tiež také, ktoré zabezpečujú (sprostredkovane) výber, evidenciu a zúčtovanie správnych a súdnych poplatkov – t. z. obsah a štruktúru číselníka poplatkov bude využívať napr. IS PEP, MSP, súdny manažment, MEP, špecializované portály, IS IOM, agendové systémy OVM. Je možné uvažovať v budúcnosti o využívaní číselníka poplatkov aj pre obce a VÚC pri ich originálnych kompetenciách. So zohľadnením tejto skutočnosti je potrebné pripravovať návrh číselníka poplatkov tak, aby zachytil všetky situácie pre jeho ďalšie využitie. Zavedenie číselníka poplatkov bude mať dopad aj na koncové platobné zariadenia systému eKolok (napr. kiosky, virtuálny kiosk, SW pokladňa a pod.).

Transformácia oboch sadzobníkov do podoby číselníka poplatkov je zložitá z hľadiska právnej relevantnosti, nakoľko položky sadzobníkov, vrátane ich vnútorného členenia v písmenách a bodoch majú aj ďalšiu väzbu na ustanovené výnimky zo všeobecných alebo špecifických pravidiel, ktoré sú uvedené v poznámkach alebo oslobodeniach priamo pod jednotlivými položkami sadzobníka alebo v paragrafovej časti príslušného právneho predpisu (napr. uplatnenie zľavy z poplatku pri elektronickom podaní, stanovenie výšky poplatku pri kasačnej sťažnosti a pod.). Okrem toho reálne poskytované služby OVM mnohokrát nezodpovedajú len jednej z položiek sadzobníka, ale sú kombináciou viacerých položiek alebo sa uplatňujú viaceré variácie položiek a poznámok, takže existuje väčší počet kombinácií ako je položiek, písmen a bodov v oboch sadzobníkoch. Pri súčasnej situácii, keď neexistuje jednotná väzba poskytovaných služieb na poplatky, nie je možné validovať sumu poplatku za službu, ktorá sa definuje v centrálnom systéme evidencie poplatkov (služba eKolok). V konečnom dôsledku, iba systémová príprava funkcionality a riadenia číselníka poplatkov dáva predpoklad právnej záväznosti a všeobecnej využiteľnosti v informačných systémoch verejnej správy s vylúčením možnej nesprávnej alebo nejednoznačnej aplikácie a maximalizácie pohodlia pre používateľov. Gestorom základného číselníka poplatkov je MF SR, ktoré OVM zabezpečuje funkcionalitu, sprístupnenie a správu spoločných položiek (napr. Položka 2 sadzobníka poplatkov). OVM ako spolugestori aktívne zabezpečujú napĺňanie obsahu s definovanými povinnými a voliteľnými splnomocneniami, poznámkami a účinnosťou zmien. OVM v úlohe gestora zabezpečuje zber aj na úseku podriadených orgánov (napr. FR SR pod MF SR).

#### **Vybrané ustanovenia týkajúce sa číselníka poplatkov v dotknutých právnych predpisoch:**

Definícia číselníka poplatkov podľa **§ 15a ods. 4 Zákona o správnych poplatkoch**:

*"Ministerstvo financií Slovenskej republiky vedie číselník poplatkov orgánom verejnej moci ako štruktúrovanú verziu sadzobníka. Položkami číselníka poplatkov orgánom verejnej moci sú položky sadzobníka alebo ich nižšia úroveň členenia v písmenách, bodoch alebo s prihliadnutím na iné podmienky ich uplatňovania ustanovené v oslobodení, splnomocnení alebo poznámke položky tak, aby vzniklo toľko položiek číselníka poplatkov orgánom verejnej moci, koľko variácií sadzieb poplatku je prípustných vo všetkých položkách sadzobníka. Položky číselníka poplatkov orgánom verejnej moci môžu mať prepojenie na úroveň životnej situácie alebo služby verejnej správy, ak ich poskytovanie nemožno oddeliť alebo ak je ich poskytovanie na združenom základe vhodné vzhľadom na nastavenie životných situácií alebo služby verejnej správy na ústrednom portáli verejnej správy, špecializovanom portáli alebo integrovanom obslužnom mieste. Správne orgány sú povinné napĺňať do číselníka poplatkov orgánom verejnej moci údaje a udržiavať ho aktuálny, a to v rozsahu údajov, ktoré sa týkajú ich vlastnej pôsobnosti vo vzťahu ku konaniu alebo úkonu, za ktoré sa poplatky platia."*

**§ 19l ods. 3** Zákona o správnych poplatkoch, v nadväznosti na vyššie uvedené ustanovuje, že MF SR sprístupní funkcionality číselníka poplatkov orgánom verejnej moci podľa [§ 15a](https://www.slov-lex.sk/pravne-predpisy/SK/ZZ/1995/145/20171201#paragraf-15a.odsek-4)  [ods. 4](https://www.slov-lex.sk/pravne-predpisy/SK/ZZ/1995/145/20171201#paragraf-15a.odsek-4) na účely jeho používania podľa tohto zákona najneskôr **od 1.4.2018**.

Podľa **§ 7 ods. 10** Zákona o správnych poplatkoch:

*"Ak sa vo veci spoplatneného úkonu alebo konania komunikuje elektronicky prostredníctvom ústredného portálu verejnej správy, špecializovaného portálu alebo integrovaného obslužného miesta, správne orgány, okrem správnych orgánov podľa odsekov 4, 5, 7 a 8, umožnia poplatníkovi zaplatiť poplatok prostredníctvom prevádzkovateľa systému a na účely identifikácie poplatku používajú číselník poplatkov orgánom verejnej moci. Ak ide o poplatky za úkony vykonávané obcami alebo vyššími územnými celkami v rámci preneseného výkonu štátnej správy, správny orgán môže postupovať podľa prvej vety."*

Podľa **§ 18a ods. 1 písm. b)** predmetného zákona prevádzkovateľ systému je povinný:

*"zabezpečiť evidenciu platieb poplatkov a na účel identifikácie úkonu alebo konania používať hodnoty z číselníka poplatkov orgánom verejnej moci".*

#### Podľa **§ 15a ods. 4 Zákona o súdnych poplatkoch**:

*"Ministerstvo financií Slovenskej republiky vedie číselník poplatkov orgánom verejnej moci ako štruktúrovanú verziu sadzobníka. Položkami číselníka poplatkov orgánom verejnej moci sú položky sadzobníka alebo ich nižšia úroveň členenia v písmenách, bodoch alebo s prihliadnutím na iné podmienky ich uplatňovania ustanovené v oslobodení, splnomocnení alebo poznámke položky tak, aby vzniklo toľko položiek číselníka poplatkov orgánom verejnej moci, koľko variácií sadzieb poplatku je prípustných vo všetkých položkách sadzobníka poplatkov. Položky číselníka poplatkov orgánom verejnej moci môžu mať prepojenie na úroveň životnej situácie alebo služby verejnej správy, ak ich poskytovanie nemožno oddeliť, alebo ak je ich poskytovanie na združenom základe vhodné vzhľadom na nastavenie životných situácií alebo služby verejnej správy na ústrednom portáli verejnej správy, špecializovanom portáli alebo integrovanom obslužnom mieste. Súdy, orgány štátnej správy súdov a orgány prokuratúry sú povinné napĺňať do číselníka poplatkov orgánom verejnej moci údaje a udržiavať ho aktuálny, a to v rozsahu údajov,* 

*ktoré sa týkajú ich vlastnej pôsobnosti vo vzťahu ku konaniu alebo úkonu, za ktoré sa poplatky vyberajú."*

Podľa **§ 9 ods. 2** Zákona o súdnych poplatkoch:

*"Poplatky možno platiť prostredníctvom jednotného kontaktného miesta, akreditovaného platiteľa, integrovaného obslužného miesta alebo prevádzkovateľa systému. Ak sa vo veci spoplatneného úkonu alebo konania komunikuje elektronicky prostredníctvom ústredného portálu verejnej správy, špecializovaného portálu alebo integrovaného obslužného miesta, súdy, orgány štátnej správy súdov a orgány prokuratúry, ktoré sú zapojené do centrálneho systému evidencie poplatkov, okrem § 9 [ods. 10](https://www.slov-lex.sk/pravne-predpisy/SK/ZZ/1992/71/20180101#paragraf-9.odsek-10)*

*a) umožnia poplatníkovi zaplatiť poplatok prostredníctvom prevádzkovateľa systému a b) na účely identifikácie poplatku používajú číselník poplatkov orgánom verejnej moci."*

Podľa **§ 16a ods. 1 písm. b)** predmetného zákona prevádzkovateľ systému je povinný:

"*zabezpečiť evidenciu platieb poplatkov a na účel identifikácie úkonu alebo konania používať hodnoty z číselníka poplatkov orgánom verejnej moci".*

**§ 18i ods. 2** Zákona o súdnych poplatkoch, v nadväznosti na vyššie uvedené ustanovuje, že MF SR sprístupní funkcionality číselníka poplatkov orgánom verejnej moci podľa [§ 15a](https://www.slov-lex.sk/pravne-predpisy/SK/ZZ/1995/145/20171201#paragraf-15a.odsek-4)  [ods. 4](https://www.slov-lex.sk/pravne-predpisy/SK/ZZ/1995/145/20171201#paragraf-15a.odsek-4) na účely jeho používania podľa tohto zákona najneskôr **od 1.4.2018**.

### Podľa **§ 5 ods. 6 písm. b Zákona o e-Governmente**:

*"Správca ústredného portálu, správca špecializovaného portálu a správca informačného systému integrovaného obslužného miesta na účely elektronickej úradnej komunikácie zabezpečia sprístupnenie potrebných technických alebo programových prostriedkov na vykonanie platby správneho poplatku a súdneho poplatku prostredníctvom technického vybavenia právnickej osoby so 100-percentnou majetkovou účasťou štátu, ktoré slúži na platenie poplatkov podľa osobitného predpisu pre všetky orgány zapojené do centrálneho systému evidencie správnych poplatkov a súdnych poplatkov, a to tak, aby bolo možné platbu vykonať samostatne alebo spolu s podaním elektronického podania, a to aspoň platobnou kartou a prevodom z účtu v banke alebo v pobočke zahraničnej banky; ak ide o elektronickú úradnú komunikáciu vo veciach preneseného výkonu štátnej správy, správca špecializovaného portálu a správca informačného systému integrovaného obslužného*  miesta nie sú toto povinní zabezpečiť.,,

V nadväznosti na vyššie uvedené ustanovenie, **§ 60f ods. 8** Zákona o e-Governmente určuje prechodné obdobie pre správcu špecializovaného portálu a správcu informačného systému integrovaného obslužného miesta:

*"Správca špecializovaného portálu a správca informačného systému integrovaného obslužného miesta zabezpečia sprístupnenie podľa [§ 5 ods. 6 písm. b\)](https://www.slov-lex.sk/pravne-predpisy/SK/ZZ/2013/305/20171101#paragraf-5.odsek-6.pismeno-b) najneskôr od 1. apríla 2018."*

### <span id="page-9-0"></span>**2.2 Biznis architektúra**

V súčasnosti je správa číselníka poplatkov riešená na strane Slovenskej pošty výlučne manuálnym spôsobom. MF SR spravuje excel súbor s poplatkami, ktoré definuje sadzobník ako príloha v zmysle Zákona o súdnych poplatkoch a Zákona o správnych poplatkoch. Slovenská pošta spravuje ďalší excel súbor, ktorý obsahuje služby pre technické zariadenia s mapovaním na poplatky v zmysle excel súboru s poplatkami od MF SR. V prípade legislatívnej zmeny poplatkov MF SR zasiela aktuálnu verziu excel súboru poplatkov Slovenskej pošte. Slovenská pošta následne upraví šablónu a referenčné dáta v excel súbore služieb pre koncové zariadenia. Excel súbor služieb pre koncové zariadenia v tejto podobe zasiela jednotlivým OVM na vyplnenie. Každému OVM zašle verziu len s tou časťou, ktorá sa daného OVM týka. OVM vyplní služby pre technické zariadenia do excel súboru podľa pokynov Slovenskej pošty a vyplnený excel súbor zasiela späť Slovenskej pošte vopred dohodnutým spôsobom. Slovenská pošta manuálne konsoliduje získané verzie vyplneného excel súboru služieb od jednotlivých OVM a zlučuje ich do hlavného excel súboru služieb pre koncové zariadenia.

Iniciatíva na zmenu služieb pre technické zariadenia môže prísť aj priamo od OVM, a to aj v prípade, že sa nejedná o legislatívnu úpravu. OVM môže požiadať napríklad o zmenu zobrazovaného názvu služby alebo jej zaradenia v strome služieb na kiosku. V takom prípade Slovenská pošta po dohode s OVM upraví službu v excel súbore služieb pre technické zariadenia.

Do číselníka služieb vedeného v IS PEP sa služby pre technické zariadenia zadávajú manuálne prostredníctvom grafického používateľského rozhrania IS PEP.

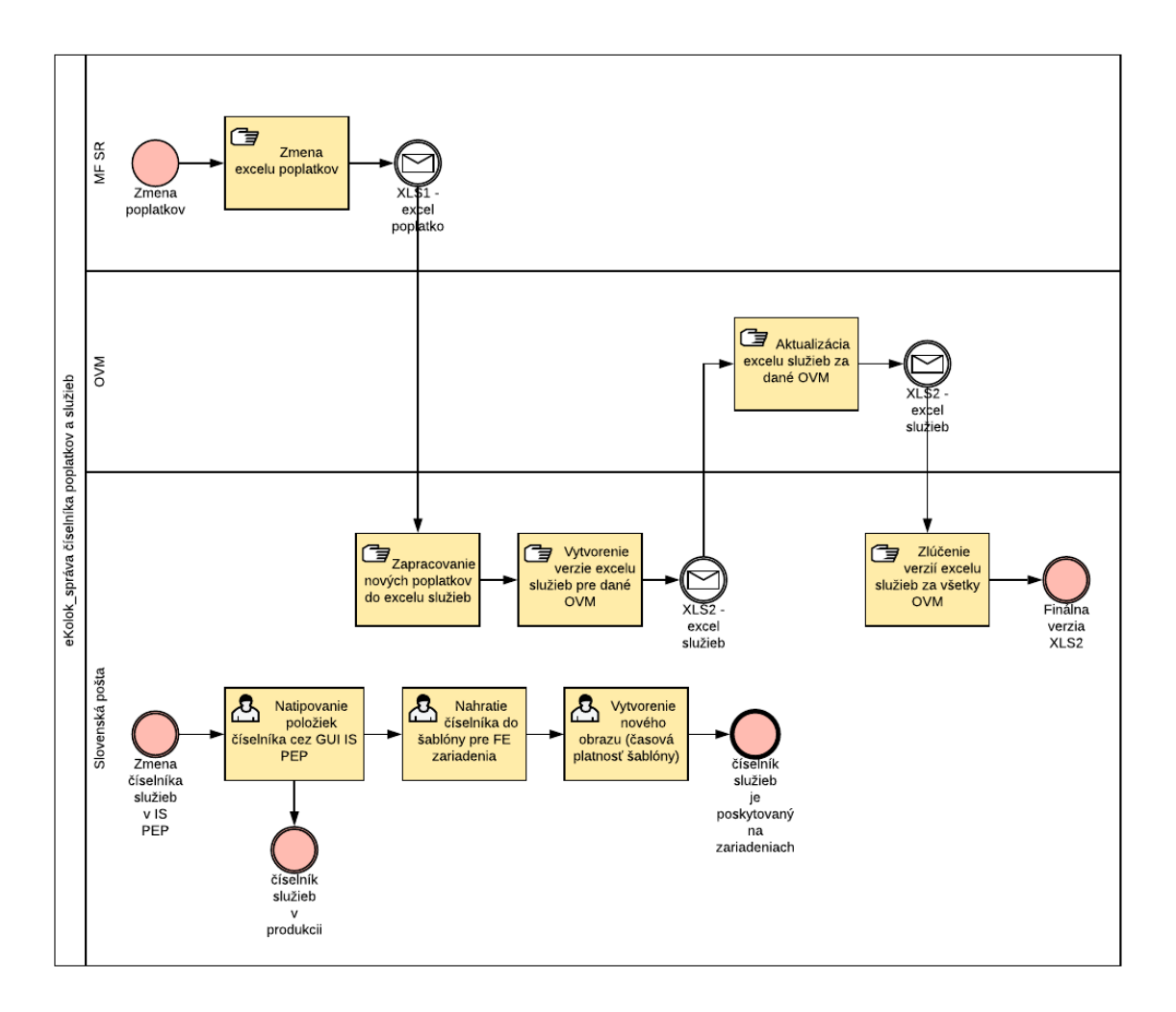

#### <span id="page-11-0"></span>**2.2.1 Správa číselníka služieb v IS PEP pre technické zariadenia**

Pri vytváraní novej služby absentuje možnosť navolenia poplatkov, z ktorých sa daná služba skladá. Je možné prehlásiť, že v aktuálnom stave v IS PEP neexistuje mapovanie služieb na poplatky. Všetky reporty a štatistiky je možné vygenerovať len na úrovni služieb. T. j. v jednej službe môže byť zahrnutých viacero zákonných poplatkov definovaných sadzobníkom, avšak neexistuje fyzické prepojenie medzi službou a poplatkami daných Zákonom o správnych poplatkoch a Zákonom o súdnych poplatkoch, z ktorých sa táto služba skladá. Preto nie je možné reporty a štatistiky vygenerovať na úrovni zákonných poplatkov. Absentuje analýza poskytovania poplatkov – počet, spôsob ich poskytovania, parametre, ktoré sa najčastejšie uplatňujú pre daný poplatok (rôzne zníženia a zvýšenia sadzby, atď.).

Pri súčasnej situácii, keď neexistuje fyzické mapovanie služieb na poplatky, nie je možné validovať sumu za službu, ktorú úradník definuje v IS PEP. Služba sa môže skladať z viacerých poplatkov, pričom pre rôzne zníženia alebo zvýšenia sadzieb poplatkov sa vytvárajú samostatné služby. Určenie celkovej sumy za službu preto nie je triviálna záležitosť, naopak je náchylná na chyby, pokiaľ neexistuje žiadna validácia výslednej sumy za poplatky. Princíp číselníkov služieb a kategórií bol pôvodne navrhnutý pre kiosky. Odvtedy sústavne pribúdajú integrácie nových nehomogénnych systémov (agendové systémy, portálové riešenia, mobilné zariadenia), ktoré si pre funkčnú integráciu taktiež vyžadujú synchronizáciu a správu číselníka služieb. Reprezentáciu a funkcionalitu číselníka služieb je potrebné konsolidovať s cieľom zabezpečiť optimálne scenáre používania pre všetky typy integrovaných systémov.

Kvôli zjednodušeniu integrácie je potrebné znížiť počet služieb, ktoré sú často definované duplicitne a líšia sa len rôznymi typmi znížení alebo zvýšení sadzieb. V prípade, ak by sa evidovala väzba služieb na poplatky, bolo by možné parametrizovať poplatky a tým aj služby. Parametrizácia by viedla k zníženiu celkového počtu evidovaných služieb. Príkladom môže byť zníženie sadzby poplatku z dôvodu ŤZP, ktorá by sa definovala na úrovni služby a pri výpočte výslednej sumy za službu by sa zníženie sadzby poplatku aplikovalo len na poplatky, pre ktoré je toto relevantné.

Správu číselníkov je oprávnený vykonávať len prevádzkovateľ systému eKolok, ktorým je v súčasnosti Slovenská pošta. Prevádzkovateľ má plnú kontrolu nad číselníkmi služieb, je plne oprávnený služby ľubovoľne pridávať, nastavovať ich parametre, parametre ľubovoľne meniť v čase vrátane výšky sadzby. Jednotlivé úrady môžu upravovať položky číselníka prostredníctvom prevádzkovateľa systému eKolok, čo je neželaný stav, nakoľko nastáva záťaž na strane prevádzkovateľa systému. Pri pripájaní ďalších agendových systémov, by táto záťaž vzrástla na neúnosnú hranicu. Preto je nevyhnutné prácu s číselníkom poplatkov a číselníkom služieb optimalizovať.

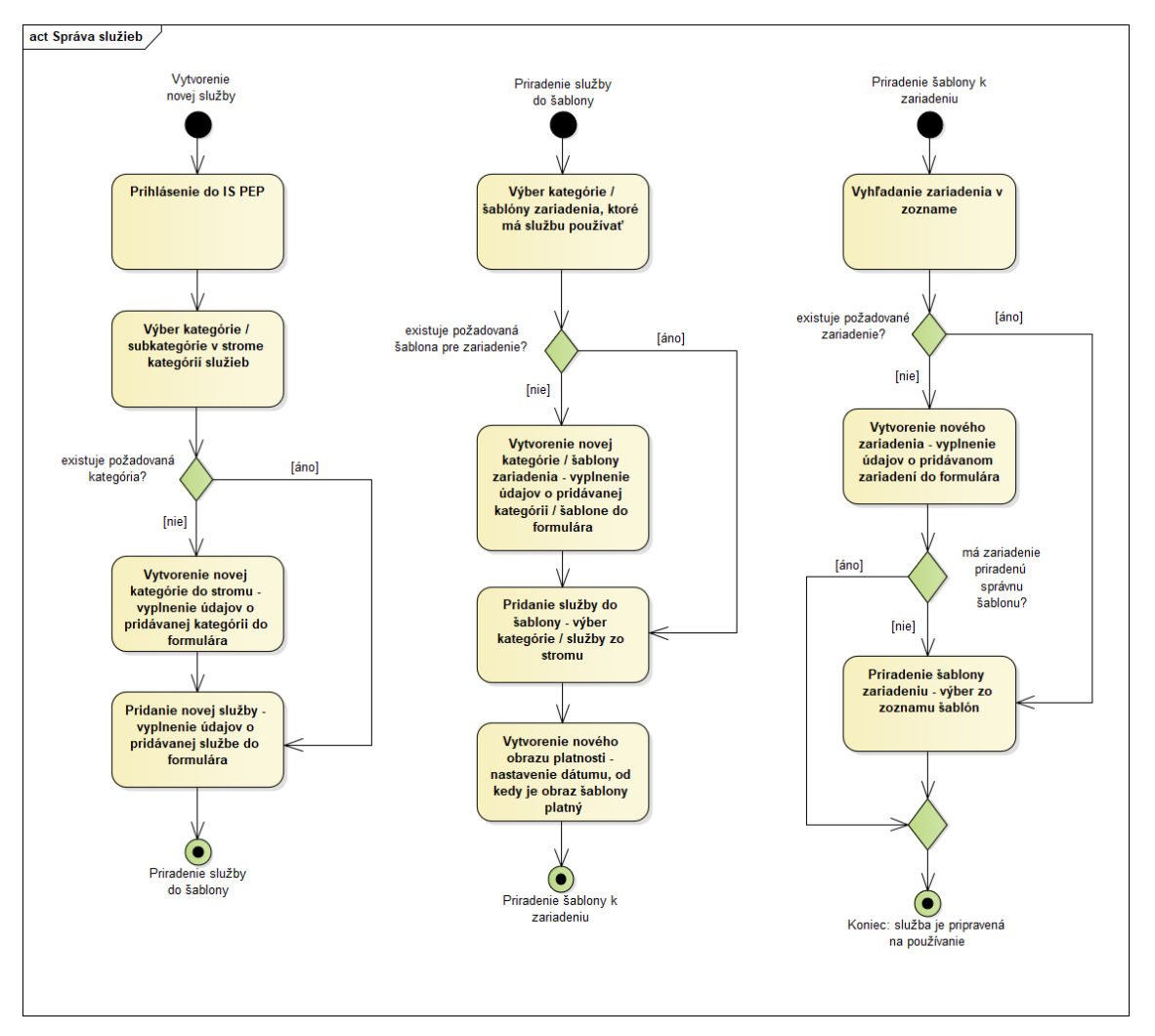

Vytvorenie novej služby:

Na obrazovke pre manažment služieb si používateľ vyberie kategóriu (alebo podkategóriu), do ktorej si želá službu pridať. V prípade, že požadovaná kategória neexistuje, používateľ ju môže vytvoriť na novej obrazovke pre správu kategórií služieb. Po vytvorení novej kategórie sa vráti späť na pôvodnú obrazovku pre manažment služieb a vyberie možnosť pridať nový záznam. Používateľ do formulára vyplní všetky potrebné údaje a parametre.

Priradenie služby do šablóny:

Aby bolo možné novo vytvorenú službu používať na zariadeniach, je potrebné túto službu priradiť do šablóny. Šablóna určuje rozsah poskytovaných služieb daným zariadením. Používateľ si vyberie šablónu na obrazovke pre manažment šablón. Ďalej používateľ pridá do šablóny novo vytvorenú službu, alebo celú kategóriu. Nakoniec je ešte potrebné, aby používateľ vytvoril nový obraz šablóny. Obraz šablóny vyjadruje jej časovú platnosť. Bez vytvorenia nového obrazu s novou časovou platnosťou sa zariadenia používajúce danú šablónu nedozvedia, že do šablóny bola pridaná nová služba.

Priradenie šablóny ku koncovému zariadeniu:

Nakoniec je potrebné zabezpečiť, aby požadované zariadenie používalo šablónu, ktorá obsahuje novo vytvorenú službu. Používateľ si vyberie požadované zariadenie prostredníctvom obrazovky pre manažment zariadení. Ak požadované zariadenie

neexistuje, tak používateľ požadované zariadenie pridá do zoznamu vytvorením nového záznamu. Následne používateľ priradí požadovanému zariadeniu vybranú šablónu. Ak ide o existujúce zariadenie s nastavenou šablónou, ktorá bola práve upravená, je možné celý tento krok preskočiť.

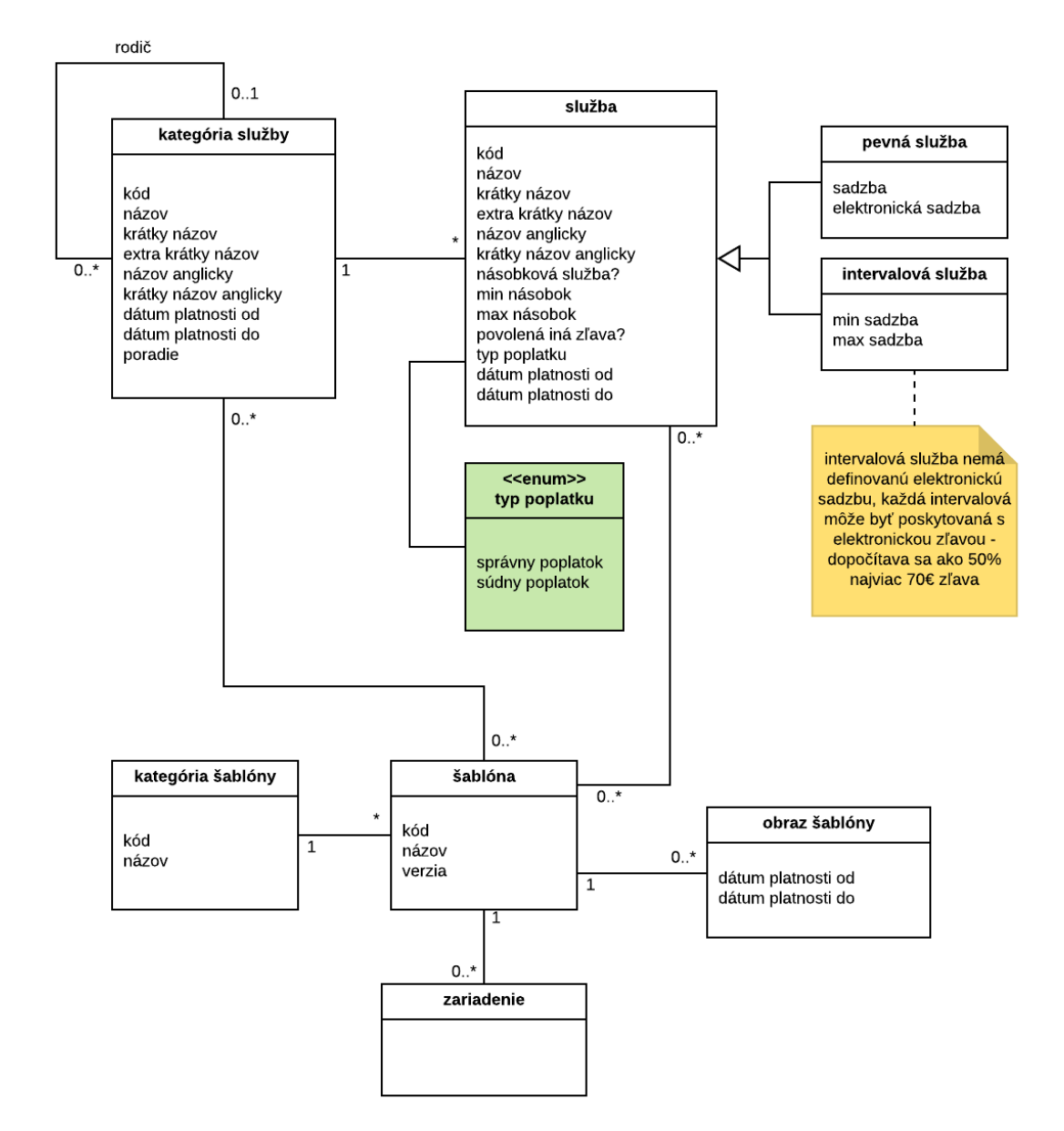

Dátový model súčasného stavu je zobrazený na nasledujúcom obrázku.

Služby sú zaradené do stromu kategórií služieb. Služba má určený typ poplatku (správny alebo súdny). Služba má definovanú sadzbu a elektronickú sadzbu. V prípade intervalovej služby je definovaná minimálna a maximálna sadzba. Pri intervalovej službe sa elektronická sadzba nedefinuje. Každá intervalová služba môže byť poskytovaná s elektronickou zľavou. V takom prípade sa na hranice pôvodného intervalu aplikuje 50 % zľava, pričom výška tejto zľavy nesmie presiahnuť 70 €.

Každé koncové zariadenie má priradenú šablónu. Šablóna obsahuje jednotlivé služby alebo celé kategórie služieb. Šablóna má niekoľko časových verzií s definovaným začiatkom a koncom účinnosti - obraz šablóny. Na základne šablóny zariadenia a jej aktuálneho obrazu sú poskytované služby na koncových zariadeniach.

Scenár vytvorenia novej služby v číselníku až po nastavenie možnosti jej používania na koncovom zariadení je netriviálny, vyžaduje si vysokú používateľskú znalosť systému IS PEP a metodickú znalosť. Scenár nie je používateľsky prívetivý, nakoľko používateľ vykonáva jednotlivé kroky na rôznych obrazovkách a potrebuje si pamätať všetky predchádzajúce kroky. Používateľ je nútený vypĺňať veľké množstvo údajov, ktoré nie sú potrebné alebo môžu byť generované automaticky. Používateľom vytvárané služby častokrát nemusia reflektovať zákonom definované poplatky. Neexistuje kontrola cien služieb. Chýba verzionovanie zmien služieb, ktoré je zabezpečené len pomocou obrazov šablón, avšak zistenie verzií pre konkrétnu službu je náročné.

Z pohľadu funkcionality na koncových zariadeniach biznis proces pri zmene služby funguje tak, že pri synchronizácii číselníkov zariadenia je v čase začiatku platnosti obrazu odoslaný nový obraz šablóny. Obraz šablóny obsahuje vždy všetky informácie o všetkých službách zahrnutých v šablóne. Pri systémoch, ktoré obsluhujú viacero agend a majú šablónu s veľkým počtom služieb, sa posiela obrovský objem dát. Objem dát sa znásobuje počtom obrazov vytvorených do budúcnosti a každý obraz obsahuje všetky služby bez ohľadu na to, či nastala zmena v službe alebo nie.

Pri pridávaní novej služby používateľ nastavuje dátum začiatku jej platnosti. Služba smie byť poskytovaná až od nastaveného dátumu. Ako opisuje scenár vyššie, nová služba musí byť pridaná do šablóny a následne je potrebné vygenerovať šablóne nový obraz. Každý obraz má vlastný dátum začiatku platnosti, od ktorého sú služby z obrazu poskytované na koncových zariadeniach. V prípade, že obraz má nastavený dátum platnosti skôr, ako začína platiť samotná služba, je možné túto službu používať na zariadeniach od dátumu platnosti obrazu. Výsledkom je, že služby, ktoré v danom čase ešte nemajú byť poskytované sú na koncových zariadeniach dostupné, je možné pridávať ich na PnÚ alebo predávať eKolky s takýmito službami.

### <span id="page-14-0"></span>**2.2.2 Agendy**

V aktuálnom stave neexistuje samostatný číselník agend. V strome služieb správca vytvára kategórie služieb, pričom najvyššia úroveň kategórií by mala reprezentovať agendy. Správca číselníka služieb ľubovoľným textom definuje kategórie a podkategórie služieb. Spravidla sú hlavnými kategóriami agendy, ktoré správca opäť zadefinuje ako voľný text. Správcom definované agendy nekorešpondujú so záväzným číselníkom agend, ktorý je určený Výnosom MF SR 478/2010 Z. z. o základnom číselníku úsekov verejnej správy a agend verejnej správy.

### <span id="page-14-1"></span>**2.3 Architektúra informačných systémov**

Synchronizácia číselníkov zabezpečuje aktualizáciu číselníkov agendových systémov na najnovšiu verziu, ktorú poskytuje IS PEP. Nižšie uvedené číselníky sú napĺňané cez GUI IS PEP. Agendový systém skontroluje aktuálnosť svojich verzií, čím od IS PEP získa čísla aktuálnych verzií. Ak existujú pre jednotlivé číselníky novšie verzie, tieto číselníky si aktualizuje.

Proces synchronizácie číselníkov:

1. Volanie služby infra.deviceStateCheck 1.1. Na vstupe služby sú verzie číselníkov, ktoré aktuálne používa agendový systém.

- 1.2. IS PEP porovná verzie číselníkov z volania s aktuálnou verziou číselníkov evidovanou v IS PEP
- 1.3. Na výstupe je aktuálna verzia číselníkov evidovaná v IS PEP.
- 2. Porovnanie verzií číselníkov z odpovede volania a verzií číselníkov v agendovom systéme.
- 3. Aktualizácia číselníkov na novšiu verziu z IS PEP. Vykonáva sa pre tie číselníky, ktoré majú v IS PEP evidovanú novšiu verziu.
	- 3.1. Volanie služby pre aktualizáciu príslušného číselníka
		- 3.1.1. Na vstupe služby je príslušné zariadenie, ktoré aktualizuje číselníky.
		- 3.1.2. Na výstupe je aktualizovaná verzia číselníkov.
		- 3.1.3. Agendový systém si číselník služieb prepíše aktualizovanými údajmi z odpovede volania služby.

Webové služby pre synchronizáciu jednotlivých číselníkov:

- infra.listService slúži na synchronizáciu služieb, ktoré poskytuje koncové zariadenie alebo agendový systém
- infra.listParameter slúži na synchronizáciu parametrov pre kiosky
- infra.listOffice slúži na synchronizáciu číselníka OVM za účelom referencovania poskytovateľa služby a príjemcu úhrady na PnÚ

# <span id="page-16-0"></span>**3 Alternatívne riešenia**

## <span id="page-16-1"></span>**3.1 Alternatíva A: Rozšírenie IS PEP**

Alternatíva A znamená realizáciu číselníka poplatkov ako rozšírenie IS PEP. Nová funkcionalita sa implementuje ako rozšírenie existujúcej funkcionality. Takisto je potrebný vývoj GUI pre správu číselníka.

V súčasnosti má IS PEP implementovanú funkcionalitu číselníka poplatkov, ktorá je úzko previazaná s procesmi IS PEP a je vyladená na výkonnosť systému. Z tohto dôvodu je vhodné, aby funkcionalita číselníka bola realizovaná ako rozšírenie existujúcej funkcionality.

Alternatíva A využíva existujúcu infraštruktúru IS PEP, a preto si nevyžiada dodatočné náklady na softvérové licencie, ale vyžiada si rozšírenie diskovej kapacity. Riešenie je možné horizontálne škálovať v rámci existujúcej infraštruktúry IS PEP. Riešenie zároveň nekladie zvýšené nároky na bezpečnosť, keďže využíva bezpečnostné nastavenia a infraštruktúru IS PEP.

## <span id="page-16-2"></span>**3.2 Alternatíva B: Samostatná aplikácia na infraštruktúre IS PEP**

Alternatíva B predpokladá realizáciu požiadaviek číselníka poplatkov ako samostatnú aplikáciu, ktorá je prevádzkovaná na infraštruktúre IS PEP, ale nie je súčasťou IS PEP (to znamená vlastné aplikačné a databázové servery, vlastná pod-sieť).

Mnohé požiadavky na riešenie číselníka poplatkov zasahujú do existujúcej funkcionality IS PEP (najmä v aplikačnej vrstve) a rozširujú ju. V prípade realizácie týchto požiadaviek v samostatnej aplikácii je preto potrebné niektoré funkcionality v IS PEP zduplikovať. Podrobný popis zduplikovanej funkcionality by mal byť predmetom detailnej analýzy a špecifikácie v rámci fázy realizácie.

Okrem spomenutého duplikovania vybraných funkcionalít bude pre alternatívu B potrebné realizovať integrácie medzi aplikáciou a IS PEP, čo znamená aj vytvorenie nových komunikačných rozhraní na strane IS PEP.

Alternatíva B využíva existujúcu hardvérovú infraštruktúru IS PEP, a vyžiada si dodatočné náklady na rozšírenie diskovej kapacity. Treba však rátať aj s dodatočnými nákladmi na softvérové licencie. Riešenie zároveň nekladie zvýšené nároky na zabezpečenie infraštruktúry, keďže využíva bezpečnostné nastavenia pre infraštruktúru IS PEP.

### <span id="page-16-3"></span>**3.3 Alternatíva C: Samostatný ISVS**

Alternatíva C predpokladá realizáciu požiadaviek číselníka poplatkov ako samostatný ISVS.

Mnohé požiadavky na riešenie číselníka poplatkov zasahujú do existujúcej funkcionality IS PEP (najmä v aplikačnej vrstve) a rozširujú ju. V prípade realizácie týchto požiadaviek ako samostatného ISVS je preto potrebné niektoré funkcionality v IS PEP zduplikovať. Podrobný popis zduplikovanej funkcionality by mal byť predmetom detailnej analýzy a špecifikácie v rámci fázy realizácie.

Okrem spomenutého duplikovania vybraných funkcionalít bude pre alternatívu C potrebné realizovať integrácie medzi týmto samostatným ISVS a IS PEP, čo znamená aj vytvorenie nových komunikačných rozhraní na strane IS PEP. Nový ISVS by tiež musel byť integrovaný na niektoré ISVS (napr. IS PEP, ÚPVS, MetaIS).

Alternatíva C si vyžiada dodatočné náklady na nákup novej infraštruktúry (firewally, prepínače, loadbalancery, nové servery, diskové polia, licencie atď.) oddelenej od súčasnej infraštruktúry eKolku. Riešenie by si vyžadovalo definovanie požiadaviek aplikácie na infraštruktúru, vytvorenie návrhu sieťového dizajnu pre pripojenie novej infraštruktúry a spustenie aplikácie v novom prostredí, prípravu komunikačných tokov medzi súčasným a novým prostredím. Navyše by vznikli aj náklady na podporu hardvéru a softvéru novej infraštruktúry.

Riešenie zároveň kladie nároky na zabezpečenie vlastnej infraštruktúry, keďže nevyužíva bezpečnostné nastavenia pre infraštruktúru IS PEP.

## <span id="page-17-0"></span>**3.4 Porovnanie alternatív**

V tejto kapitole porovnávame základné kritériá pre jednotlivé alternatívy. Porovnanie je v nasledujúcej tabuľke:

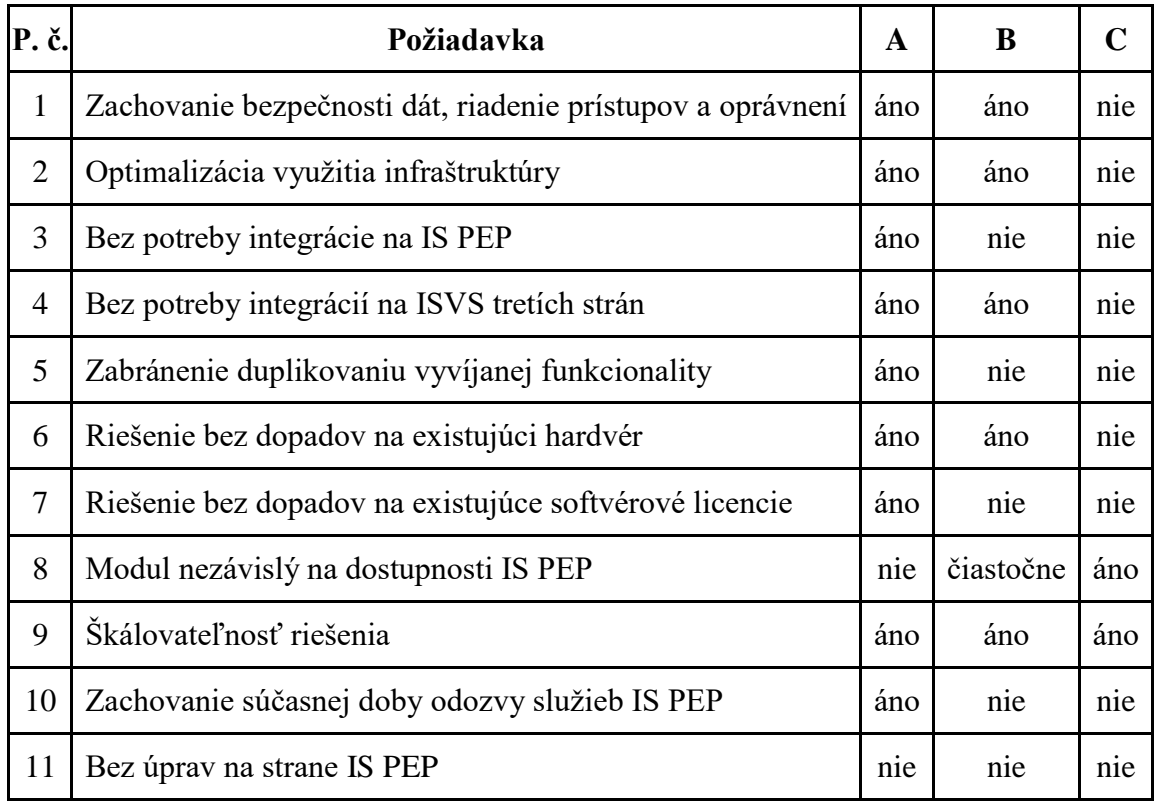

Pri porovnaní jednotlivých alternatív riešenia boli brané do úvahy viaceré faktory, ako ekonomická náročnosť, časová náročnosť (prácnosť) daného riešenia a dopad na existujú infraštruktúru eKolku. Alternatíva A spĺňa najviac z kritérií kladených na budované riešenie. Jediným kritériom, v ktorom alternatíva A nevyhovuje, je závislosť na dostupnosti IS PEP. Existujúce funkcionality IS PEP a funkcionality požadované od budovaného číselníka poplatkov sú však silne previazané. V produkčnej prevádzke tak musia byť pre zabezpečenie biznis požiadaviek dostupné oba funkčné celky.

Z pohľadu dopadov na infraštruktúru sú alternatívy riešenia A a B veľmi podobné, v oboch prípadoch je potrebné dokúpiť diskovú kapacitu. Alternatíva B je časovo náročnejšia a prácnejšia, z dôvodu vytvárania nových virtuálnych serverov, IP konfigurácia, konfigurácia smerovania a firewall prestupov. Alternatíva C je časovo aj ekonomicky najnáročnejšia, vyžaduje detailný sieťový dizajn, nákup nového hardvérového aj softvérového vybavenia a konfiguračné práce na strane siete.

V neposlednom rade má alternatíva A najnižšie ekonomické náklady, nakoľko odpadajú náklady na integráciu s IS PEP, náklady na duplikovanie niektorých funkcionalít a náklady na nové softvérové licencie tretích strán.

Alternatíva A sa javí ako najvhodnejšia z pohľadu aplikácie, kde len rozširuje existujúce funkcionality IS PEP, ale aj z pohľadu infraštruktúry, kde je ekonomicky aj časovo najmenej náročná. Práve alternatíva A efektívne pokrýva zámer vyplývajúci zo zmenovej požiadavky. Na základe vyššie uvedeného prijímame alternatívu A.

# <span id="page-19-0"></span>**4 Popis budúceho stavu**

Kapitola opisuje navrhované riešenie z pohľadu biznis, aplikačnej a technickej architektúry budovaného informačného systému a jeho prevádzky.

### <span id="page-19-1"></span>**4.1 Biznis architektúra**

Číselník poplatkov kladie najvyšší dôraz na platiteľa a zjednodušenie používania služby. Poplatník sa prihlási na ústrednom portáli alebo špecializovanom portáli so svojím elektronickým občianskym preukazom, na základe ktorého ďalšie úkony vykonáva ako identifikovaná osoba.

Poplatník si vyberie službu, ktorú si vyhľadá manuálne alebo zadá vyhľadávacie kritériá, ktorými sú napr. životná situácia, agenda verejnej správy, úsek verejnej správy. Po výbere služby používateľ vyplní povinné náležitosti služby, pričom údaje, ktoré dokáže portál zistiť z poplatníkovho profilu sa vyplnia automaticky. Rovnako sa vyplnia automaticky aj údaje z integrovaných systémov, pokiaľ sú dostupné (napr. z IS EVO).

Na základe vyplnených parametrov podania portál identifikuje poplatok. Sadzbu vypočíta číselník poplatkov na základe zaslanej konfigurácie. Zníženie sadzby poplatku môže byť poplatníkovi poskytnuté automaticky na základe identifikácie osoby na portáli, resp. používateľovi bude ponúknutý zoznam všetkých možností na úpravu sadzby poplatku vo vzťahu k ponúkanej službe OVM (koncovej službe). Možnosti na úpravu sadzby poplatku a verifikácia nároku na konkrétne uplatnenie zníženia alebo inú úpravu sadzby poplatku je na zodpovednosti portálu, ktorý túto koncovú službu zabezpečuje. Automatické rozlišovanie osoby poplatníka a predvypĺňanie údajov na špecializovanom portáli nie je súčasťou riešenia číselníka poplatkov.

Číselník poplatkov umožňuje komplexnú správu číselníka poplatkov gestorom (MF SR) a spolugestormi (OVM). Túto správu vykonáva gestor, ktorý sprístupňuje číselník orgánom verejnej moci, garantuje konzistentnosť dát, metodicky usmerňuje spolugestorov a zabezpečuje aj validáciu dát zadaných spolugestormi. Spolugestori konfigurujú jednotlivé položky poplatkov podľa ich vecnej príslušnosti. Všetky zmeny vykonané v číselníku sú verzionované, pričom paralelne môže existovať niekoľko verzií naraz kvôli prechodným ustanoveniam s rôznym začiatkom platnosti. Používateľmi číselníka poplatkov sú prevádzkovateľ systému eKolok, prevádzkovateľ ÚPVS, prevádzkovatelia špecializovaného portálu, prevádzkovateľ IOM, samotné orgány zapojené do centrálneho systému evidencie poplatkov (OVM) pri listinných podaniach.

Súčasťou riešenia je poskytovanie číselníkov pre iné informačné systémy. Okrem toho bude číselník poplatkov poskytovať službu pre overenie sadzby za službu na základe zvoleného poplatku, jeho parametrov, úprav a doplnkových služieb.

Základnými procesmi sú:

- správa číselníka
- poskytovanie údajov o poplatkoch
- overenie konfigurácie poplatku a výpočet ceny

Biznis architektúra je zobrazená na nasledujúcom obrázku.

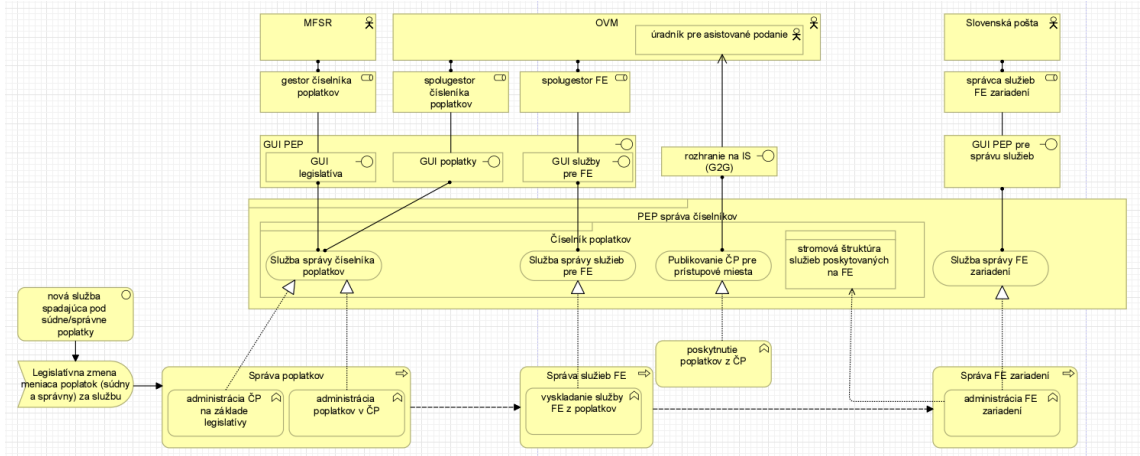

### <span id="page-20-0"></span>**4.1.1 Obsah položiek číselníka poplatkov**

Správu samotného číselníka vykonávajú štyri typy používateľov:

- centrálny správca poplatkov (gestor)
	- o Používateľská rola gestor zadávateľ
	- o Používateľská rola gestor schvaľovateľ
- rezortný správca poplatkov (spolugestor)
	- o Používateľská rola spolugestor zadávateľ
	- o Používateľská rola spolugestor schvaľovateľ
- správca služieb pre FE zariadenia (gestor FE)
	- o Používateľská rola gestor FE zadávateľ
	- o Používateľská rola gestor FE schvaľovateľ
- rezortný správca služieb pre FE zariadenia (spolugestor FE)
	- o Používateľská rola spolugestor FE zadávateľ
	- o Používateľská rola spolugestor FE schvaľovateľ

### **Konfigurácia nového poplatku**

Pri konfigurovaní nového poplatku musí spolugestor dodržať postup definovaný formulárom na zmenu položky číselníka poplatkov. Číselník poplatkov bude obsahovať aj metodický návod na zmenu a doplnenie položiek číselníka poplatkov vrátane snímok obrazoviek na uľahčenie práce spolugestorov. V tejto podkapitole je uvedený základný návrh, ktorého finálna verzia bude predmetom detailnej analýzy a špecifikácie systému vo fáze realizácie.

Najskôr si spolugestor prostredníctvom formuláru vyberie názov zákona, podľa ktorého daný poplatok konfiguruje. Môže ním byť v súčasnosti len Zákon o správnych poplatkoch alebo Zákon o súdnych poplatkoch. V budúcnosti, ak by číselník poplatkov spravoval aj iné druhy poplatkov alebo platieb štátu, ponuka zákonov sa môže rozšíriť podľa vecného obsahu v príslušných právnych predpisoch. Ponuku zákonov konfiguruje gestor.

Po výbere zákona sa zobrazia príslušné časti prílohy zákona (napr. Všeobecná správa, Doprava a pod.). Po zadaní časti prílohy zákona je potrebné vybrať konkrétnu položku. V položke sú jednotlivé úrovne (môžu byť označené písmenom alebo číslom), pričom môžu byť vnorené maximálne do tretej úrovne. V prípade, že dôjde k zmene a spolugestor potrebuje pre konfiguráciu poplatku vybrať takú sekciu zákona (časť, položka, nižšia úroveň členenia), ktorá nie je v systéme definovaná, môže ju vytvoriť. V takom prípade sa odošle ako návrh gestorovi, ktorý ju musí posúdiť a schváliť. Po schválení novej sekcie

môže spolugestor pokračovať v konfigurovaní poplatku. Položka v zákone môže byť tiež rozšírená o doplnok, ktorý môže byť tvorený poznámkou, oslobodením alebo splnomocnením, ktoré sú definované priamo v sadzobníku. Tieto sa zadávajú priamo pod príslušnou položkou v súlade so znením zákona vo forme voľného textu (avšak v súlade s označením zo zákona) a atribútu, ktorý vplýva na sadzbu poplatku.

Okrem schvaľovania navrhovaných sekcií má gestor možnosť zadať novú alebo editovať existujúcu sekciu zákona na základe vlastnej iniciatívy, tieto zmeny sú hneď platné a nepodliehajú ďalšiemu schvaľovaniu spolugestormi.

Pre takto definovanú položku je potrebné určiť typ sadzby poplatku, ktorý môže nadobúdať hodnoty pevná, percentuálna, konfigurovateľná (t. j. sadzba vyjadrená prostredníctvom parametrov, napr. registračný poplatok).

Opäť platí, že typ sadzby je nastavený pre danú úroveň, pričom spolugestor môže podať návrh na úpravu, ktorý posudzuje gestor číselníka poplatkov.

Názov poplatku je generovaný z vyššie uvedených kritérií (kombinácia položky a úrovní zákona), pričom používateľ má možnosť doplniť používateľský názov pre svoje potreby (najmä pre sprehľadnenie dlhých názvov a zjednodušenie práce v systéme pri väčšom množstve spravovaných poplatkov). Taktiež môže zadať preklady názvu do vybraných jazykov, pričom jazyk musí definovať podľa základného číselníka jazykov.

Spolugestor môže nastaviť prepojenie poplatku na koncovú službu (tzv. eGov službu). Pre tento účel môže zadať priamo želanú koncovú službu alebo môže postupne vybrať úsek správy a agendu, a systém mu ponúkne príslušné koncové služby. Vytvorenie tohto prepojenia je nutným predpokladom na to, aby mohol byť poplatok poskytovaný elektronicky (pre poplatky poskytované cez listinné podania nie je mapovanie potrebné).

Nakoniec spolugestor nastaví účinnosť poplatku, ktorá nemôže ísť do minulosti. Systém kontroluje prípadné konflikty.

Takto nakonfigurovaný poplatok je predpokladom na to, aby preň mohla byť definovaná sadzba poplatku, príp. ďalšie možné úpravy (zníženia, zvýšenia a doplnkové služby).

### **Sadzba poplatku**

Spolugestor nastaví sadzbu podľa typu sadzby:

- pevná sadzba je tvorená pevne zadanou sumou v €
- percentuálna sadzba je určená ako percentuálny podiel zo základu poplatku (resp. hodnoty)
- konfigurovateľná sadzba je vypočítaná na základe kombinácie parametrov (napr. pri registračnom poplatku výkon motora a vek vozidla)

V každom prípade je možné sadzbu zadať samostatne pre listinné podania a samostatne pre elektronické podania. Nie je nutné vždy zadávať všetky hodnoty, záleží to od konkrétneho druhu poplatku (napr. niektoré služby nie sú poskytované elektronicky, v takom prípade ani sadzba poplatku pre elektronické podanie nemá zmysel).

V prípade konfigurovateľnej sadzby je potrebné nastaviť jej jednotlivé parametre a povolené hodnoty týchto parametrov. Parametre aj hodnoty si nevytvára OVM ľubovoľne, ale sú použité z komplexného Číselníka parametrov. Tento číselník spravuje gestor. Číselník parametrov bude používať referenčné údaje zo základných číselníkov tam,

kde to bude možné. V ostatných prípadoch bude nutné daný číselník zaviesť v číselníku poplatkov a neskôr, ak vznikne ako základný (napr. v MetaIS), ho týmto nahradiť.

Sadzba poplatku môže byť ďalej upravovaná. Na správu týchto úprav slúžia Katalóg znížení a zvýšení sadzieb, a Katalóg doplnkových služieb.

### **Úpravy sadzby**

V katalógu znížení a zvýšení sadzieb sa konfigurujú úpravy, ktoré môžu byť použité pre zmenu sadzby (napr. zľava ŤZP, oslobodenie, ...). Opäť platí, že položky katalógu nastavuje gestor, pričom spolugestor môže podávať návrhy na úpravu, ak mu v katalógu niečo chýba alebo potrebuje niečo zmeniť. Gestor musí návrh posúdiť a schváliť, príp. zamietnuť.

Položkou Katalógu znížení a navýšení sadzieb je úprava, ktorá má svoj názov, definíciu, typ (zníženie alebo zvýšenie sadzby) a účinnosť. Príkladom takejto úpravy môže byť zníženie sadzby pre ŤZP. Takáto úprava má následne svoje položky, ktoré vyjadrujú konkrétne hodnoty znížení (keďže napr. ŤZP osoba môže mať pri rôznych poplatkoch rôzne miery znížení základnej sadzby). Pri definovaní položky úpravy je potrebné definovať jej názov, typ, hodnotu (v  $\epsilon$  alebo v %, podľa typu), ako aj minimálnu a maximálnu hodnotu úpravy. ČP bude podporovať 5 typov položiek úpravy:

- 1. pevná suma úpravy základná sadzba sa upraví o pevne danú sumu.
- 2. voliteľná suma úpravy základná sadzba sa upraví o sumu, ktorá bude známa pri spracovaní podania.
- 3. pevné percento úpravy základná sadzba sa upraví o pevne dané percento.
- 4. voliteľné percento úpravy základná sadzba sa upraví o percento, ktoré bude známe pri spracovaní podania.
- 5. nová hodnota základná sadzba sa nahradí pevne zadanou sumou úpravy.

Takto definovanú úpravu je následne možné použiť pri konfigurovaní konkrétneho poplatku, pričom tu si už spolugestor vyberá hodnotu z katalógu, čím sa zachová konzistentnosť, prehľadnosť a možnosť tvorby štatistík a reportov. Pri konfigurovaní tak iba označí, ktoré z preddefinovaných úprav je možné na danom poplatku poskytnúť. Spolugestor pritom tiež zadáva, na základe čoho je táto úprava poskytnutá (poznámka, oslobodenie alebo splnomocnenie viažuce sa k položke zákona, pre ktorú tento poplatok konfiguruje). V špeciálnych prípadoch je pri konfigurovateľnom poplatku možné obmedziť použitie úpravy iba na vybrané hodnoty parametrov (napr. zníženie sadzby pri rodinnom vozidle je možné poskytnúť len pre výkony do 110 kW). Takisto je možné obmedziť použitie elektronickej zľavy, ktorá sa v špecifických prípadoch neaplikuje pri elektronických podaniach (definované v § 6 ods. 5 Zákona o súdnych poplatkoch). Ak je požadované takéto obmedzenie, žiadateľ pri podaní neuvedie elektronickú zľavu.

### **Doplnkové služby**

Pre daný poplatok je tiež možné nastaviť použitie doplnkovej služby, ktorá tiež mení základnú sadzbu. Podobne ako pri úpravách, aj doplnkové služby sa vyberajú z preddefinovaných, ktoré sú vedené v Katalógu doplnkových služieb. Doplnková služba má svoj názov a voliteľne aj parameter, ktorý ju bližšie definuje. Príkladom môže byť zrýchlené konanie, pričom parametrom je v tomto prípade príplatok k sadzbe poplatku za zrýchlené konanie vyjadrené počtom dní. Takto definovanú doplnkovú službu je možné použiť pri konkrétnom poplatku, ak je daným OVM poskytovaná, pričom jej použitie

nastavuje spolugestor. V prípade, že má doplnková služba definovaný parameter, musí spolugestor nastaviť jeho hodnotu (v predošlom príklade by to bol konkrétny príplatok za zrýchlené konanie, ktoré sa aplikuje k sadzbe poplatku zvolenej položky číselníka poplatkov, ku ktorej je spoplatnenie za zrýchlené konanie prípustné podľa zákona). Ak spolugestor nenájde vhodnú doplnkovú službu v katalógu, môže opäť podať návrh na úpravu, ktorým sa bude zaoberať gestor.

### **Historické poplatky**

Systém umožní aj vytvorenie poplatku, ktorý bol platný v minulosti (využíva napr. SM). Spolugestor musí najprv označiť možnosť, že vytvára historický poplatok. Štruktúra polí formulára ostane zachovaná ako pri štandardnom poplatku. V časti legislatívy spolugestor povinne vyberie názov zákona a všetky ďalšie časti, tento postup ostáva nezmenený. Ďalšie kroky sú zhodné s procesom vytvárania štandardného poplatku, až po krok, v ktorom sa nastavuje účinnosť poplatku. V prípade historických poplatkov bude systém kontrolovať dátumy iným spôsobom –dátum účinnosti od a dátum účinnosti do budú povinné. Zároveň tieto dátumy musia byť v minulosti, čo bude systém kontrolovať. Takto vytvorený poplatok bude od momentu jeho pridania do systému neplatný, bude slúžiť len v prípade, že koncový systém bude chcieť vytvoriť PnÚ podľa legislatívy platnej k určitému dátumu v minulosti. Ďalšie atribúty bude možné nastaviť rovnako ako v prípade štandardného poplatku.

### **Ďalšie nastavenia**

Zaokrúhlenie poplatku nie je potrebné zadávať ako samostatný parameter do katalógu doplnkových služieb. Systém použije zaokrúhlenie poplatku pri každej položke číselníka poplatkov aj s ohľadom na ďalšie parametre vždy tak, aby výsledná suma poplatku (alebo suma základu poplatku) bola zaokrúhlená v súlade so zákonom.

Účinnosť akejkoľvek zmeny v rámci poplatku je možné nastaviť pri ľubovoľnej sekcii (časť zákona, položka, úrovne, úpravy sadzieb, doplnkové služby). Je tu zachovaný princíp dedičnosti, teda ak sa udeje zmena v položke, nová účinnosť sa nastaví aj jej podriadeným úrovniam (ale nie časti zákona, ktorá je v tomto prípade nadradená položke).

Pri editácii poplatku môže spolugestor zadať aj poznámku pre lepšie vysvetlenie zmeny, ktorej zadanie je však nepovinné (napr. číslo zákona, ktorým sa novelizoval sadzobník poplatkov, resp. iný text zdôvodňujúci úpravu spolugestorom).

Na systémovej úrovni sú k nastavenému poplatku priradené údaje ako ID poplatku, označenie OVM z ÚPVS, označenie spolugestora, dátum a čas vykonanej zmeny a ďalšie údaje slúžiace pre potreby auditovania a verzionovania.

### **Služby pre FE zariadenia**

Samostatnou časťou číselníka poplatkov je zadávanie názvu služieb na FE zariadeniach. Nevyhnutnou podmienkou pre zachovanie právnej relevancie služieb pre FE zariadenia je, aby služba bola nakonfigurovaná vždy len z dostupných položiek číselníka poplatkov (pri zmene legislatívy tak bude potrebná najprv aktivita spolugestora na zmenu a doplnenie položiek číselníka poplatkov). Služby pre technické zariadenia budú do číselníka poplatkov zadávať rovnako ako položky číselníka poplatkov spolugestori FE (zruší/zmení sa proces tvorby služieb pre FE zariadenia na SP vo forme Excel súboru). Súčasne vznikne rola gestor FE pre SP z dôvodu, že SP bude zodpovedať za pravidlá tvorby a zobrazovania služieb na kioskoch (napr. z hľadiska obmedzenia počtu znakov a korektnosti zobrazovania) s tým, že k službe bude priradená aj konečná sadzba poplatku vypočítaná

na základe algoritmu položky číselníka poplatkov a jej parametrov vyplývajúcich z katalógov. Takto bude garantovaná právna relevantnosť služby v zmysle definície číselníka poplatkov, ktorá je vyobrazená na FE zariadeniach a IS PEP na základe vydaného eKolku na konkrétnu službu bude vedieť zaevidovať poplatok (poplatky) z číselníka poplatkov, ktorý(é) danú službu reprezentuje(jú). Zo zoznamu služieb na FE zariadeniach je možné selektovať prostredníctvom správy šablón zoznam služieb na jednotlivých kioskoch.

Na poplatky môžu byť naviazané služby pre technické zariadenia. Služba združuje konkrétnu konfiguráciu poplatkov, z ktorých sa skladá. Ak niektorý z týchto poplatkov obsahuje parametre, služba sa viaže aj na konkrétne hodnoty vybraných parametrov. To isté platí pre úpravy a doplnkové služby – ak sú vyžadované, služba obsahuje väzbu na ich konkrétne použitia. Prípustnosť týchto väzieb musí byť sledovaná v rámci biznis pravidiel na aplikačnej úrovni. Ak je na službe prípustných viacero úprav, nevytvárajú sa nové inštancie služby, ale len väzba na možné úpravy pre jednu službu. Podrobnejší opis pridávania úprav na službu pre FE zariadenia je v kapitole [4.1.3.](#page-28-1)

Sadzba poplatku sa po aplikovaní prípadných úprav a doplnkových služieb systémovo zaokrúhli v súlade so zákonom. V prípade, že je na PnÚ viacero poplatkov, zaokrúhli sa sadzba každého samostatne, až následne sa sadzby sčítajú do výslednej sumy na úhradu.

### **Historické služby pre FE zariadenia**

Na základe historických poplatkov bude možné vytvoriť historické služby pre technické zariadenia. Tieto budú využívané primárne v MSP v prípade potreby vytvorenia PnÚ podľa legislatívy platnej k určitému dátumu v minulosti. Spolugestor FE začne tým, že vyberie možnosť vytvorenia historickej služby. Štruktúra polí formulára ostane zachovaná ako pri štandardnej službe pre technické zariadenia. V časti naviazania na poplatok systém ponúkne len historické poplatky. Ďalej postupuje rovnako ako pri vytváraní štandardnej služby nastavením príslušných atribútov. Dátumy platnosti služby systém nastaví automaticky podľa platnosti naviazaných poplatkov. Navyše systém pri takejto službe nastaví príznak, že sa stále používa (hoci jej skončila platnosť). Spolugestor FE môže tento príznak meniť. Nakoniec gestor FE historickú službu skontroluje a potvrdí konfiguráciu tak, ako to robí pri štandardnej službe pre technické zariadenia. Historické služby FE s príznakom, že sa stále používajú budú automaticky doplnené do obrazu služieb.

#### **Logický dátový model**

Uvedené informácie sumarizuje návrh logického dátového modelu zobrazený na nasledujúcom obrázku.

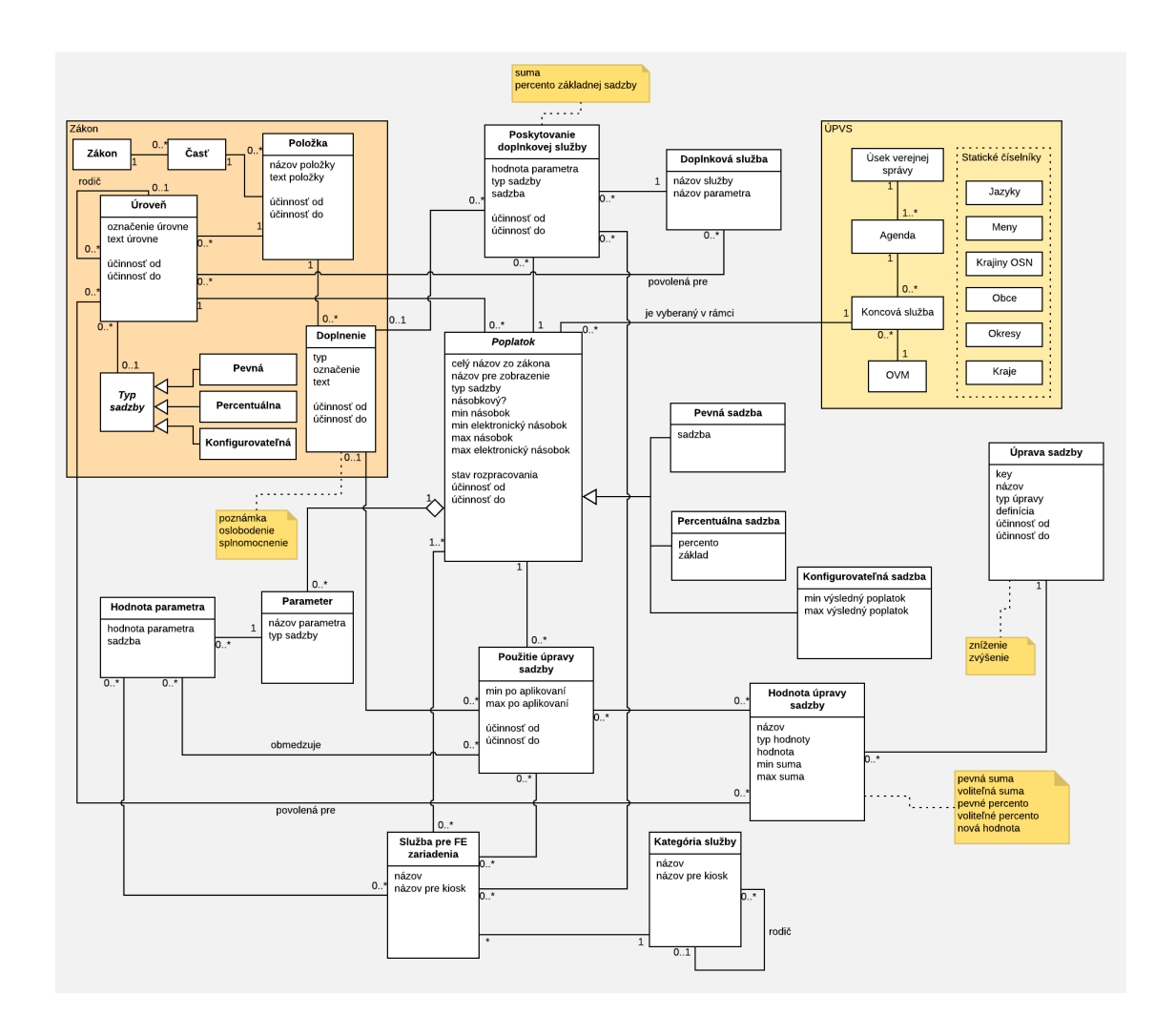

### <span id="page-25-0"></span>**4.1.2 Správa číselníka poplatkov**

Číselník poplatkov umožňuje komplexnú správu svojich súčastí rôznymi aktérmi. Primárne oblasti správy sa dotýkajú legislatívy, poplatkov a služieb pre FE zariadenia.

*Gestorom* číselníka poplatkov je MF SR. Poskytne základné údaje, vytvára priestor pre zadávanie nových poplatkov na základe existujúcej legislatívy, v prípade potreby napĺňa a aktualizuje obsah.

*Spolugestorom* bude v číselníku poplatkov OVM, ktorý je garant pre každú agendu, a ktorý bude tiež vykonávať konkrétnu konfiguráciu sadzieb a príslušných parametrov. Spolugestorov môže byť za daný OVM aj viac.

*Gestorom FE* bude súčasný prevádzkovateľ celého systému eKolok, ktorým je Slovenská pošta. Má za úlohu kontrolovať zadané služby pre FE zariadenia.

*Spolugestor FE* je zástupca OVM, ktorý vykonáva mapovanie poplatkov (zadaných spolugestorom) na služby pre FE zariadenia a zaraďovanie týchto služieb do kategórií.

Základný proces správy číselníka a jeho jednotlivé podprocesy sú na nasledujúcich obrázkoch.

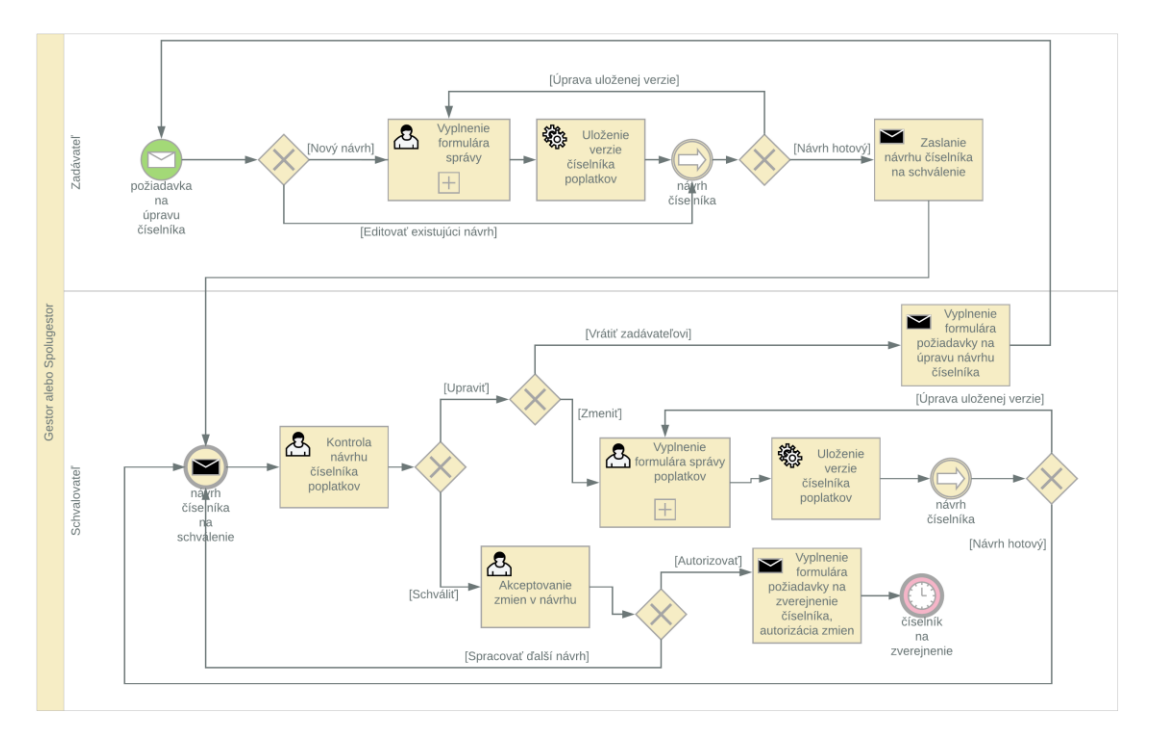

Každý z uvedených štyroch typov používateľov sa delí na dve role: zadávateľ a schvaľovateľ. Predpokladá sa, že každý používateľ musí byť prihlásený a musí mať pridelenú príslušnú rolu.

Zadávateľ môže robiť úpravy číselníka na základe podnetu z externého prostredia, ktorým je požiadavka na úpravu číselníka (vyvolaná napr. legislatívnou zmenou, objavením chyby alebo nedostatku v existujúcej verzii). Vykonané úpravy majú formu návrhu na zmenu. Na tomto návrhu môže zadávateľ priebežne pracovať, pričom rozpracovanú verziu je možné uložiť a vrátiť sa k nej neskôr. Keď zadávateľ dokončí všetky zmeny, ktoré chce vykonať, odošle návrh nového znenia číselníka na schválenie.

Takýto návrh na zmenu musí posúdiť schvaľovateľ. Ten skontroluje správnosť navrhovaných zmien. V prípade, že je nutné návrh opraviť, môže ho vrátiť zadávateľovi na dopracovanie alebo ho môže sám zmeniť (tieto zmeny môže vykonať aj na viackrát, pričom priebežnú verziu je možné uložiť a vrátiť sa k nej neskôr).

Ak schvaľovateľ po kontrole zhodnotí, že návrh je korektný, môže pristúpiť k jeho schváleniu. Najprv akceptuje zmeny, čím vytvorí nové znenie číselníka poplatkov (tých častí, ktorých sa zmeny týkajú). Potom musí novú verziu autorizovať opätovným prihlásením. Tým sa publikuje nová verzia číselníka, ktorá sa sprístupní konzumentom. Všetky zmeny a úpravy vykonané v číselníku poplatkov sa budú zaznamenávať a trvalo neprepísateľne ukladať – dátum zmeny, pôvodná hodnota, nová hodnota, kto zmenu vykonal. Bude tak zabezpečená možnosť auditu. V používateľskom rozhraní bude zoznam všetkých historických verzií s možnosťou prepínať medzi nimi a porovnávať ich.

Bude umožnené, aby gestor upravil existujúce alebo nastavil nové poplatky v zmysle opísaného postupu pre spolugestora. Je to za účelom zabezpečenia plynulej prevádzky v prípade nepredvídaných okolností na strane spolugestora. Gestor tak bude môcť spravovať všetky koncové služby a meniť konfiguráciu spolugestorom vytvorených poplatkov, zmeny budú zaznamenané pod menom gestora. Takisto bude môcť gestor

vytvoriť nový poplatok, v tomto prípade bude musieť označiť spolugestora (OVM), ktorý ich bude mať v správe a v mene ktorého poplatky vytvára. Táto funkcionalita je určená pre výnimočné a špecifické situácie a nemá byť využívaná v rutinnej prevádzke.

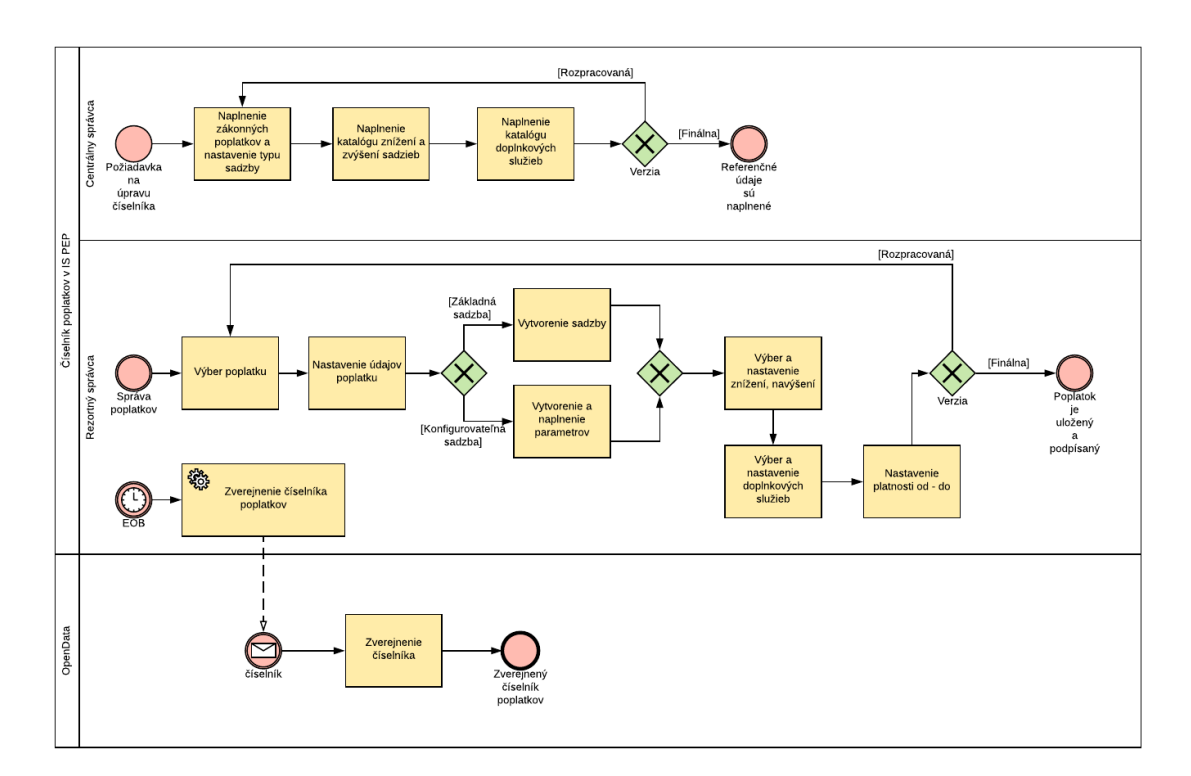

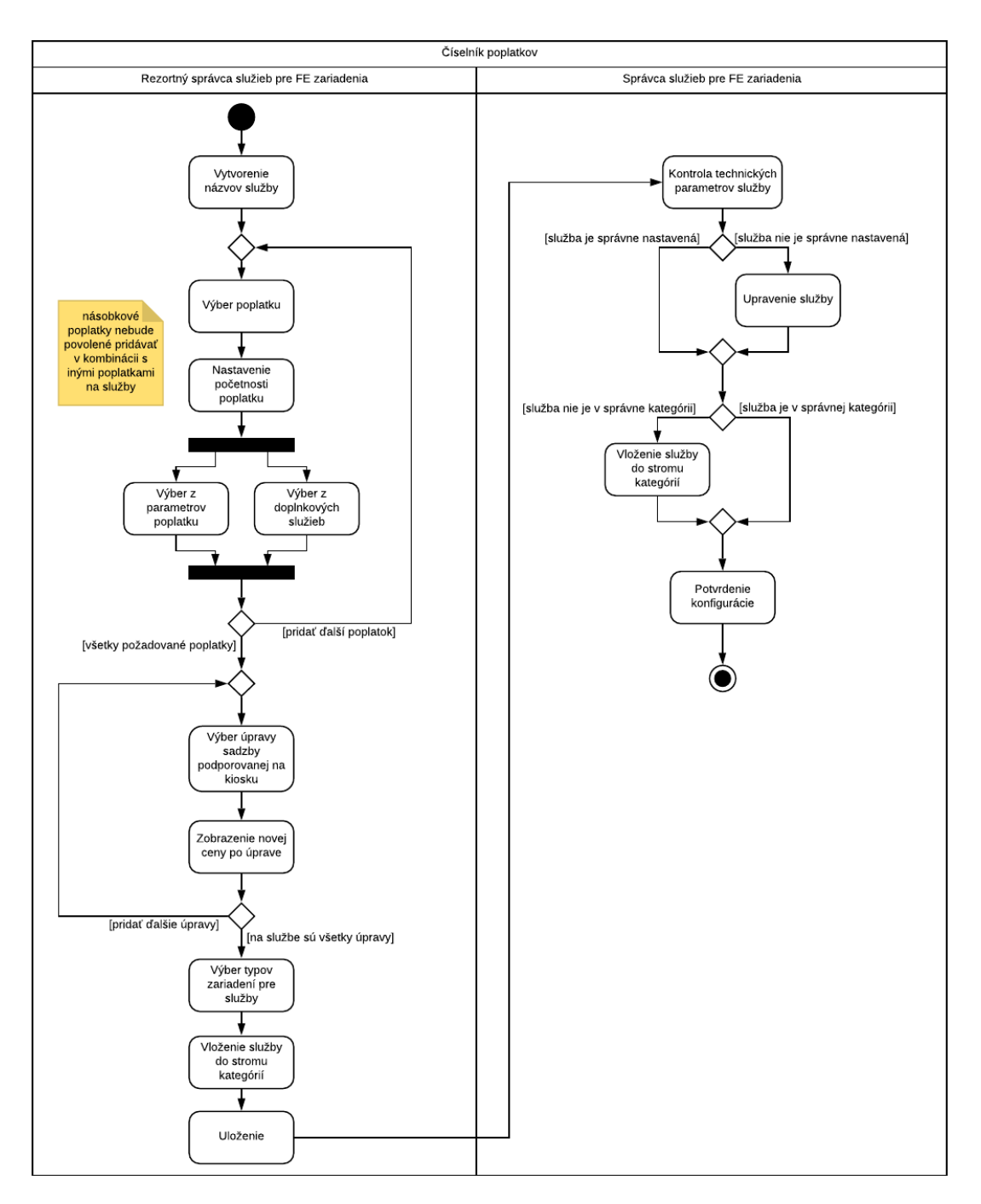

### <span id="page-28-1"></span><span id="page-28-0"></span>**4.1.3 Správa číselníka služieb pre technické zariadenia**

Pri vytváraní služieb pre technické zariadenia bude spolugestor FE vyberať poplatky, z ktorých sa má služba skladať. Začne zadaním názvu služby, pod ktorým bude služba vedená v zozname služieb. Musí tiež zadať názvy, ktoré sa zobrazia na FE zariadeniach. Potom si vyberie poplatok, ktorý má byť v službe zahrnutý a jeho prípadnú početnosť (napr. tabuľky s evidenčným číslom vozidla sú väčšinou potrebné dvakrát, a teda aj poplatok treba vybrať dvakrát).

V prípade, že vybraný poplatok má v číselníku poplatkov nakonfigurované parametre, spolugestor FE si musí vybrať jednu konkrétnu konfiguráciu. Aby bolo možné obsiahnuť všetky konfigurácie parametrov, bude potrebné vytvoriť viacero služieb pre FE zariadenia, t. j. jedna služba pre jednu konfiguráciu. Takisto je možné pridať doplnkovú službu, ak ju číselník pre daný poplatok povoľuje.

Na jednu službu pre FE zariadenia bude možné pridať ľubovoľný počet poplatkov. Predpokladá sa, že väčšinu prípadov bude tvoriť jeden poplatok na službe. Poplatky budú na službe ľubovoľne kombinovateľné (vrátane kombinácie percentuálneho a pevného poplatku). Výnimku tvoria poplatky s povoleným násobkom. Takéto poplatky nebude možné pridávať na službu v žiadnej kombinácii s iným poplatkom.

Spolugestor FE nastaví zoznam úprav (zvýšení a znížení sadzby), ktoré budú poskytované na službe. To znamená, že poplatník si bude môcť vybrať zo zoznamu priamo na kiosku. Systém v súlade s pravidlami v číselníku poplatkov nastaví pre službu celkovú sadzbu pri použití daných úprav, FE zariadenie tak bude mať informáciu o všetkých cenách vopred a nebude musieť nič počítať. Ak sú na službe len pevné poplatky, tak nastaví novú pevnú cenu služby. V prípade, že je na službe viac poplatkov zároveň, tak je potrebné zohľadniť, že ide o súčet všetkých poplatkov na službe.

Spolugestor FE musí vybrať, na ktorých typoch FE zariadení bude služba poskytovaná. Predvolené nastavenie bude pre virtuálny kiosk, ďalej bude možné vybrať použitie služby aj pre kiosky a MASP.

Spolugestor FE priradí službu pre FE zariadenia do stromu kategórií a uloží službu. Systém nastaví platnosť služby, ktorá musí byť v rámci platnosti použitých poplatkov. Platnosť služby nesmie presiahnuť platnosť poplatkov. Začiatok platnosti služby môže byť najskôr deň nasledujúci po dni, kedy je služba zadávaná (aby ostal čas na distribúciu služby na FE zariadenia). Systém automaticky kontroluje, aby bolo v jednej kategórii maximálne 9 služieb určených pre kiosk (služby pre ostatné typy zariadení môžu byť v danej kategórii v ľubovoľnom počte). Je to z dôvodu zobrazovacích limitov kioskov.

Gestor FE službu skontroluje a v prípade, že nie je správne nastavená, môže ju priamo zmeniť v zmysle opísaného postupu pre spolugestora FE. Pred schválením služby sa gestorovi FE zobrazia už zverejnené služby s rovnakou konfiguráciou poplatkov. Komunikácia medzi správcami bude prebiehať mimo systému (napr. telefonicky, emailom). Gestor FE môže korigovať priradenie služby do stromu kategórií. Nakoniec gestor FE potvrdí konfiguráciu. Týmto je služba pripravená na distribúciu na FE zariadenia a proces končí. Strom kategórií, do ktorých sa priraďujú služby, vytvára gestor FE.

Viacero služieb pre FE zariadenia sa líšia len v malom detaile, napr. v hodnote parametra alebo tým, či umožňujú použitie doplnkovej služby. Aby sa spolugestorovi FE uľahčilo zadávanie podobných služieb, umožní systém kopírovať existujúcu službu. Pri využití tejto funkcie systém predvyplní formulár hodnotami z existujúcej služby, následne rezortný správca vykoná požadované úpravy a službu uloží. Vďaka tomu nebude musieť zadávať väčšinu zhodných údajov odznova. Systém umožní uloženie duplicitnej služby s nezmenenými údajmi voči existujúcej službe, keďže jednotlivé OVM používajú na kioskoch rôzne časti stromu kategórií. Pred zaslaním služby na schválenie sa spolugestorovi FE zobrazia už zverejnené služby s rovnakou konfiguráciou poplatkov.

V prípade ukončenia platnosti služby pre FE zariadenia je možné nastaviť príznak, že táto služba sa stále používa. V takom prípade bude naďalej poskytovaná pri synchronizácii číselníka.

Služby pre FE zariadenia bude možné vytvárať len vyskladaním z poplatkov a preto už IS PEP nebude podporovať vytvorenie "všeobecnej služby" bez väzby na poplatky. Riešenie pre zrušenie všeobecnej služby je umožnenie zaevidovania úhrady PnÚ eKolkom po dátume exspirácie ak dátum operácie úhrady PnÚ je pred dátumom exspirácie eKolku a eKolok bol v dátume operácie úhrady  $Pn\acute{U}$  v stave "vydaný".

### <span id="page-30-1"></span><span id="page-30-0"></span>**4.1.4 Využívanie číselníkov poskytovaných ÚPVS**

Číselník poplatkov bude pre svoju činnosť využívať údaje preberané z vybraných evidencií a číselníkov prevádzkovaných v ÚPVS. Tieto údaje ÚPVS poskytuje prostredníctvom existujúcich integračných rozhraní, ktoré boli primárne vybudované pre interné účely spoločných modulov ÚPVS. Vzhľadom na špecifické požiadavky číselníka poplatkov na rozsah poskytovaných údajov a spôsob poskytovania údajov bude potrebné niektoré integračné rozhrania a evidencie rozšíriť. Rozsah týchto zmien je uvedený v kapitole [5.2.2.1.1.](#page-53-1)

### **Koncové služby**

Najdôležitejším využívaným číselníkom je číselník koncových služieb. Evidencia koncových služieb v číselníku poplatkov je potrebná z dôvodu nutnosti prepojenia koncovej služby na jednotlivé poplatky, ktoré sú poskytované elektronicky (pre poplatky poskytované cez listinné podania nie je potrebné toto mapovanie). ÚPVS poskytne číselníku poplatkov na vyžiadanie údaje o tých KS, ktoré majú v evidencii KS v ÚPVS nastavené "poplatky zúčtované v systéme eKolok" alebo "poplatky zúčtované v systéme eKolok (prenesený výkon)". Atribútmi KS, ktoré je potrebné v číselníku poplatkov evidovať sú najmä: kód služby z MetaIS, slovenský názov služby, stav služby, dátum zmeny stavu. Potrebné sú tiež informácie o väzbách na OVM (poskytovateľ služby) a na agendy. Evidenciu KS je potrebné v číselníku poplatkov udržiavať neustále aktuálnu, aby bolo možné zadávať nové poplatky.

### Stav v ÚPVS – údaje a rozhrania:

Údaje o KS sú vedené v samostatnej evidencii v ÚPVS ako súčasť submodulu Lokátor služieb. Evidencia je v súčasnosti priebežne aktualizovaná údajmi o KS, ktoré sú vedené v MetaIS. Táto aktualizácia prebieha manuálne, nakoľko nie je dobudovaná integrácia z ÚPVS na MetaIS za účelom automatickej aktualizácie údajov. V kapitole 4.2.4 sú uvedené riziká súvisiace s týmto stavom ako i návrh ich riešenia. Submodul Lokátor služieb poskytuje viacero integračných rozhraní pre získanie údajov o KS.

### **Agendy**

Číselník poplatkov bude z ÚPVS preberať údaje o agendách. Tieto údaje budú v číselníku poplatkov využité pre zabezpečenie funkcionality filtrovania KS pre prihláseného používateľa za OVM a preto nie sú kľúčové pre fungovanie systému. Pre číselník poplatkov sú podstatné najmä nasledovné informácie o agendách: kód agendy, slovenský názov a popis, dátum platnosti, väzba na úsek verejnej správy.

### Stav v ÚPVS – údaje a rozhrania:

Údaje o agendách sú v súčasnosti evidované v ÚPVS v číselníku zriadenom na tento účel, pričom evidencia spoločných číselníkov v ÚPVS je zabezpečená funkcionalitou submodulu Spoločné číselníky. Údaje v číselníku Agend v ÚPVS nie sú aktualizované voči MetaIS, nakoľko nie je dobudovaná integrácia z ÚPVS na MetaIS a v súčasnosti ani nie sú zavedené postupy / procedúry pre alternatívny (manuálny, polomanuálny) spôsob

aktualizácie údajov. Submodul Spoločné číselníky poskytuje integračné rozhrania pre získanie údajov o číselníkových položkách.

V kapitole 4.2.4 sú uvedené riziká súvisiace s týmto stavom ako i návrhy na riešenie tohto stavu.

### **Úseky verejnej správy**

Číselník poplatkov bude z ÚPVS preberať údaje o úsekoch verejnej správy. Tieto údaje budú v číselníku poplatkov využité pre zabezpečenie funkcionality filtrovania agend (a následne KS) pre prihláseného používateľa v mene konkrétneho OVM, a preto nie sú kľúčové pre fungovanie systému. Pre číselník poplatkov sú podstatné najmä nasledovné informácie o úsekoch verejnej správy: kód úseku z MetaIS, slovenský názov a popis, dátum platnosti.

### Stav v ÚPVS – údaje a rozhrania:

Údaje o úsekoch verejnej správy sú v súčasnosti evidované v ÚPVS v číselníku zriadenom na tento účel, pričom evidencia spoločných číselníkov v ÚPVS je zabezpečená funkcionalitou submodulu Spoločné číselníky. Údaje v číselníku úsekov verejnej správy v ÚPVS nie sú aktualizované voči MetaIS, nakoľko nie je dobudovaná integrácia z ÚPVS na MetaIS a v súčasnosti ani nie sú zavedené postupy / procedúry pre alternatívny (manuálny, polomanuálny) spôsob aktualizácie údajov. Submodul Spoločné číselníky poskytuje integračné rozhrania pre získanie údajov o číselníkových položkách.

V kapitole 4.2.4 sú uvedené riziká súvisiace s týmto stavom ako i návrhy na riešenie tohto stavu.

### **OVM**

Číselník poplatkov pre svoje fungovanie vyžaduje nasledovné údaje o OVM: IČO, štruktúrovaná adresa úradu rozdelená na ulicu s číslom, obec, okres, štát a PSČ. Údaje sú potrebné pre založenie poplatkov pod správny úrad, pre zabezpečenie vytvárania reportov a ich zoskupovania podľa geografických lokalít. Tieto údaje sú požadované v nasledovnom kontexte:

- Pri zakladaní nového OVM v číselníku poplatkov používateľ vyplní identifikátor OVM. Číselník poplatkov zavolá službu modulu IAM ÚPVS pre získanie údajov o OVM, tieto údaje sú používateľovi zobrazené, aby podľa nich dokončil zakladanie OVM v číselníku poplatkov.
- Pri priebežnej aktualizácii údajov o OVM číselník poplatkov v pravidelných intervaloch žiada ÚPVS o poskytnutie údajov o všetkých OVM. V tomto procese sa nové OVM nedopĺňajú, len sa aktualizujú existujúce záznamy (príp. sa im ukončuje platnosť).

### Stav v ÚPVS – údaje a rozhrania:

Údaje o OVM a OJ sú v ÚPVS evidované v module IAM pre potreby autentifikácie a založenia elektronickej schránky v zmysle Zákona o e-Governmente, odkiaľ sú v pravidelných časových intervaloch exportované do číselníka OVM zriadenom v submodule Spoločné číselníky. V samotnom IAM sú údaje o OVM a OJ aktualizované nasledovne:

- Priebežným spracovaním prijatých žiadostí o zriadenie schránky OVM alebo zmenu údajov OVM, žiadostí o zriadenie schránky nezapísaných organizačných zložiek a zmenu údajov organizačných zložiek
- Priebežným spracovaním dávok z registra OVM preberaných cez integráciu s RPO. Jedná sa o plánovaný stav. Integrácia s RPO je vybudovaná, nie je však pripojený register OVM, nakoľko údaje v ňom nie sú prehlásené za referenčné a údaje v ňom nie sú pre účely zriadenia elektronických schránok postačujúce.

Submodul Spoločné číselníky poskytuje integračné rozhrania pre získanie údajov o číselníkových položkách.

Modul IAM poskytuje viaceré služby pre získanie údajov o identitách – pre číselník poplatkov je relevantná služba pre získanie údajov o identite na základe identifikátora. Jedná sa o službu "getIdentity".

V kapitole 4.2.4 sú uvedené riziká súvisiace s týmto stavom ako i návrhy na riešenie tohto stavu.

### **Jazyky**

Pri zadávaní názvov poplatkov, príp. služieb pre technické zariadenia bude možné jednoznačne určovať jazyk. Potrebnými atribútmi sú kód položky, názov položky (slovenský, anglický), skrátený názov, poznámka, dátum platnosti. Tento číselník stačí synchronizovať občas, keďže dáta v ňom sa menia len zriedka. Obsah číselníka musí zodpovedať základnému číselníku CL010076: Jazyky.

Stav v ÚPVS – údaje a rozhrania:

Číselník jazykov nie je aktuálne vedený v ÚPVS, jeho zriadenie a naplnenie údajmi nevyžaduje rozšírenie funkcionality a pre tento účel je možné využiť administračné rozhranie submodulu Spoločné číselníky. Toto rozhranie môže byť použité aj za účelom prípadnej aktualizácie položiek číselníka. Nepredpokladá sa automatická aktualizácia so základným číselníkom, nakoľko k zmenám v tomto číselníku dochádza veľmi sporadicky. Submodul Spoločné číselníky poskytuje integračné rozhrania pre získanie údajov o číselníkových položkách.

V kapitole 4.2.4 sú uvedené riziká súvisiace s týmto stavom ako i návrhy na riešenie tohto stavu.

### **Krajiny OSN**

Tento číselník sa bude využívať pri spracovaní adries v IS PEP (napr. pri refundáciách). Potrebnými atribútmi sú kód položky, slovenský názov položky, trojciferná, dvojpísmenová a trojpísmenová skratka, dátum platnosti. Tento číselník stačí synchronizovať občas, keďže dáta v ňom sa menia len zriedka. Obsah číselníka musí zodpovedať základnému číselníku CL000086: Krajina OSN.

Stav v ÚPVS – údaje a rozhrania:

Údaje o krajinách sú v súčasnosti evidované v ÚPVS v číselníku zriadenom na tento účel, pričom evidencia spoločných číselníkov v ÚPVS je zabezpečená funkcionalitou submodulu Spoločné číselníky. Údaje v číselníku krajín v ÚPVS sú v pravidelnom časovom intervale aktualizované voči číselníku krajín OSN (kód číselníka: 0086) publikovanom na portáli štatistického úradu. Submodul Spoločné číselníky poskytuje integračné rozhrania pre získanie údajov o číselníkových položkách.

### **Meny**

Tento číselník sa bude využívať pri spracovaní dát v IS PEP (napr. pri PnÚ a platbách). Potrebnými atribútmi sú kód položky, slovenský názov položky, doplňujúci obsah, dátum platnosti. Tento číselník stačí synchronizovať občas, keďže dáta v ňom sa menia len zriedka. Obsah číselníka musí zodpovedať základnému číselníku CL010138: Jednotka meny.

### Stav v ÚPVS – údaje a rozhrania:

Číselník mien nie je aktuálne vedený v ÚPVS, jeho zriadenie a naplnenie údajmi nevyžaduje rozšírenie funkcionality a pre tento účel je možné využiť administračné rozhranie submodulu Spoločné číselníky. Toto rozhranie môže byť použité aj za účelom prípadnej aktualizácie položiek číselníka. Nepredpokladá sa automatická aktualizácia so základným číselníkom, nakoľko k zmenám v tomto číselníku dochádza veľmi sporadicky. Submodul Spoločné číselníky poskytuje integračné rozhrania pre získanie údajov o číselníkových položkách.

V kapitole [4.2.3](#page-43-1) sú uvedené riziká súvisiace s týmto stavom ako i návrhy na riešenie tohto stavu.

### **Obce Slovenskej republiky**

Číselník obcí je potrebný z dôvodu štruktúrovania adresy OVM na jej jednotlivé zložky. Potrebnými atribútmi sú kód položky, slovenský názov položky, skrátený názov položky, dátum platnosti, väzba na okres a kraj. Obsah číselníka musí zodpovedať základnému číselníku CL000024: Lokálna štatistická územná jednotka 1 – obec.

#### Stav v ÚPVS – údaje a rozhrania:

Údaje o obciach SR sú v súčasnosti evidované v ÚPVS v číselníku zriadenom na tento účel, pričom evidencia spoločných číselníkov v ÚPVS je zabezpečená funkcionalitou submodulu Spoločné číselníky. Údaje v číselníku krajín v ÚPVS sú v pravidelnom časovom intervale aktualizované voči číselníku Obcí SR (kód číselníka: 0024) publikovanom na portáli štatistického úradu. Submodul Spoločné číselníky poskytuje integračné rozhrania pre získanie údajov o číselníkových položkách.

#### **Okresy Slovenskej republiky**

Číselník okresov je potrebný z dôvodu štruktúrovania adresy OVM na jej jednotlivé zložky. Potrebnými atribútmi sú kód položky, slovenský názov položky, skrátený názov položky, dátum platnosti. Obsah číselníka musí zodpovedať základnému číselníku CL000025: Lokálna štatistická územná jednotka 2 – okres.

#### Stav v ÚPVS – údaje a rozhrania:

Údaje o okresoch SR sú v súčasnosti evidované v ÚPVS v číselníku zriadenom na tento účel, pričom evidencia spoločných číselníkov v ÚPVS je zabezpečená funkcionalitou submodulu Spoločné číselníky. Údaje v číselníku Okresov SR v ÚPVS sú v pravidelnom časovom intervale aktualizované voči číselníku Okresov SR (kód číselníka: 0025) publikovanom na portáli štatistického úradu. Submodul Spoločné číselníky poskytuje integračné rozhrania pre získanie údajov o číselníkových položkách.

### **Kraje Slovenskej republiky**

Číselník krajov je potrebný z dôvodu štruktúrovania adresy OVM na jej jednotlivé zložky. Potrebnými atribútmi sú kód položky, slovenský názov položky, skrátený názov položky,

dátum platnosti. Obsah číselníka musí zodpovedať základnému číselníku CL000023: Regionálna štatistická územná jednotka 3 – kraj.

### Stav v ÚPVS – údaje a rozhrania:

Údaje o krajoch SR sú v súčasnosti evidované v ÚPVS v číselníku zriadenom na tento účel, pričom evidencia spoločných číselníkov v ÚPVS je zabezpečená funkcionalitou submodulu Spoločné číselníky. Údaje v číselníku Krajov SR v ÚPVS sú v pravidelnom časovom intervale aktualizované voči číselníku Krajov SR (kód číselníka: 0023) publikovanom na portáli štatistického úradu. Submodul Spoločné číselníky poskytuje integračné rozhrania pre získanie údajov o číselníkových položkách.

### <span id="page-34-1"></span><span id="page-34-0"></span>**4.1.5 Poskytovanie údajov o poplatkoch**

Očakáva sa, že každé prístupové miesto bude do IS PEP resp. v prípade elektronických podaní prostredníctvom MEP do IS PEP posielať žiadosť o vygenerovanie PnÚ, prípadne žiadosť o výpočet poplatku obsahujúcu identifikátory poplatkov spolu s ich konfiguráciou (hodnoty parametrov, príp. úpravy a doplnkové služby). Nebude teda možné pre koncovú službu špecifikovať službu pre FE zariadenie, IS PEP bude očakávať poplatky. Za týmto účelom si musia prístupové miesta, agendové systémy a špecializované portály realizovať nasledovné scenáre:

### **Scenár č. 1 – synchronizácia číselníka poplatkov s implementáciou mapovania položiek podania na položky číselníka poplatkov**

Prístupové miesta, agendové systémy a špecializované portály budú pravidelne preberať obsah číselníka poplatkov. Následne musia zahrnúť jednotlivé položky číselníka poplatkov do svojich formulárov a do svojich procesov vytvárania podania.

Z povahy procesu správy číselníka vyplýva, že prístupovým miestam bude postačovať synchronizovať si nové údaje raz denne, keďže všetky zmeny v číselníku poplatkov môžu byť platné najskôr v čase D+1.

Pre potreby synchronizácie budú dostupné viaceré služby, jednak na zistenie, či boli vykonané nejaké zmeny (a či je teda potrebná synchronizácia), ako aj na získanie aktuálneho obrazu vybraných poplatkov. Predpokladá sa, že služba umožní filtráciu, aby bolo možné poskytnúť len relevantnú podmnožinu položiek číselníka poplatkov (napr. podľa agendy alebo koncovej služby). Takto sa nebude musieť prenášať celý číselník aj s položkami, ktoré sa daného prístupového miesta netýkajú. Zároveň by mala byť poskytnutá služba, ktorá umožní získať verziu číselníka platnú k vybranému dátumu v minulosti.

Služby poskytnú položky číselníka v štruktúrovanej podobe. V odpovedi budú uvedené aj definície prípadných úprav alebo doplnkových služieb, ak sa daného poplatku týkajú.

Biznis proces opisujúci komunikáciu medzi AIS a číselníkom poplatkov je zobrazený na nasledujúcom obrázku:

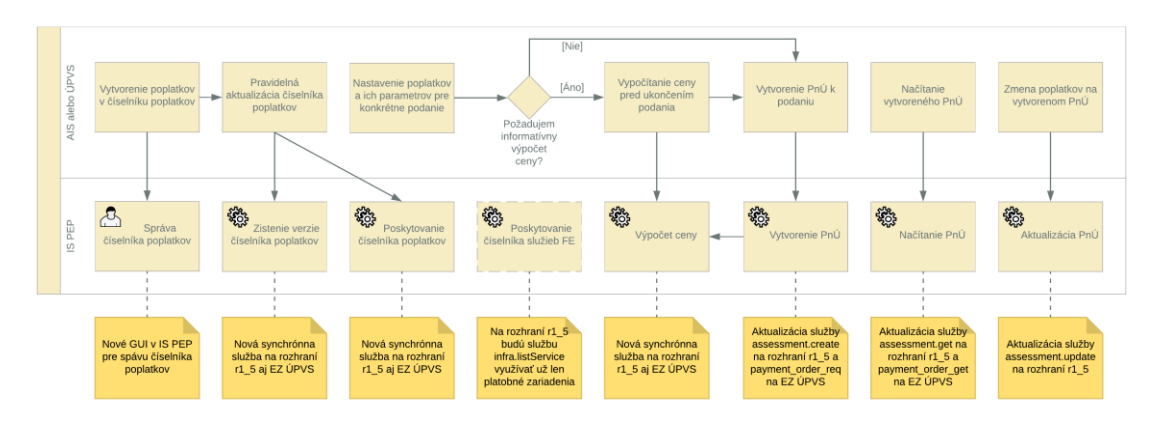

Aktuálna prax ukazuje, že pre špecifické typy elektronických služieb je pre výpočet ceny a následné vytvorenie žiadosti o vygenerovanie príkazu na úhradu potrebné okrem údajov získaných z vyplneného podania a mapovania na položky číselníka poplatkov použiť údaje získané z agendového systému poskytovateľa služby. Jedná sa napríklad o poskytovanie výpisu z Listu vlastníctva na IOM, kde pre výpočet ceny je potrebné zistiť počet objektov na Liste vlastníctva. Tento údaj je však dostupný iba v informačnom systéme katastra nehnuteľností ako poskytovateľa tejto služby. V týchto špecifických situáciách je preto nevyhnutné, aby poskytovateľ príslušnej služby sprístupnil prístupovým miestam, agendovým systémom a špecializovaným portálom verejne dostupné služby pre získanie takýchto údajov. Sprístupnenie týchto služieb by malo byť realizované prostredníctvom modulu procesnej integrácie a integrácie údajov v zmysle Zákona o eGovernmente.

### **Scenár č. 2 – mapovanie na položky číselníka s využitím informácií uložených ako súčasť vzoru elektronického formulára**

Tento scenár je vhodný pre elektronické služby s automatickým zaslaním PnÚ. Jeho zmyslom je minimalizovať implementačné náklady najmä na strane prístupových miest typu ÚPVS, prostredníctvom ktorých sú vypĺňané a odosielané podania, ktorých poskytovateľom sú rôzne OVM.

Podrobné zdôvodnenie tohto scenára je popísané v úvode kapitoly [5.2.2.1.2.](#page-55-0)

Nutným predpokladom je, že vzory elektronických formulárov podaní budú rozšírené o možnosť uvádzania metainformácií o mapovaní (väzbách) na položky číselníka poplatkov. Podrobné informácie k tomuto rozšíreniu sú uvedené v kapitole [5.2.2.1.2.1.](#page-56-0)

Za vyššie uvedených predpokladov je na strane prístupových miest (prípadne aj iných IS VS) pre vyčíslenie poplatku a následné vytvorenie PnÚ potrebné realizovať nasledovné rozšírenia:

- 1. integrácia na službu centrálneho komponentu Payment processora pre získanie položiek číselníka poplatkov k vyplnenému podaniu. Podrobnejší popis viď [5.2.2.1.2.2](#page-59-0)
- 2. integrácia na IS PEP (prostredníctvom MEP) služba vyčíslenia výšky poplatku. Služba na vstupe vyžaduje položky poplatkov ako výstup zo služby z bodu 1
- 3. integráciu na IS PEP (prostredníctvom MEP) služba poskytnutia platobných údajov (s vytvorením PnÚ v IS PEP). Služba na vstupe vyžaduje položky poplatkov ako výstup zo služby z bodu 1
- 4. Pripojenie vytvoreného PnÚ do prílohy k podaniu: táto povinnosť už dávnejšie vyplýva z ustanovení Zákona o eGovernmente, ktoré sú uvedené v § 42, odsek 3, písmeno b).

Komplexný proces vytvorenia podania pre službu s automatickým zaslaním PnÚ vrátane vyčíslenia poplatku a vytvorenia PnÚ navrhovaný pre ÚPVS je uvedený na konci kapitoly [5.2.2.1.2.](#page-55-0)

### *4.1.5.1 Správa číselníka poplatkov*

Nové grafické rozhranie umožní gestorom a spolugestorom zobrazovať alebo upravovať poplatky. Správa číselníka poplatkov je detailne opísaná v kapitole **Chyba! Nenašiel sa žiaden zdroj odkazov.**.

### <span id="page-36-0"></span>*4.1.5.2 Poskytovanie číselníka poplatkov*

Prístupové miesta pri poskytovaní spoplatnených služieb potrebujú poznať dostupné poplatky a ich konfigurácie. Za týmto účelom bude zriadená dvojica nových webových služieb na rozhraní r1\_5 pre priame integrácie AIS na IS PEP a dvojica nových webových služieb na externej zbernici ÚPVS pre integrácie prístupových miest prostredníctvom ÚPVS (napr. špecializované portály a IS IOM).

Prvá z dvojice služieb umožní systémom zistiť, či nastala zmena vo verzii celého číselníka poplatkov, príp. iba vybranej agendy.

Druhá z dvojice služieb bude slúžiť na samotné získavanie poplatkov. Na jej vstupe budú filtračné kritériá (napr. dátum, verzia, KS) a na výstupe zoznam poplatkov.

### *4.1.5.3 Poskytovanie číselníka FE služieb*

Prístupové miesta už nebudú využívať webovú službu infra.listService dostupnú na rozhraní r1\_5, ktorá bude určená výhradne platobným zariadeniam pre vytváranie ponuky na predaj eKolkov.

Webová služba infra.listService bude poskytovať aj služby, ktorým skončila platnosť, ale stále sa používajú. Toto bude vyznačené príznakom pri každej takejto službe.

### *4.1.5.4 Používanie číselníka poplatkov*

Prístupové miesta budú využívať hodnoty číselníka poplatkov v nasledovných situáciách.

### *Výpočet ceny*

Prístupové miesta pri poskytovaní spoplatnených služieb potrebujú v niektorých prípadoch oboznámiť poplatníka s cenou služby pred zrealizovaním podania a vystavením PnÚ. Za týmto účelom bude zriadená nová webová služba na rozhraní r1\_5 pre priame integrácie AIS na IS PEP a nová webová služba na externej zbernici ÚPVS pre integrácie prístupových miest prostredníctvom ÚPVS (napr. špecializované portály a IS IOM).

Na vstupe volania budú poplatky s konfiguráciou a na výstupe cena.

### *Vytvorenie PnÚ*

Prístupové miesta potrebujú pri poskytovaní spoplatnených služieb vystaviť PnÚ a odovzdať ho poplatníkovi na zaplatenie. Za týmto účelom bude aktualizovaná webová služba assessment.create na rozhraní r1\_5 pre priame integrácie AIS na IS PEP a nová

webová služba PAYMENT ORDER REQ na externej zbernici ÚPVS pre integrácie prístupových miest na IS PEP prostredníctvom MEP ÚPVS (napr. špecializované portály a IS IOM).

Na vstupe volania budú poplatky s konfiguráciou a dátum poskytnutia služby. Na výstupe platobné inštrukcie. Pri vytváraní PnÚ sa nebude validovať, či má volajúce OVM v správe koncovú službu, resp. poplatky, ktoré vo volaní používa.

### *Vytvorenie PnÚ s úhradou eKolkom*

Prístupové miesta pri poskytovaní spoplatnených služieb potrebujú vystaviť PnÚ s úhradou eKolkom, ktorý im odovzdal poplatník. Za týmto účelom bude aktualizovaná webová služba assessment.create na rozhraní r1\_5 pre priame integrácie AIS na IS PEP.

Na vstupe volania nemusia byť poplatky s konfiguráciou, keďže tie IS PEP doplní na základe konfigurácie FE služby na eKolku a na výstupe platobné inštrukcie.

### *Načítanie PnÚ*

Prístupové miesta pri poskytovaní spoplatnených služieb potrebujú v niektorých prípadoch overiť údaje na vystavenom PnÚ. Za týmto účelom budú aktualizované webové služby assessment.get a assessment.list na rozhraní r1\_5 pre priame integrácie AIS na IS PEP a nová webová služba PAYMENT\_ORDER\_GET na externej zbernici ÚPVS pre integrácie prístupových miest prostredníctvom ÚPVS (napr. špecializované portály a IS IOM).

Na vstupe volania bude identifikátor PnÚ a na výstupe údaje o PnÚ vrátane poplatkov a ich konfigurácie.

### *Aktualizácia PnÚ*

Prístupové miesta pri poskytovaní spoplatnených služieb potrebujú v niektorých prípadoch zmeniť poskytované poplatky na vystavenom PnÚ. Za týmto účelom bude aktualizovaná webová služba assessment.update na rozhraní r1\_5 pre priame integrácie AIS na IS PEP. Úprava sa bude týkať možnosti výmeny poplatkov na PnÚ, ostatné vlastnosti tohto volania ostanú zachované. Zmena poplatkov nebude povolená na PnÚ vytvorených prostredníctvom ÚPVS.

Na vstupe volania bude identifikátor PnÚ s konfiguráciou poplatkov na odstránenie alebo pridanie a na výstupe výstupová hodnota.

### <span id="page-37-0"></span>**4.1.6 Publikovanie údajov o poplatkoch**

Predpokladmi publikovania údajov o poplatkoch sú:

- automatizované publikovanie otvorených údajov,
- používanie jednotných referencovateľných identifikátorov,
- údaje sú zverejnené v datasete (zostave údajov), ktorý je popísaný metadátami,
- vybrané datasety majú popis metadát založený na štandardizovaných dátových prvkoch uvedených v MetaIS (Centrálny model údajov verejnej správy) a zaevidovaný v centrálnom katalógu otvorených údajov [data.gov.sk,](http://data.gov.sk/)
- údaje sú sprístupnené v štruktúrovanom a štandardizovanom tvare umožňujúcom ďalšie strojové spracúvanie, čo sa dosiahne dodržaním stanovených

technologických štandardov, ktorých základom je používanie otvorených a technologicky neutrálnych riešení,

- na údaje sa možno právne spoľahnúť, pretože majú presne uvedeného pôvodcu, informáciu o aktuálnosti, o začiatku a konci účinnosti datasetu alebo jeho údajov, najmä ak je účinnosť odlišná od platnosti,
- ďalšiemu používaniu údajov (napríklad ich spracovaniu, zverejneniu, spájaniu s inými údajmi) nie sú kladené žiadne prekážky, ak sú splnené legislatívne požiadavky pre prácu s údajmi,
- ku každému datasetu musí byť priradená licencia, používateľ údajov musí dodržiavať GDPR.

### *4.1.6.1 Zverejňovanie číselníka poplatkov ako dataset na data.gov.sk*

Číselník poplatkov bude možné exportovať v súlade s princípmi otvorených dát (angl. Open Data) ako 5\* dataset využívajúci dereferencovateľné URI na identifikáciu jednotlivých entít v súlade s metodikou tvorby URI pre údaje ISVS. URI prvkov číselníka poplatkov sú schvaľovacím procesom štandardizované a publikované v súčasnosti prostredníctvom pracovnej skupiny PS1 na ÚPVII a registrované v MetaIS. URI pre jednotlivé entity z externých číselníkov budú zostavované v číselníku poplatkov na základe dohodnutých algoritmov, nakoľko ich v súčasnosti nie je možné preberať cez integračné rozhrania. V rámci realizácie projektu bude potrebné vytvoriť alebo prebrať vhodnú ontológiu pre opis entít číselníka poplatkov a vzťahov medzi nimi. Dáta by mali byť zverejňované na portáli data.gov.sk.

Opis 5\* úrovne datasetu:

Zladenie/prepojenie údajov s ostatnými, aby bol jasný ich význam. V prípade vybraných otvorených verejných údajov SR ide o ich popísanie Centrálnym modelom údajov verejnej správy (metadáta datasetu sú evidované v rámci Centrálneho katalógu) jednotne mapovaným na medzinárodné ontologické štandardy.

Poskytnutie otvorených údajov verejnosti resp. ďalším subjektom za rovnakých podmienok z Číselníka poplatkov bude realizované prostredníctvom integrácie na Modul Open Data (MOD) projektu eDOV. Otvorené údaje z Číselníka poplatkov budú publikované minimálne vo formátoch .xls, .csv a pomocou štandardu RDF (presný formát, ktorý sa pre zápis RDF použije, vyplynie z analýzy počas riešenia projektu).

Vstupnými službami, pomocou ktorých konzument služieb zaeviduje a poskytne datasety a ich údaje, sú:

- Definovanie metadát k novému datasetu alebo dátovému zdroju Služba je reprezentovaná procesmi:
	- «BusinessProcess» Vytvorenie nového datasetu

«BusinessProcess» Vytvorenie nového dátového zdroja

Zápis a aktualizácia údajov z dátového zdroja

Služba je reprezentovaná procesom:

«BusinessProcess» Aktualizácia údajov

Tieto služby budú implementované v súlade s definíciou integračných služieb v integračnom manuáli pre poskytovanie služieb projektu eDOV - Modul Open Data (MOD).

### *4.1.6.2 Publikovanie číselníka poplatkov prostredníctvom centrálnej dátovej platformy*

Číselník poplatkov musí byť v rámci prevádzky sprístupnený pre systémy zapojené do služby eKolok, napr. IS Súdny manažment. Tieto systémy potrebujú údaje o poplatkoch obsiahnuté v ČP na to, aby vedeli korektne posielať žiadosti o vytvorenie PnÚ, keďže IS PEP bude očakávať identifikátory poplatkov na vstupe tejto žiadosti. Sprístupnenie bude realizované rozhraniami opísanými v kapitole 4.1.5.

Sprístupnenie by bolo možné realizovať pomocou centrálnej dátovej platformy IS CSRÚ. Do budúcnosti by to umožnilo efektívnejšie zapájanie ďalších systémov do služby eKolok bez nutnosti individuálneho uzatvárania DIZ. Želaným cieľovým stavom je dobudovanie tejto integrácie priamo na úrovni ÚPVS. Keď sa táto integrácia bude realizovať, rozhrania IS PEP môžu byť na úrovni ÚPVS zabalené do štandardizovaných volaní predpísaných integračným manuálom centrálnej dátovej platformy a sprostredkované do IS CSRÚ. Z tohto dôvodu nebude v rámci realizácie ČP budovaná samostatná integrácia IS PEP do IS CSRÚ.

# <span id="page-39-0"></span>**4.2 Architektúra informačných systémov**

Na nasledujúcom obrázku sú zobrazené základné aplikačné služby číselníka poplatkov, jeho rozhrania a komunikácia s ostatnými komponentmi. V navrhovanom riešení sú nové komponenty číselníka poplatkov zakreslené zelenou farbou a komponenty, ktoré pre celkovú funkčnosť riešenia musia byť zabezpečené zo strany ÚPVS sú zakreslené oranžovou farbou.

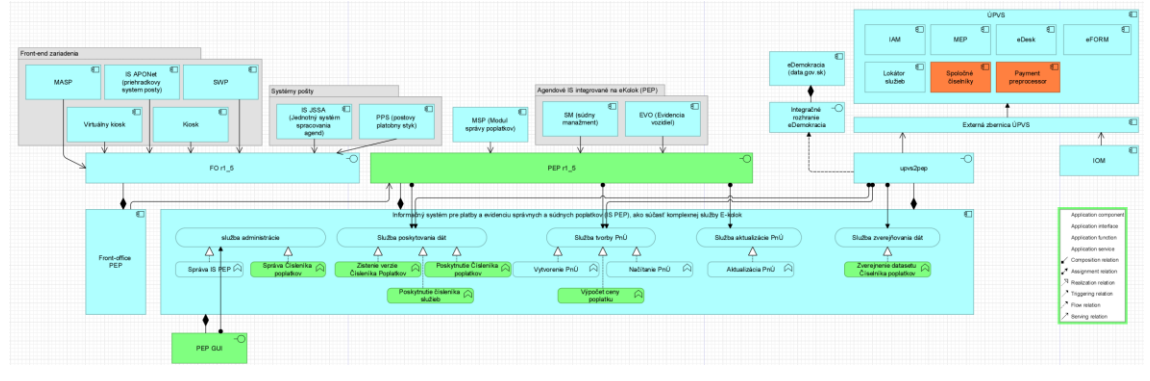

| ID           | Požiadavka                     | Opis                                                                                                    |
|--------------|--------------------------------|----------------------------------------------------------------------------------------------------|
| <i>FR-01</i> | Správa zákona                  | Gestor konfiguruje zákony, na základe ktorých sa<br>evidujú poplatky. Nastavuje položky (časti, písmená,<br>čísla zo zákona, poznámky, doplnenia atď.).<br>V prípade potreby aktualizuje (zneplatní, nahradí)<br>príslušné časti zákona. Pre potreby vytvárania<br>historických poplatkov je možné pridávať aj minulé<br>verzie zákonov. |
| <i>FR-02</i> | Správa interných<br>číselníkov | Gestor konfiguruje interné číselníky, najmä Katalóg<br>znížení a zvýšení sadzieb a Katalóg doplnkových<br>služieb. Položky číselníkov je možné vytvárať,<br>aktualizovať, zneplatňovať.                                                                                                    |
| $FR-03$      | Správa poplatkov               | Spolugestor konfiguruje poplatok pomocou navolenia<br>položky (časť, písmeno, číslo zo zákona, atď.),<br>následne poplatku priradí vlastný názov. Nastavuje<br>čas odkedy do kedy bude poplatok vyberaný.                                                                                                    |

*Tabuľka 1 Opis funkcionálnych požiadaviek pre Číselník poplatkov.*

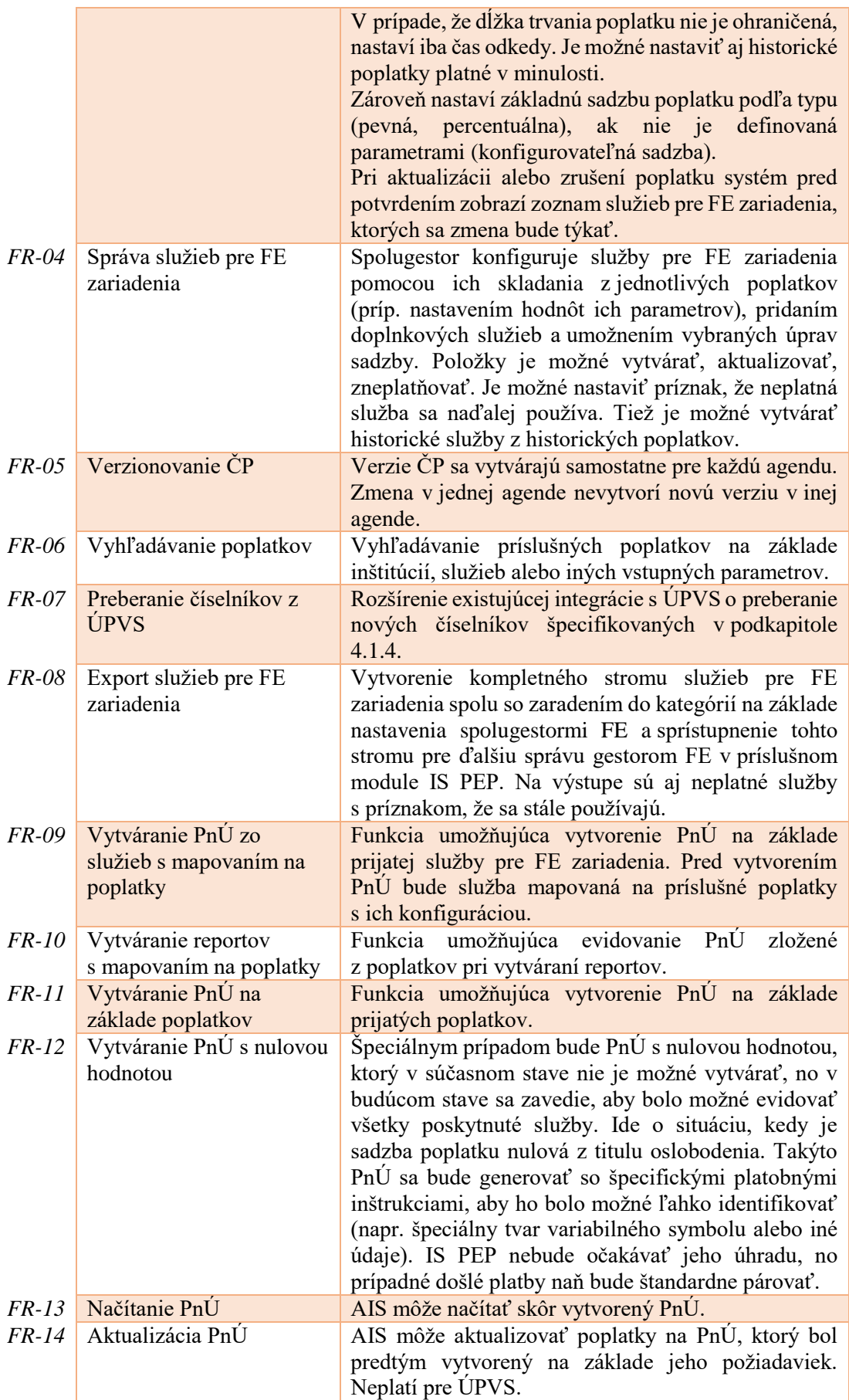

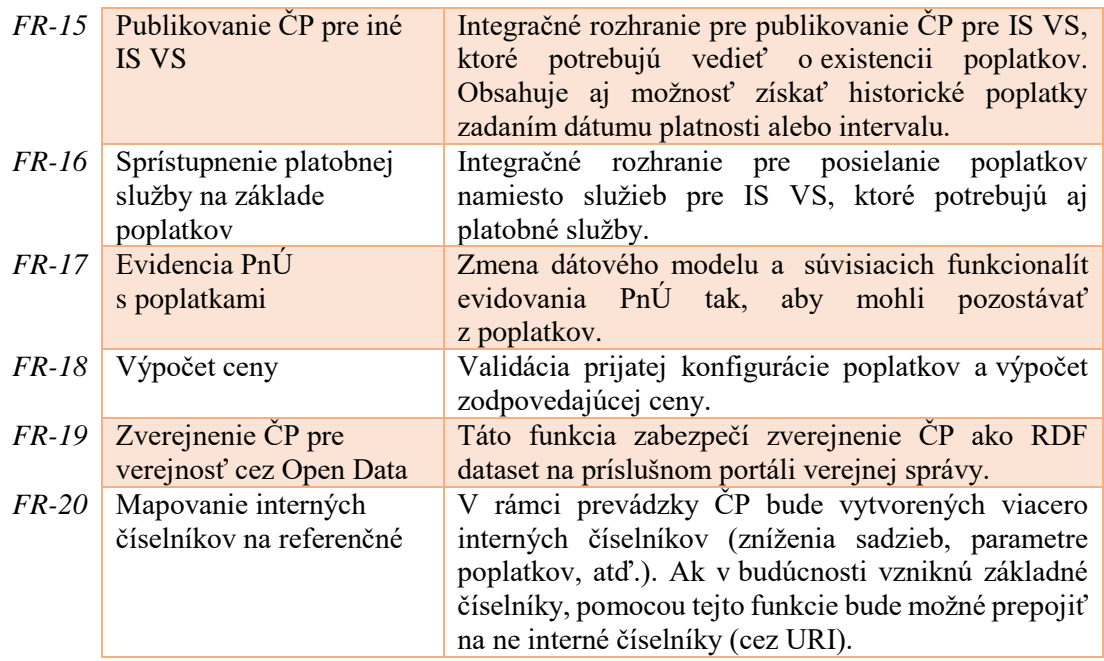

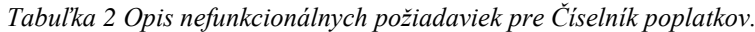

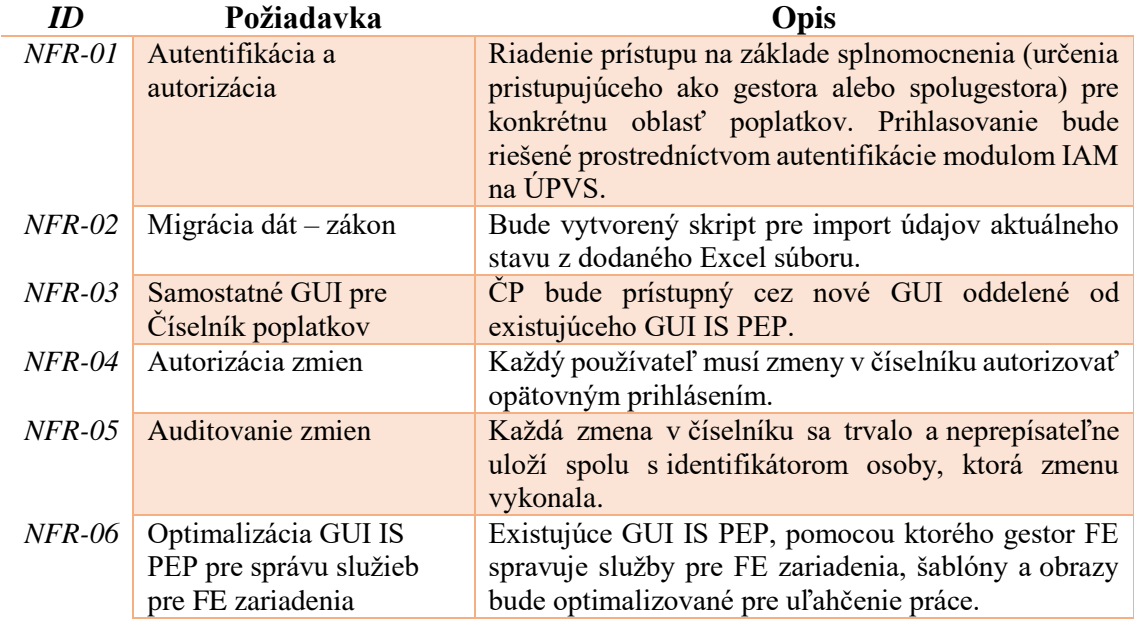

### <span id="page-41-0"></span>**4.2.1 Technologická architektúra**

Číselník poplatkov bude implementovaný ako neoddeliteľná súčasť infraštruktúry IS PEP na zariadeniach IS PEP. Technologickú architektúru ukazuje nasledujúci obrázok:

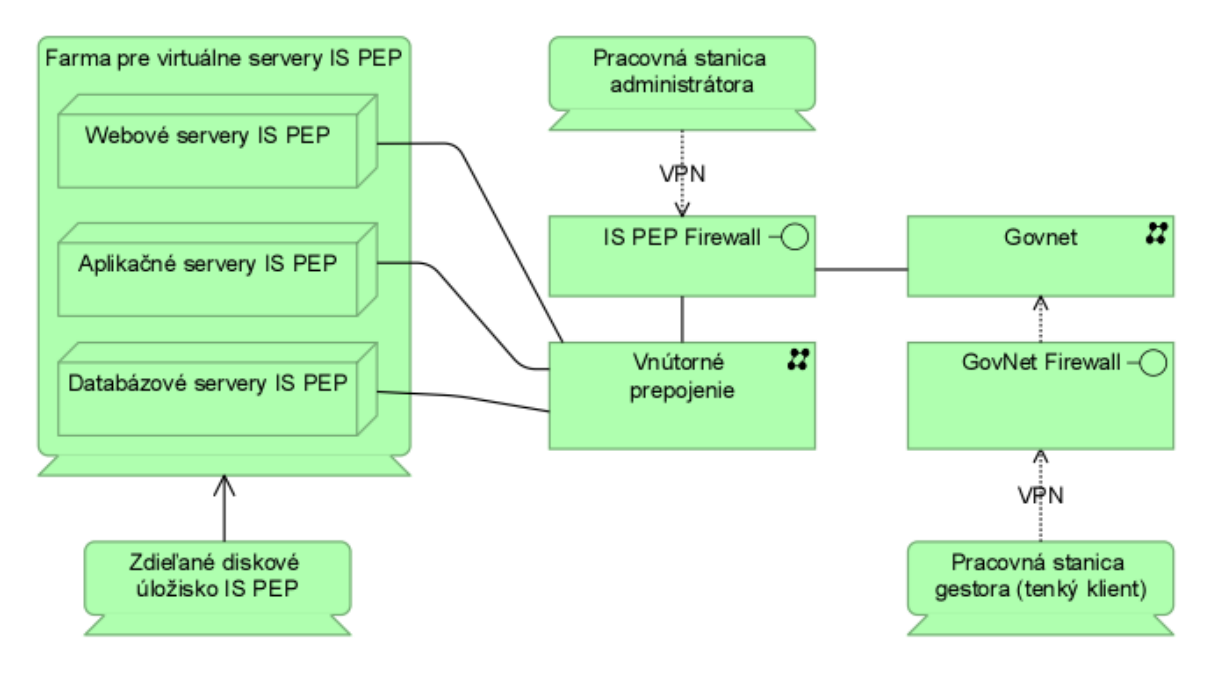

#### <span id="page-42-0"></span>**4.2.2 Naplnenie počiatočného stavu**

Prvotná verzia číselníka poplatkov bude do IS PEP importovaná automatizovaným procesom z existujúceho číselníka vedeného Ministerstvom financií v tabuľke v Exceli. Pri importe sa v systéme vytvorí štruktúra zákona, ktorú má v správe gestor (t.j. časti zákona, položky, všetky ich úrovne a doplnenia v podobe poznámok, oslobodení a splnomocnení).

V rámci tohto procesu sa následne z Excelu importujú položky pre Katalóg znížení a zvýšení sadzieb a Katalóg doplnkových služieb. Tieto položky sa vytvoria tak, že sa z vybraných stĺpcov Excelu (reprezentujúcich zníženia/zvýšenia a doplnkové služby) vyberú unikátne hodnoty, ktorými sa naplnia príslušné katalógy.

Následne musí gestor schváliť a autorizovať importované dáta, aby s nimi bolo možné ďalej pracovať pri konfigurovaní poplatkov. Týmto bude automatický import ukončený a dokončenie naplnenia počiatočného stavu číselníka vykonajú oprávnení spolugestori.

Každý spolugestor za svoju agendu nakonfiguruje v systéme ním spravované poplatky podobne, ako ich teraz vypĺňajú do Excelu. V rámci toho nastavia príslušným poplatkom sadzby, vyberú poskytované zníženia/zvýšenia a doplnkové služby. Prípadné doplnenia chýbajúcich položiek musia prejsť štandardným procesom podania návrhu na zmenu spolugestorom a schválením gestorom.

Po dokončení konfigurácie všetkých poplatkov za všetky OVM bude možné zverejniť finálnu verziu číselníka. Od tohto momentu sa už budú vykonávať zmeny iba v IS PEP pomocou funkcií na to vytvorených.

Veľkú väčšinu zo služieb pre technické zariadenia zahŕňa položka evidencie vozidiel. V záujme zjednodušenia ich prvotného zadania a nastavenia v systéme bude poskytnutá migračná funkcia prípravy dát, pomocou ktorej bude možné tieto služby jednorazovo automaticky vygenerovať. Bude predpísaná šablóna pre rôzne druhy názvov, ako aj postupnosť generovania jednotlivých služieb kombináciou viacerých poplatkov (spolu s nastavením príslušných parametrov), úprav a prípadných doplnkových služieb. Funkcia vygeneruje pre každú kombináciu hodnôt parametrov poplatku jednu službu, nastaví jej názov podľa šablóny (hodnota parametra sa prejaví aj v názve) a doplní ďalšie poplatky (napr. poplatok za 0, 1 alebo 2 tabuľky s evidenčným číslom). Tiež nastaví povolené úpravy (napr. zľava pre ŤZP) na danej službe pre FE zariadenia. Detailný návrh algoritmu generovania týchto služieb bude predmetom analýzy a návrhu riešenia vo fáze realizácie.

### <span id="page-43-1"></span><span id="page-43-0"></span>**4.2.3 Katalóg rizík**

Identifikované riziká:

- Riziká nesúladu medzi údajmi evidovanými v základných číselníkoch a referenčných registroch a údajmi v evidenciách a číselníkoch ÚPVS. Popis, pravdepodobnosť, dopady a návrh riešenia stavu sú popísané v nižšie uvedenej tabuľke rizík:

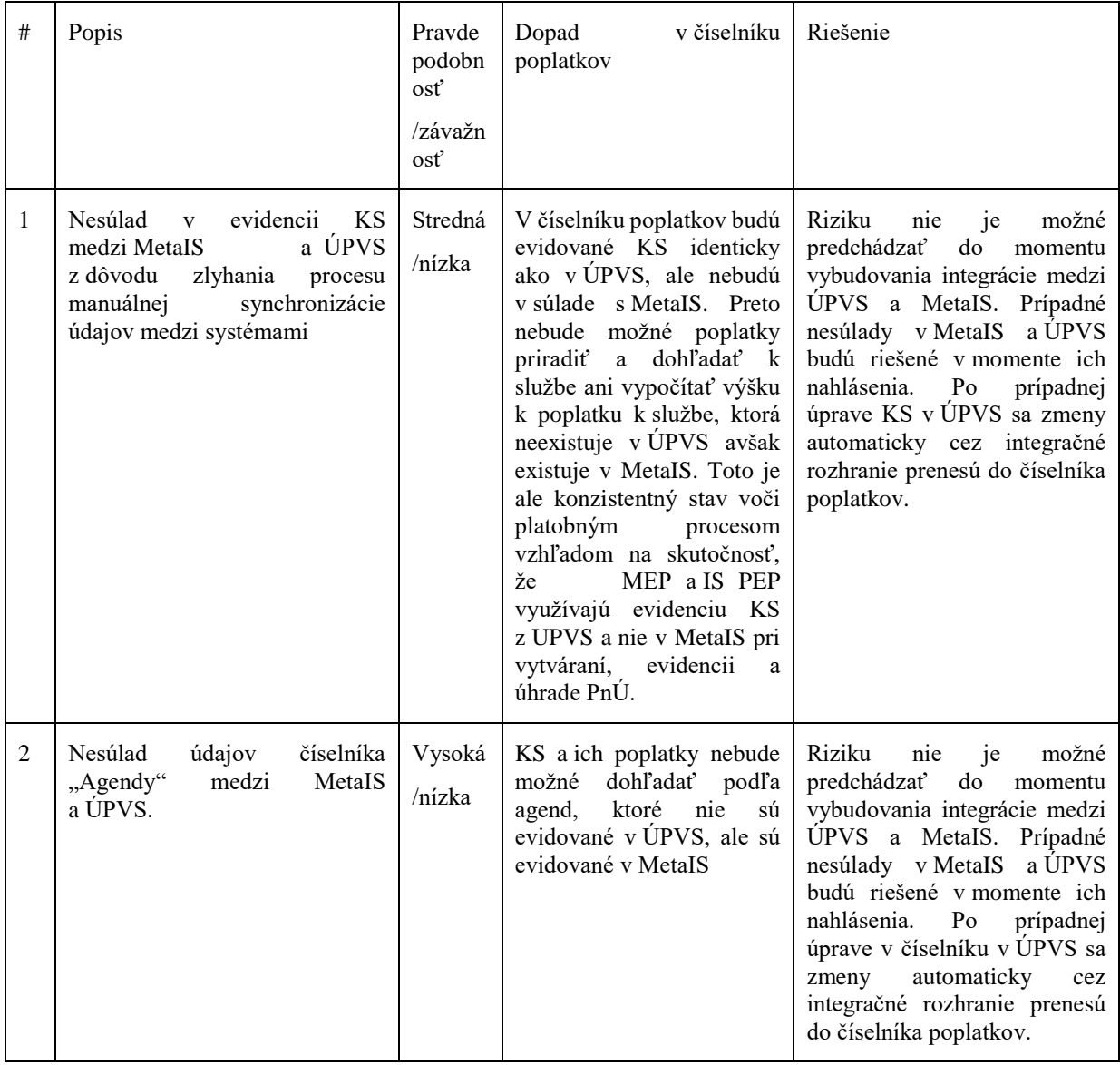

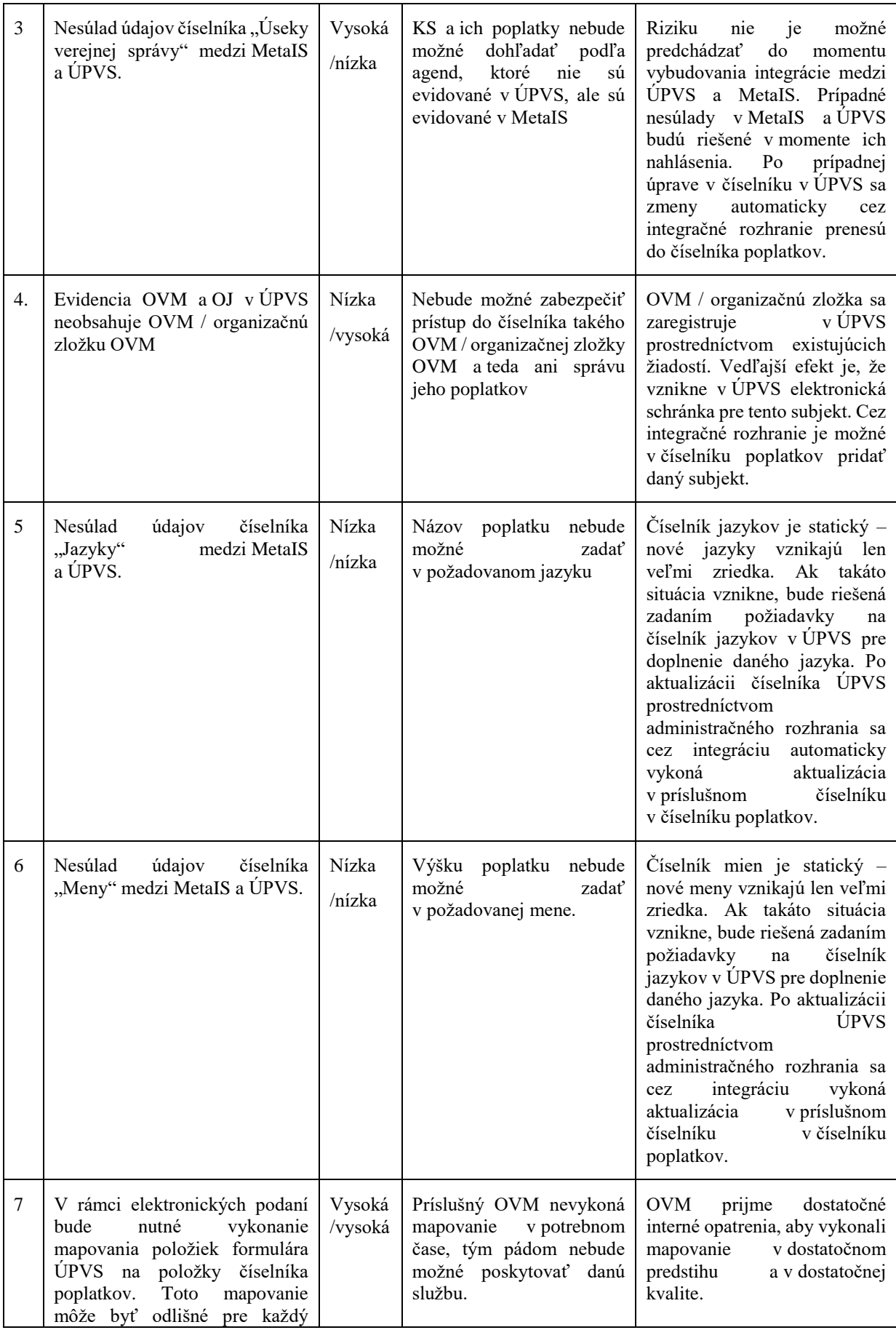

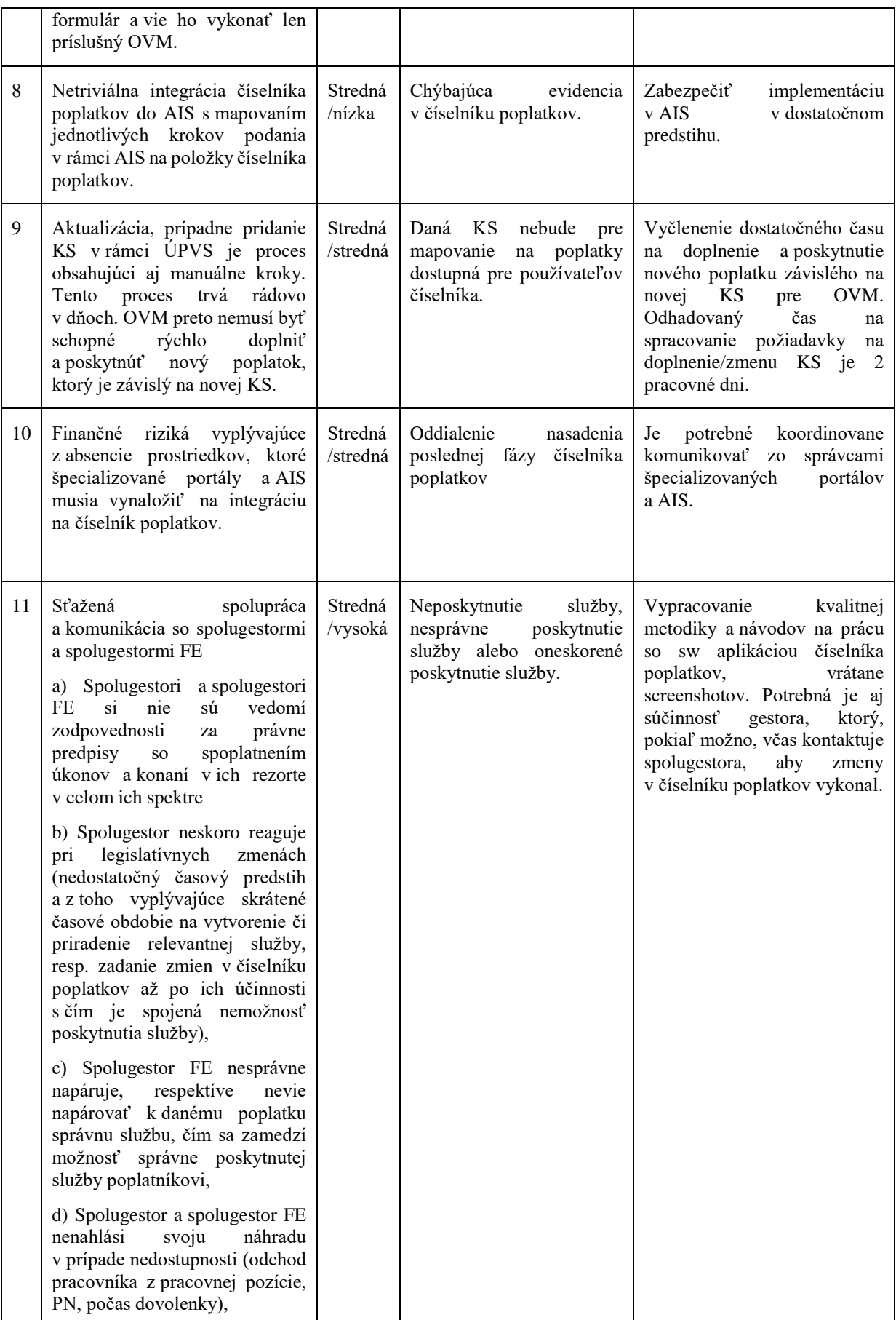

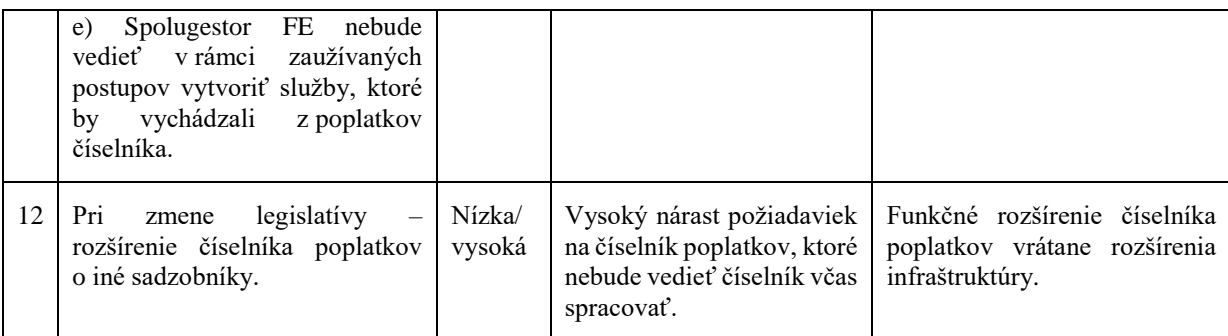

### <span id="page-46-0"></span>**4.3 Realizácia budúceho stavu**

Zavedenie Číselníka poplatkov do IS PEP podľa opísaného budúceho stavu je komplexný proces s viacerými technologickými aj organizačnými výzvami. Technologické dopady sa týkajú databázovej, aplikačnej a prezentačnej vrstvy IS PEP, ako aj integračných rozhraní. Organizačne bude mať realizácia Číselníka poplatkov dopady na mnohé externé systémy, ako je opísané v kapitole [5.](#page-49-3)

Z týchto dôvodov je žiaduce rozdeliť realizáciu na viacero fáz, ktoré sú opísané v tejto podkapitole. Fázovanie projektu významne zníži ekonomické aj organizačné riziká. Pre úspešné ukončenie každej fázy sa predpokladá samostatné odovzdanie a akceptácia novej verzie IS PEP, ktorý bude pri každom odovzdaní doplnený o ucelenú biznis funkcionalitu.

V každej fáze budú realizované tieto spoločné aktivity:

- Detailná analýza a vypracovanie detailnej funkčnej špecifikácie (ako doplnenie verzie z predošlej fázy)
- Implementácia funkcionalít definovaných pre danú fázu
- Dodanie novej verzie IS PEP, nasadenie a testovanie
- Akceptácia dodávky

### <span id="page-46-1"></span>**4.3.1 Fáza 1 – Správa číselníka poplatkov**

Funkcionálne požiadavky

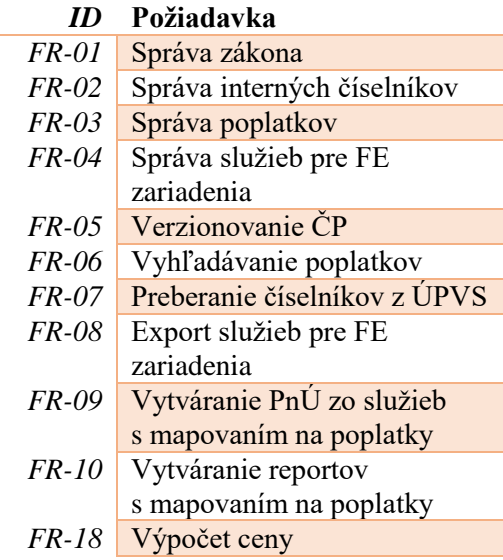

Nefunkcionálne požiadavky

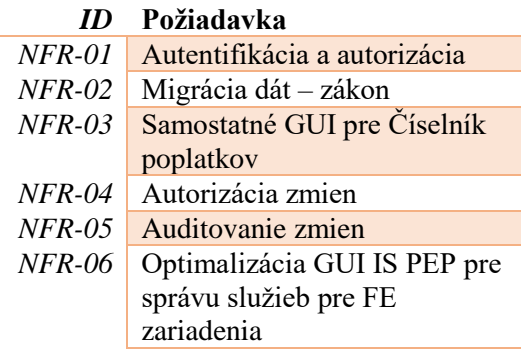

V rámci tejto fázy sa okrem spoločných aktivít predpokladá aj doplnenie existujúcich integračných rozhraní IS PEP na ÚPVS za účelom preberania číselníkov.

Po nasadení výstupu z fázy 1 do produkčnej prevádzky budú gestori a spolugestori pracovať s číselníkom a napĺňať ho dátami (vybrané údaje budú do systému importované automaticky pri nasadení do produkcie). Po nastavení poplatkov z nich spolugestori vytvoria služby pre FE zariadenia, výstupom bude nakonfigurovaný strom služieb.

Táto fáza nebude mať žiadny dopad na externé systémy (kiosky, súdny manažment). Slovenská pošta už nebude môcť ručne spravovať strom služieb pre FE zariadenia. Existujúce služby budú naďalej fungovať. Služby, ktoré boli vytvorené v ČP z poplatkov, nebude možné editovať v IS PEP pôvodným spôsobom, budú spracovateľné len novým spôsobom v ČP. Iné služby, ktoré vznikli pred zavedením ČP, bude naďalej možné spravovať pôvodným spôsobom v IS PEP.

### <span id="page-47-0"></span>**4.3.2 Fáza 2 – Integrácia systémov v eKolku vrátane integrácie cez MEP ÚPVS**

Funkcionálne požiadavky

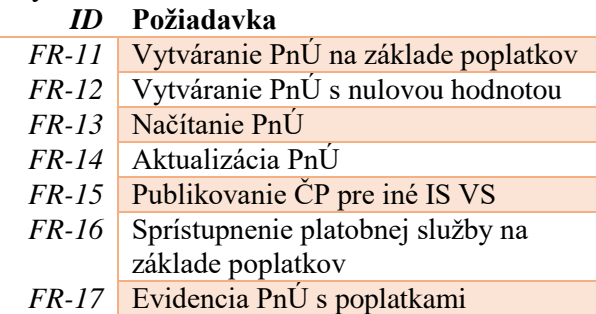

V rámci tejto fázy sa okrem spoločných aktivít predpokladá integrácia externých systémov na nové rozhrania pre komunikáciu s Číselníkom poplatkov.

Spustenie nového rozhrania na posielanie poplatkov. Postupná integrácia externých systémov na nové volania v R1\_5, paralelne fungujú aj volania z R1\_4, v IS PEP sú podporované oba mechanizmy generovania PnÚ. Produkčná prevádzka tejto fázy by mala byť čo možno najkratšia.

Pre ISVS integrované na IS PEP prostredníctvom MEP ÚPVS budú realizované nasledovné rozšírenia:

- Vystavenie novej služby pre vyčíslenie poplatkov na externej zbernici ÚPVS
- Spustenie a vystavenie novej služby MEP ÚPVS na externej zbernici ÚPVS: PROVIDE PAYMENT DATA3 pre poskytnutie platobných údajov (s vytvorením PnÚ v IS PEP pre služby zúčtovávané v systéme eKolok). Súbežne bude pre ISVS poskytovaná aj pôvodná služba PROVIDE\_PAYMENT\_DATA2 a formulár žiadosti pre vytvorenie PnÚ – MEP\_PAYMENT\_ORDER\_REQ
- Vystavenie novej služby PAYMENT\_ORDER\_GET2 na externej zbernici za účelom poskytnutia údajov o PnÚ z IS PEP. Súbežne bude pre ISVS poskytovaná aj pôvodná služba PAYMENT\_ORDER\_GET

PRE MEP ÚPVS budú zrealizované nasledovné rozšírenia:

• Spustenie novej služby PAYMENT ORDER REQ2 pre MEP ÚPVS za účelom poskytnutia platobných údajov. Súbežne bude poskytovaná aj pôvodná služba PAYMENT\_ORDER\_REQ.

Dopad na IS VS integrované na MEP ÚPVS:

Počas fázy 2 je nutné zabezpečiť reintegráciu IS VS, ktoré sú za účelom vytvárania PnÚ naintegrované na MEP a to prostredníctvom služieb PROVIDE\_PAYMENT\_DATA2 (napr. IS IOM) a formulára MEP\_PAYMENT\_ORDER\_REQ (napr. MV SR). Tieto budú musieť vo fáze 3 prejsť na službu PROVIDE\_PAYMENT\_DATA3.

### <span id="page-48-0"></span>**4.3.3 Fáza 3 – Prechod na nový systém**

Funkcionálne požiadavky

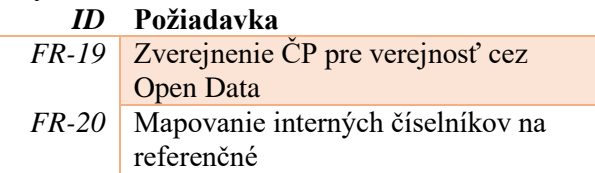

Vo fáze 3 budú vypnuté funkcie využívané v prechodnom období. Jedná sa o volania z R1\_4 pre posielanie služieb (mimo kioskov) a starý spôsob generovania PnÚ na základe služieb. V tejto fáze už musia byť všetky systémy integrované pomocou nových volaní v R1\_5. Paralelná prevádzka ukončená, systém využíva iba poplatky.

Vo vzťahu k IS VS, ktoré sú integrované na IS PEP prostredníctvom MEP ÚPVS budú na externej zbernici ÚPVS zrušené /odregistrované nasledovné služby:

- PROVIDE PAYMENT DATA2
- PAYMENT ORDER GET
- Formulár žiadosti o vytvorenie PnÚ v MEP: MEP\_PAYMENT\_ORDER\_REQ

### <span id="page-48-1"></span>**4.4 Prevádzka**

Prevádzka číselníka bude v súčasťou prevádzky celého IS PEP.

# <span id="page-49-3"></span><span id="page-49-0"></span>**5 Analýza dopadov**

## <span id="page-49-1"></span>**5.1 Analýza vplyvov na informačné systémy eKolku**

V tejto podkapitole sumarizujeme vplyvy realizácie budúceho stavu na jednotlivé komponenty služby eKolok. Najväčší dopad bude na IS PEP, v ktorom bude potrebné implementovať funkcionalitu budúceho stavu systému, ako aj upraviť niektoré existujúce komponenty a komunikačné rozhrania. Ďalej bude potrebné upraviť systém MSP. Žiadne dopady nebudú na kiosky, virtuálny kiosk a MASP (s výnimkou zmeny adresy rozhrania).

### <span id="page-49-2"></span>**5.1.1 Analýza vplyvov na IS PEP**

Hlavným vplyvom bude realizácia budúceho stavu do IS PEP, t.j. implementácia všetkých nových funkcionalít, implementácia dátového modelu. Ďalej sa dopady na IS PEP týkajú existujúcich súčastí, ktoré bude potrebné upraviť:

- Úprava a rozšírenie integračných rozhraní
- Úprava generovania PnÚ
- Úprava grafického používateľského rozhrania
- Úprava správy číselníkov z ÚPVS

### **Integračné rozhrania**

Bude nutné vytvoriť nové integračné rozhranie R1\_5 implementujúce všetky volania definované v budúcom stave (vytvorenie PnÚ, overenie ceny, synchronizácia číselníka poplatkov). Zároveň sa rozšíria a doplnia volania na externej zbernici ÚPVS. Integračné rozhrania R1\_4 a R1\_5 budú istý čas fungovať paralelne.

### **Generovanie PnÚ**

V rámci úpravy generovania PnÚ je potrebné rozšíriť IS PEP tak, aby na PnÚ generoval jednotlivé poplatky s ich konfiguráciou. V rámci toho je nutné upraviť existujúci dátový model podľa opisu v budúcom stave. Takisto bude musieť transformovať službu pre technické zariadenia na jednotlivé poplatky, z ktorých sa skladá (toto mapovanie bude v číselníku poplatkov, IS PEP ho bude musieť vedieť použiť).

Súčasnú aplikačnú logiku generovania PnÚ bude potrebné rozšíriť o možnosť generovať PnÚ s nulovou hodnotou, ktorý v súčasnom stave nie je možné vytvárať. Pre nulové PnÚ vytvorené z ÚPVS nebude IS PEP automaticky generovať informáciu o úhrade. Z tohto dôvodu preto nebude ani MEP vytvárať potvrdenie o úhrade k nulovým PnÚ a nebude ho zasielať do schránok platcu, príjemcu úhrady a prípadne poskytovateľa služby. IS VS integrované na MEP preto v prípade nulových PnÚ budú musieť upraviť spracovanie podaní tak, aby v prípade nulových PnÚ poskytli požadovaný úkon hneď po prijatí nulového PnÚ a neočakávali k nemu potvrdenie o úhrade.

V prechodnom období budú podporované oba spôsoby generovania PnÚ, čo si vyžiada implementáciu obslužného mechanizmu na riadenie oboch spôsobov. Starý spôsob bude udržiavaný do doby, kým všetky integrované externé systémy neprejdú na používanie poplatkov.

### **Grafické používateľské rozhranie**

Do IS PEP bude doplnené nové samostatné grafické rozhranie pre číselník poplatkov, ktoré bude nezávislé od existujúceho rozhrania z dôvodu vyššej bezpečnosti a výkonnosti.

Zároveň v existujúcom rozhraní budú vykonané zmeny v súvislosti so správou služieb pre FE zariadenia:

- Zlúčenie obrazoviek
	- o Kategórie služieb a manažment služieb bude na jednej obrazovke
	- o Kategórie šablón a manažment šablón bude na jednej obrazovke
- Manažment služieb
	- o Možnosť zobraziť / nezobraziť neplatné služby
	- o Filtrovanie názov / kód služby / kategórie / podkategórie / začiatok, koniec platnosti / typ zariadenia poskytujúceho službu
- Kategórie služieb
	- o Možnosť abecedne zoradiť
	- o Možnosť zobraziť / nezobraziť neplatné kategórie
	- Zrušenie preddefinovaných kategórií služieb
- Kategórie šablón
	- o Možnosť zobraziť / nezobraziť neplatné kategórie
- Manažment šablón
	- o Možnosť zobraziť / nezobraziť neplatné šablóny
	- o Možnosť pridávania kategórii pre konkrétnu šablónu podľa názvu
	- o Automatické generovanie obrazov (v noci) ak sa zmenia služby
- Zoznam zariadení
	- o Vyhľadávanie aj podľa úradu
	- o Možnosť označiť viacero zariadení a nastaviť im rovnakú šablónu

### **Rozšírenie spoločných číselníkov**

Modul spoločných číselníkov bude doplnený o nové číselníky preberané z ÚPVS, ktoré sú bližšie definované v kapitole 4.1.4.

### <span id="page-50-0"></span>**5.1.2 Analýza vplyvov na MSP**

V rámci modulu MSP sa budú naďalej využívať služby FE s odvodenou a vypočítanou cenou z poplatkov, ktoré v rámci IS PEP budú napárované na poplatky. To znamená, že MSP nebude priamo využívať číselník poplatkov a ani služby pre výpočet výsledného poplatku. Historické služby FE sa zobrazujú odlišným spôsobom od platných služieb FE.

### *5.1.2.1 Dopady na používateľské rozhranie*

### **Spotreba eKolku na PnÚ**

- Služba uvedená na elektronickom kolku bude premapovaná 1:1 na služby PnÚ.
- Párovanie na poplatku bude realizované len v IS PEP

### **Vytváranie PnÚ**

- Budú zavedené nové služby s percentuálnou zľavou z poplatku to znamená nové ovládacie prvky v rámci GUI kde bude manuálne editovateľný základ poplatku.
- Ostatné možnosti výberu a vyhľadávanie služieb aj v rámci agend zostávajú zachované

### *5.1.2.2 Dopady na integračné rozhrania*

Pre modul MSP zostane zachovaná webová služba infra.listService, v rámci ktorého zostanú zachované metódy pre získanie - synchronizáciu

- o Úradov
	- o zároveň párovanie agenda úrad
- o Služieb
	- o zároveň párovanie služby agendy

V rámci rozhrania služieb pribudne nová štruktúra pre definovanie nového typu služby

o percentuálna – sadzba je určená ako percentuálny podiel zo základu poplatku

### *5.1.2.3 Dopad na databázovú vrstvu*

Úprava databázovej vrstvy pre ukladanie číselníka služieb FE obsahujúceho služby s percentuálnou sadzbou. Ide prevažne o doplnenie stĺpcov do existujúcich tabuliek.

### *5.1.2.4 Dopad na aplikačnú vrstvu*

Bez dopadu.

### <span id="page-51-0"></span>**5.1.3 Analýza vplyvov na kiosky, VK, MASP, APONet, SAP**

Bez dopadov.

### <span id="page-51-1"></span>**5.2 Analýzy vplyvov na prístupové miesta a agendové systémy**

### <span id="page-51-3"></span><span id="page-51-2"></span>**5.2.1 Agendové systémy**

V prípade integrácie agendových systémov bude potrebné zabezpečiť:

- konzumovanie číselníka poplatkov
	- o pravidelná synchronizácia číselníka poplatkov
	- o v závislosti od interných biznis procesov agendového systému namapovanie položiek číselníka na jednotlivé kroky v procesoch
- vytváranie PnÚ
	- o na konkrétne poplatky
	- o bez poplatkov s úhradou eKolkom
- načítanie PnÚ
	- o informácie o PnÚ vrátane operácií
- aktualizácia PnľI
	- o zmena poplatkov alebo jeho parametrov/úprav/doplnkových služieb na PnIJ

Agendový systém potrebuje identifikovať a implementovať taký rozsah položiek číselníka poplatkov s ich konfiguráciami ako AIS využíva, tak aby mapovanie procesných krokov pri vypĺňaní podania zahŕňali všetky variácie a kombinácie poplatkov.

Agendový systém si bude raz denne synchronizovať lokálnu verziu číselníka poplatkov. V prvom kroku si zavolá webovú službu pre zistenie verzie číselníka poplatkov, kde na výstupe získa číslo aktuálnej verzie poplatkov a porovná ho s lokálnou verziou. Ak existuje novšia verzia, tak zavolá webovú službu pre poskytovanie číselníka poplatkov. Na vstupe oboch volaní môžu byť kritériá pre načítanie len konkrétnej časti číselníka poplatkov (napr.: koncová služba, agenda). Na výstupe volania bude aktuálna verzia číselníka poplatkov v rozsahu vyžiadanom na vstupe. Agendový systém si aktualizuje lokálnu verziu číselníka poplatkov. Ak sa aktuálna verzia zhoduje s lokálnou, tak nie je potrebné robiť nič.

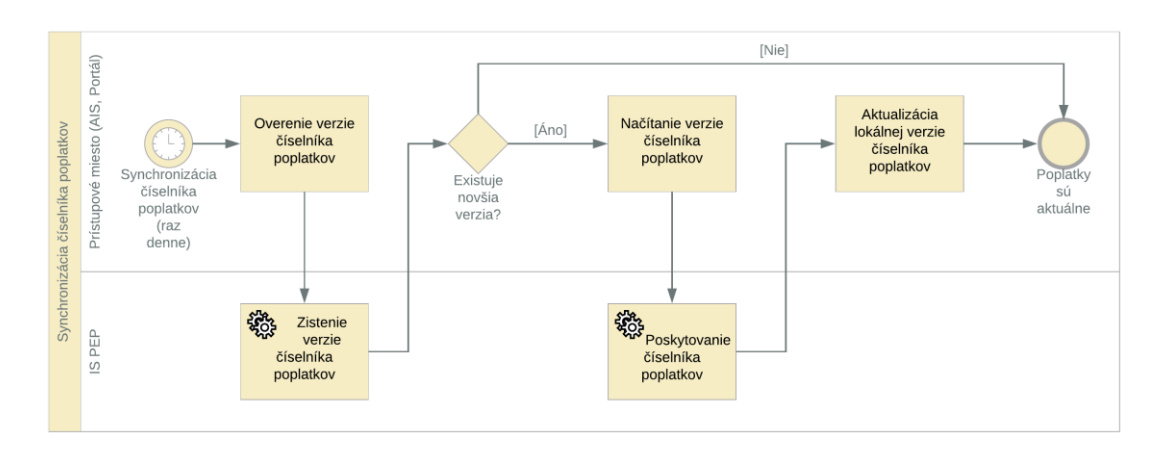

### **Vytvorenie PnÚ s výberom poplatkov**

Pri procese vytvárania PnÚ musí mať agendový systém aktuálnu verziu číselníka poplatkov (v špecifických prípadoch verziu aktuálnu ku konkrétnemu dátumu). V agendovom systéme sa v závislosti od interných procesov a vyplneného podania uskutoční výber poplatkov na PnÚ a ich parametrov, zliav/navýšení a doplnkových služieb. Následne je možné overiť cenu v číselníku poplatkov zavolaním webovej služby pre výpočet ceny a až potom vytvoriť PnÚ alebo rovno vytvoriť PnÚ bez overenia ceny. Agendový systém vytvorí PnÚ volaním webovej služby pre vytvorenie PnÚ. V oboch prípadoch sa v číselníku poplatkov overí požadovaná konfigurácia poplatkov a vypočíta sa konečná suma PnÚ. Ak konfigurácia poplatkov nie je validná, tak nie je možné vytvoriť PnÚ.

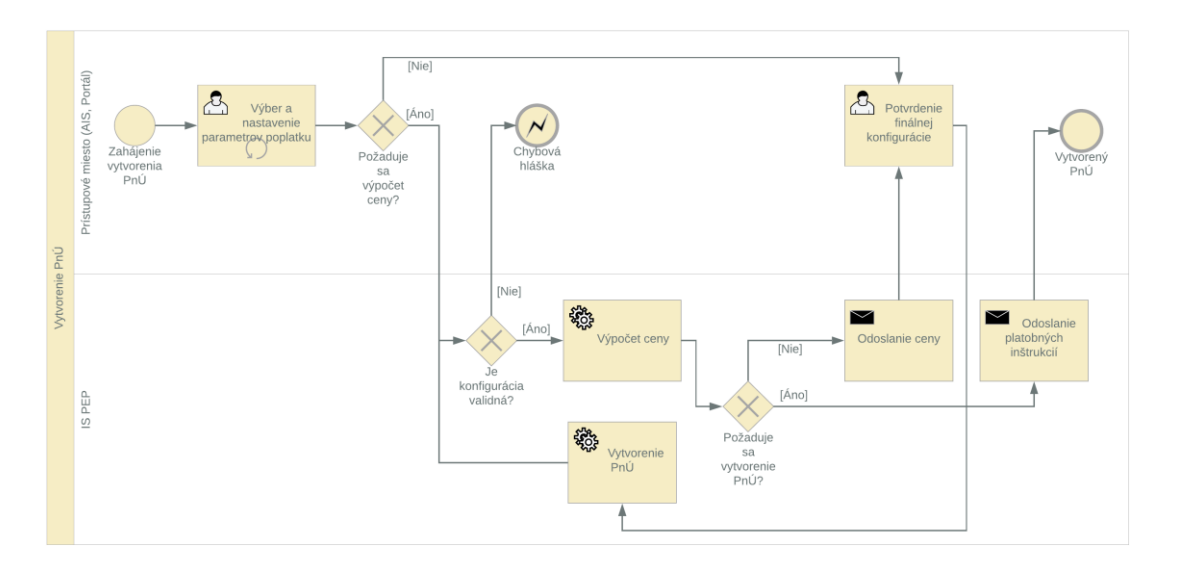

### **Vytvorenie PnÚ bez poplatkov s úhradou eKolkom**

Poplatník predloží referentovi vopred zakúpený eKolok na konkrétnu službu (služba pre FE zariadenia). Po naskenovaní eKolku agendový systém zavolá webovú službu pre vytvorenie PnÚ, pričom na vstupe nebude konfigurácia poplatkov, ale len úhrada eKolkom. Číselník poplatkov automaticky transformuje službu pre FE zariadenia na konfiguráciu poplatkov a zaeviduje PnÚ s touto konfiguráciou. Ak konfigurácia poplatkov nie je validná, tak nie je možné vytvoriť PnÚ (napr. eKolky zakúpené na pobočke SP nemajú väzbu na poplatky).

Integračné procesy budú súčasťou vzorovej DIZ.

#### *5.2.1.1 Súdny manažment*

Pre súdny manažment budú platiť integračné scenáre pre agendové systémy, ktoré sú popísané v predchádzajúcej kapitole a budú súčasťou vzorovej DIZ.

Zmeny v integračnom rozhraní voči súčasnému stavu:

- zrušené webové služby:
	- o infra.listService slúži na synchronizáciu služieb pre FE zariadenia
- nové webové služby:
	- o zistenie verzie číselníka poplatkov slúži na overenie, či existuje nová verzia poplatkov
	- o poskytovanie číselníka poplatkov slúži na synchronizáciu aktuálnej verzie poplatkov, prípadne na synchronizáciu verzie ku konkrétnemu dátumu
	- o výpočet ceny slúži na overenie ceny ešte pred vytvorením  $Pn\acute{U}$
- zmenené webové služby:
	- o assessment.create slúži na vytvorenie PnÚ s poplatkami
	- o assessment.get slúži na načítanie PnÚ vrátane operácií
	- o assessment.update slúži na aktualizáciu PnÚ (zmena poplatkov alebo jeho parametrov/úprav/doplnkových služieb)

#### <span id="page-53-0"></span>**5.2.2 Prístupové miesta**

#### *5.2.2.1 ÚPVS*

### <span id="page-53-1"></span>*5.2.2.1.1 Analýza vplyvov na moduly ÚPVS a ich integračné rozhrania v súvislosti s poskytovaním údajov pre číselník poplatkov*

IS PEP a ÚPVS v súčasnosti prevádzkujú vzájomnú integráciu, ktorá bola vytvorená za účelom realizácie platobných procesov. Ak Číselník poplatkov bude budovaný ako súčasť IS PEP, s ktorým bude zdieľať vybrané evidencie a číselníky uvedené v kapitole [4.1.4,](#page-30-1) tak za účelom ich aktualizácie je zmysluplné rozšíriť existujúcu integráciu medzi IS PEP a ÚPVS o preberanie týchto údajov z evidencií modulov ÚPVS a z číselníkov v ÚPVS. Z pohľadu nákladov a prevádzkovania Číselníka poplatkov a IS PEP je totiž efektívnejšie, aby sa IS PEP spolu s Číselníkom poplatkov za účelom získavania týchto údajov integroval na jeden systém (ÚPVS) a nemusel budovať integráciu na rôzne "zdrojové" IS (a budoval

integrácie duplicitne, nakoľko tieto sú prevádzkované a dobudovávané už v ÚPVS). Týmito "zdrojovými" IS v kontexte údajov vyžadovaných Číselníkom poplatkov sú:

- MetaIS ako poskytovateľ údajov o KS, agendách a životných situáciách
- RPO ako poskytovateľ údajov o OVM
- CSRÚ ako poskytovateľ údajov o základných číselníkov

Za účelom poskytnutia vybraných evidencií a číselníkov uvedených v kapitole [4.1.4](#page-30-1) pre Číselník poplatkov bude potrebné realizovať úpravy v nasledovných moduloch ÚPVS:

- Lokátor služieb
- Spoločné číselníky ÚPVS

### *5.2.2.1.1.1 Submodul Lokátor služieb*

V Lokátore služieb sú evidované Koncové služby z MetaIS, pričom sa jedná o elektronické služby súvisiace s výkonom verejnej moci v zmysle Zákona o e-Governmente. Rozsah údajov v tejto evidencii korešponduje s rozsahom údajov, ktorý pre zabezpečenie svojej funkcionality požaduje Číselník poplatkov. Viď údaje o KS a spôsob ich poskytnutia špecifikované v kapitole 4.1.4.

Údaje o KS si môže Číselník poplatkov vyžiadať prostredníctvom existujúcich integračných rozhraní – webových služieb, ktoré poskytuje submodul Lokátor služieb a ktoré sú vypublikované na Internej zbernici ÚPVS. Na vstupe vo volaní služby je možné nastaviť nasledovné filtrovacie kritéria:

- KS zmenené po dátume
- Iba platné
- **•** Stránkovanie

Pre potreby Číselníka poplatkov budú filtrovacie kritéria rozšírené o typ zúčtovania (pole hodnôt) aby bolo možné vyžiadať iba KS s typom zúčtovania: v systéme eKolok a v systéme eKolok (prenesený výkon).

### *5.2.2.1.1.2 Submodul Spoločné číselníky ÚPVS*

Submodul Spoločné číselníky ÚPVS poskytuje funkcionalitu, ktorá umožňuje zakladať nové číselníky a tieto číselníky prostredníctvom administračného rozhrania aj spravovať. Pre vybrané číselníky obsahuje integráciu na externé IS za účelom automatickej aktualizácie údajov týchto číselníkov.

Údaje o číselníkoch a ich číselníkových položkách si môže Číselník poplatkov vyžiadať prostredníctvom existujúcich integračných rozhraní – webových služieb, ktoré poskytuje submodul Spoločné číselníky ÚPVS a ktoré sú vypublikované na Internej a externej zbernici ÚPVS.

Integračné rozhranie pre poskytnutie položiek vybraného číselníka umožňuje na vstupe vo volaní služby nastaviť nasledovné filtrovacie kritéria:

- Platnosť položky od (dátum)
- Zahrnúť dodatočné údaje (áno/nie)

Ďalšou službou je možné získavať aj neplatné / historické položky číselníka – filtrovanie podľa platnosti od však v tomto prípade nie je poskytované, nakoľko nemá zmysel.

Rozsah údajov o položkách číselníkov korešponduje s rozsahom údajov, ktorý pre zabezpečenie svojej funkcionality požaduje Číselník poplatkov (viď údaje o KS a spôsob ich poskytnutia špecifikované v kapitole [4.1.4\)](#page-30-1) a to nasledovne:

- Orgány verejnej moci: Rozsah poskytovaných údajov v submodule Spoločné číselníky bude potrebné rozšíriť o štruktúrovanú adresu. To vyžaduje rozšírenie štruktúry číselníka o atribúty adresy a úpravu rozhrania pre import údajov o OVM z modulu IAM.
- Úseky verejnej správy: Rozsah poskytovaných údajov plne vyhovuje
- Agendy: Rozsah poskytovaných údajov plne vyhovuje
- Koncové služby: Rozsah poskytovaných údajov plne vyhovuje
- Krajiny OSN: Rozsah poskytovaných údajov plne vyhovuje až na trojpísmenkovú skratku krajiny. Jej doplnenie vyžaduje rozšírenie číselníka krajín OSN o nový atribút a úpravu rozhrania pre import údajov z číselníka krajina OSN z portálu statistics.sk (kód číselníka 00086)
- Obce: Rozsah poskytovaných údajov plne vyhovuje
- Okresy: Rozsah poskytovaných údajov plne vyhovuje
- Meny: Číselník bude potrebné vytvoriť konfiguráciou nového číselníka, zatiaľ bez integrácie na referenčný register (základné číselníky). Nakoľko sa jedná o statický číselník s minimom zmien, tak takýto stav je pre Číselník poplatkov postačujúci s tým, že prípadná aktualizácia tohto číselníka sa v číselníku vykoná manuálne cez administračné rozhranie
- Jazyky: Číselník bude potrebné vytvoriť konfiguráciou nového číselníka, zatiaľ bez integrácie na referenčný register (základné číselníky). Nakoľko ide o statický číselník s minimom zmien, tak takýto stav je pre Číselník poplatkov postačujúci s tým, že prípadná aktualizácia tohto číselníka sa v číselníku vykoná manuálne cez administračné rozhranie

### <span id="page-55-0"></span>*5.2.2.1.2 Analýza vplyvov na ÚPVS v súvislosti s vytváraním a odosielaním podaní*

Funkcionality modulu eDesk umožňujú vyplnenie, autorizáciu a odoslanie formulárov elektronických podaní v prostredí ÚPVS. Vyplnenie je realizované aplikovaním prezentačnej schémy pre vypĺňanie na ÚPVS, ktorá v zmysle zákona 55/2014 Z. z. (Výnos o štandardoch pre informačné systémy verejnej správy) môže byť súčasťou elektronického formulára a ktorá, ako jeho súčasť, je zaregistrovaná v module eForm.

V prípade ak sa jedná o službu s automatickým zaslaním PnÚ, to znamená, že v momente podania je známa výška správneho resp. súdneho poplatku, tak povinnosťou ÚPVS ako prístupového miesta je prostredníctvom služieb číselníka poplatkov vyčísliť a podávajúcemu zobraziť výšku poplatku.

V zmysle návrhu budúceho stavu, ktorý je uvedený v kapitole **Chyba! Nenašiel sa žiaden zdroj odkazov.** je pre výpočet poplatkov nevyhnutné na vstupe vo volaní služieb Číselníka poplatkov uviesť poplatky a ich konfiguráciu, ktoré sú relevantné pre obsah daného podania vyplňovaného na ÚPVS. Poplatky a ich konfigurácia sú teda priamo závislé

- od toho, aké údaje podávajúci v elektronickom formulári podania vyplnil. Týmito sú napríklad rôzne zľavy (ZŤP, elektronický poplatok) alebo výkonnostné parametre typu objem motora a pod.
- od konkrétneho elektronického formulára (štruktúra formulára s identifikáciou polí je daná jeho xsd schémou registrovanou ako súčasť formulára v module eForm) a poskytovanej služby.

ÚPVS je prístupové miesto, ktoré poskytuje množstvo elektronických podaní od rôznych poskytovateľov a pre účel ich vyplnenia a autorizácie používa rôzne elektronické formuláre registrované v module eForm. V prípade, že sa jedná o spoplatnenú službu s automatickým zaslaním PnÚ, tak pre vyčíslenie poplatku, jeho zobrazenie používateľovi a pre následné vytvorenie PnÚ potrebuje ÚPVS disponovať informáciou o tom, aký je vzťah (väzba) medzi poliami (prípadne hodnotami polí) elektronického formulára, ktorým je realizovaná služba a poplatkami a ich konfiguráciou, ktoré na vstupe vyžadujú služby IS PEP.

ÚPVS nie je jediným miestom, ktoré sprístupňuje (centralizuje) služby elektronických podaní od rôznych poskytovateľov služieb. Obdobným miestom je napríklad IOM, prípadne môžu v budúcnosti vznikať ďalšie prístupové miesta, ktoré centralizujú agendy viacerých OVM. Bolo by neefektívne budovať rôzne unikátne riešenia špecifické pre každé takéto prístupové miesto, ktoré by zabezpečilo zaevidovanie meta informácie o väzbách medzi položkami elektronických formulárov a poplatkami a ich konfiguráciou v číselníku poplatkov a následné aplikovanie tejto meta informácie na vyplnené podanie tak, aby došlo k vygenerovaniu potrebných vstupov pre služby Číselníka poplatkov. Preto je potrebné vybudovať centralizované riešenie, ktoré pre všetky prístupové miesta, na ktorých sa realizujú podania vyššie uvedeným spôsobom poskytne nevyhnutnú funkčnú podporu. Toto centralizované riešenie by pozostávalo z dvoch častí:

### <span id="page-56-0"></span>*5.2.2.1.2.1 METAÚDAJOVÁ ČASŤ*

Zmyslom tejto časti je uchovať k jednotlivým formulárom meta informáciu o mapovaní polí a ich hodnôt na parametre pre výpočet ceny v číselníku poplatkov. Túto časť je zmysluplné riešiť rozšírením balíčka formulárov o nový typ súvisiaceho dokumentu. Týmto by bola definícia mapovania v podobe súboru obsahujúcom XQuery, ktorého aplikovaním na xml vyplnené podľa schémy formulára je možné získať presnú identifikáciu poplatkov a ich konfiguráciu pre volanie služieb IS PEP (služba pre výpočet ceny a služba pre vytvorenie PnÚ).

Jazyk XQuery má voľne používateľné a šíriteľné implementácie, ide o štandard definovaný W3C.

Jazyk W3C XQuery je vhodný na implementáciu netriviálnych pravidiel mapovania položiek elektronického formulára na položky číselníka, ktoré sú definované pre niektoré typy správnych poplatkov (v kontexte štúdie k číselníku poplatkov hovoríme o tzv. konfigurovateľnej sadzbe).

XQuery umožňuje využívať v rámci XSL transformácií programátorské konštrukcie typu podmienka (if), cyklus, rôzne pomocné funkcie pre manipuláciu s XML elementami a ich obsahom (napr. spočítanie elementov, spájanie reťazcov, atď.).

XQuery je deklaratívny programovací jazyk, ktorý umožňuje prácu nad dátovým modelom XML štruktúry a umožňuje výber potrebných informácií z XML dát s využitím podmienených výberov, agregácií, triedení či zoskupovaní. Jeho funkcionalita výrazne rozširuje možnosti XPath, ktoré sú v ňom využívané a zároveň je pre tento účel jednoduchšie použiteľný ako XSLT.

Možnosť použitia súboru s XQuery ako súčasť elektronického formulára musí byť doplnená do výnosu č. 55/2014 Z. z. o štandardoch pre informačné systémy verejnej správy.

Prípadná zmena XQuery súboru (napríklad v prípade opravy chyby, alebo v dôsledku zmeny sadzieb v Číselníku poplatkov) alebo doplnenie XQuery súboru do jestvujúceho formulára bude realizovaná bez zmeny verzie formulára, nakoľko zmena verzie formulára v module eForm má v súčasnosti značné dopady na IS integrované na eForm. Zavedenie možnosti zmeny formulára bez zmeny verzie predpokladá:

- úpravu v publish-subscribe synchronizačnej služby eForm, ktorým integrované IS odoberajú zmeny vo formulároch a zavedenie nového typu notifikácií o zmene formulára, aby bolo možné odlíšiť súčasné notifikácie o zmene formulára bez zmeny verzie od zmien, ktoré súvisia so zmenou verzie formulára pri zmene účinnosti.
- doplnenie výnosu č. 55/2014 Z. z. o štandardoch pre informačné systémy verejnej správy.

V súvislosti so zavedením XQuery súboru je potrebné zabezpečiť, aby malé inštitúcie, ktoré nové vzory formulárov vytvárajú svojpomocne v nástroji eForm dizajnér zaškoleným personálom, mali možnosť vytvárať XQuery súbory bez nutnosti najímania programátorských kapacít alebo objednaním externých dodávok. Keďže eForm dizajnér (nástroj pre dizajnovanie vzorov formulárov) nie je aktuálne možné rozširovať o nové funkcionality, tak pre vytváranie XQuery súborov bude potrebné vytvoriť jednoduchý nástroj – webovú aplikáciu prístupnú cez webový prehliadač, ktorá používateľovi umožní vytvorenie XQuery pre jednoduché formuláre. Tento nástroj bude obsahovať / umožňovať:

- Administračné rozhranie pre jednoduchú správu používateľov
- Autentifikáciu používateľa menom a heslom. Takáto autentifikácia je dostatočná vzhľadom na to, že vo webovej aplikácii nebudú ukladané žiadne produkčné údaje
- Grafické rozhranie pre používateľa sprístupňujúce nasledovné funkcionality:
	- o Načítanie formulárového balíčka. Podporovaný bude xml balíček ako výstup eForm dizajnéra vo verzii 1.18 ako aj zip balíček v zmysle platného výnosu o Štandardoch IS VS 55/2014.
	- o Vytvorenie a úprava väzby (mapovania) medzi poliami formulára a hodnotami, ktoré polia formulára môžu nadobúdať a parametrami a konfiguráciou poplatkov k danej službe, ktorú pre výpočet poplatkov vyžaduje služba IS PEP. Za týmto účelom bude aplikácia integrovaná z IS PEP: služba pre získanie parametrov a konfigurácie poplatkov k službe.
	- o Priebežné zobrazenie výsledku transformácie (výsledné xml po aplikovaní aktuálneho stavu mapovania volaním XQuery processora) nad príkladovým xml
	- o Zobrazenie vypočítaného poplatku: za týmto účelom bude aplikácia integrovaná na službu IS PEP pre výpočet poplatkov. Na vstupe volania služby bude použité xml vytvorené po aplikovaní transformácie XQuery

súborom (viď bod vyššie). Nutnou podmienkou je, že súčasťou formulárového balíčka je vzorové xml (prípadne viacero), viď predpoklad popísaný v časti "Súvisiace zmeny v module eForm v texte nižšie". Alternatívne aplikácia umožní načítanie vzorového xml samostatne – ako súbor mimo balíčka.

- o Export mapovania vo forme vygenerovaného samostatného XQuery súboru
- o Export mapovania vo forme formulárového balíčka doplneného o XQuery súboru a to s možnosťou bez zmeny a so zmenou verzie formulára
- o Načítanie formulárového balíčka, ktorý už obsahuje XQuery súbor s možnosťou úpravy mapovania a ukladania v zmysle predchádzajúcich bodov
- Funkcia automatického uloženia, ktorá priebežne uloží rozpracovaný stav do úložiska webového prehliadača.

#### **Súvisiace zmeny v module eForm**

- Rozšírenie balíčka formulárov. Rozšírenie balíčka bude potrebné legislatívne ukotviť zmenou výnosu o štandardoch IS VS 55/2014 Z. z..
- Úprava registrácie a evidencie formulárov
- Nová publish-subscribe služba pre hlásenie zmien vo formulároch bez zmeny verzie – platí pre alternatívu 1.
- Rozšírenie služby pre získanie súvisiacich dokumentov (získanie dokumentu konkrétneho typu tak, aby bolo možné získať súbor s XQuery).
- Rozšírenie o validáciu XQuery súboru, ak je tento priložený ako súčasť balíčka vzoru elektronického formulára. Táto validácia bude spúšťaná ako súčasť validačnej služby (sada validácii), ktorej spustenie sa momentálne pripravuje v module eForm. Podporovaný bude xml balíček ako výstup eForm dizajnéra vo verzii 1.18, ako aj zip balíček v zmysle platného výnosu o Štandardoch IS VS 55/2014. Validácia bude obsahovať nasledovné kroky:
	- o Kontrola metaúdajov, ktoré definujú že sa jedná o XQuery mapovací súbor. A ak je to technicky realizovateľné, tak kontrola správnej formovanosti súboru (či je well-formed xml a pod., prípadne kontrola validnosti ak jestvuje schéma definujúca XQuery).
	- o Vyextrahovanie xml súboru z balíčka a aplikovanie XQuery súboru na xml - transformácia zavolaním XQuery procesora (referenčnou implementáciou môže byť napr. BaseX). XQuery procesor je súčasťou komponentu Payment preprocessor popísaný v texte nižšie. Validácia vráti chyby, ktoré zahlásil XQuery procesor. Vzhľadom na aktuálny stav (balíček vzoru formulára v súčasnosti obsahuje iba prázdne xml) bude na vstupe použité prázdne xml. Validácia umožní, aby bolo možné použiť v budúcnosti aj vyplnené vzorové xml (toto/tieto xml je potrebné najmä za účelom popísaným v bod 2 nižšie). Vyplnené vzorové xml (aj viacero xml) ako súčasť vzoru formulára však bude potrebné zadefinovať novelizáciou Výnosu o štandardoch IS VS 55/2014.

o Po úspešnej transformácii xml XQuery procesorom bude zavolaná služba IS PEP pre výpočet ceny. Validácia vráti chyby, ktoré zahlási služba IS PEP pre výpočet poplatku, resp. vráti vypočítanú výšku poplatku v pozitívnom scenári. Nutným predpokladom je, že súčasťou balíčka formulárov je xml vyplnené reálnymi údajmi, tak ako je popísané v bode 1 vyššie.

Dopady na IS VS:

 Žiadne dopady na IS VS integrované na eForm: IS VS nebudú odoberať cez publish – subscribe zmeny formulárov, ktoré sú realizované bez zmeny verzie formulára – platí pre alternatívu 1.

### <span id="page-59-0"></span>*5.2.2.1.2.2 INTEGRAČNÁ ČASŤ – PAYMENT PREPROCESSOR*

Zmyslom tejto časti je zabezpečiť aplikovanie definície mapovania (XQuery) získanej z eForm na xml podania vyplneného podľa elektronického formulára. Za týmto účelom bude PAYMENT PROCESSOR poskytovať službu, ktorá umožní na vstupe prijať vyplnené podanie a na výstupe poskytne poplatky a ich konfiguráciu, teda vstupy požadované pre úspešné volanie služieb IS PEP: služba pre výpočet ceny a služba pre vytvorenie PnÚ.

PAYMENT PROCESSOR bude preto pozostávať z:

- 1. Integrácie prístupových miest na eForm pre odoberanie zmien v definíciách mapovania v elektronických formulároch (viď popis v METAÚDAJOVEJ ČASTI) cez publish-subscribe
- 2. Evidencie definícií mapovania (XQuery), ktoré prislúchajú elektronickým formulárom
- 3. Spracovania: Aplikácia definície mapovania XQuery na prijaté podanie a transformácia do výstupu (štruktúra poplatkov a ich konfigurácia)
- 4. Administračné rozhrania

### **Súvisiace zmeny v module eDesk**

Ako už bolo spomenuté v úvode tejto kapitoly, modul eDesk pre služby s automatickým zaslaním PnÚ (ktorých formulár má v eForm uložený XQuery súbor), ktorých súdny / správny poplatok je zúčtovávaný v systéme eKolok bude potrebné rozšíriť nasledovne:

- Integrácia na eForm pre získanie XQuery súboru
- Integrácia na službu PAYMENT PREPROCESSOR za účelom získania vstupov (štruktúra poplatkov a konfigurácia) pre následné volanie služby Číselníka poplatkov a služby MEP
- Integrácia na službu IS PEP pre výpočet výšky správneho / súdneho platbu za elektronickú službu s automatickým zaslaním PnÚ
- Integrácia na rozšírenú službu MEP pre získanie platobných údajov pre vytvorenie PnÚ – viď rozšírenie služieb uvedené v kapitole [5.2.2.1.3](#page-61-0)
- Vytvorenie PnÚ v štruktúre PAYMENT\_ORDER\_SEPA (oficiálny formulár modulu MEP pre PnÚ) a jeho podpísanie a priloženie ako prílohy k podaniu

Vo výsledku po aplikovaní vyššie uvedených zmien bude proces vytvárania podania v prípade služieb s automatickým zaslaním PnÚ so zúčtovaním poplatku v IS PEP vyzerať nasledovne.

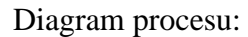

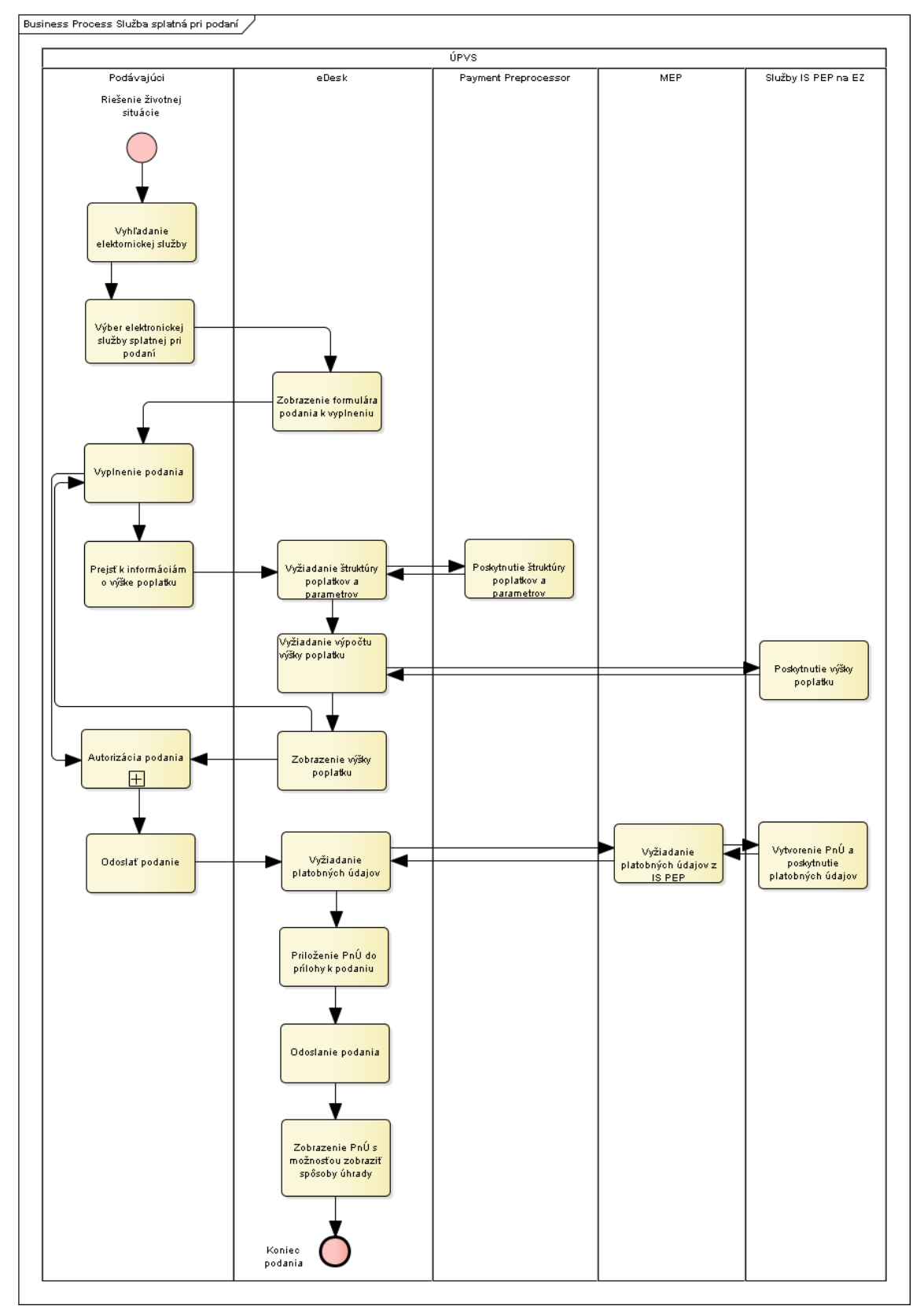

Popis procesu:

- 1. Podávajúci na portáli Slovensko.sk pre príslušnú životnú situáciu vyberie v zozname služieb zodpovedajúcu elektronickú službu
- 2. Ak sa jedná o elektronickú službu s automatickým zaslaním PnÚ služba má v module eForm registrovanú metainformáciu o mapovaní na číselník poplatkov v podobe XQuery súboru a zároveň je služba registrovaná ako formulárová služba, tak eDesk zobrazí formulár podania v režime vypĺňania a sprístupní možnosť zobrazenia výšky poplatku
- 3. Podávajúci vyplní podanie
- 4. Podávajúci si môže zvoliť zobrazenie výšky poplatku.
- 5. eDesk overí úplnosť vyplnenia (voči schéme formulára) a zavolá službu Payment processora pre získanie potrebných vstupov pre volanie služby pre výpočet poplatkov.
- 6. Payment processor aplikuje mapovanie uložené v XQuery súbore (registrovaný v eForm) a aplikovaním na vyplnené podanie poskytne štruktúru poplatkov a parametrov
- 7. eDesk zavolá službu IS PEP pre výpočet poplatkov, kde na vstupe uvedie štruktúru poplatkov a parametrov
- 8. eDesk zobrazí výšku poplatku
- 9. Podávajúci autorizuje podanie (samostatný podproces)
- 10. Podávajúci zvolí možnosť odoslania podania
- 11. eDesk prostredníctvom služby MEP zažiada o platobné údaje pre PnÚ
- 12. IS PEP poskytne platobné údaje a zaeviduje PnÚ v IS PEP
- 13. eDesk vytvorí PnÚ pre zaevidovanie v MEP a odošle podanie adresátovi podania, pričom vytvorený PnÚ vloží do prílohy k podaniu.
- 14. eDesk zobrazí PnÚ s možnosťou zobrazenia spôsobov úhrady. Spôsoby úhrady sú zobrazené na samostatnej medzistránke. V prípade on-line platby môže poplatník realizovať platbu okamžite (platba kartou, platba mobilnou aplikáciou cez QR kód, prípadne je možné platobný príkaz vytlačiť). Poplatník môže realizovať úhradu aj neskôr – spôsoby úhrady sú dostupné v príkaze na úhradu, ktorý mu je samostatne zasielaný do schránky.

### <span id="page-61-0"></span>*5.2.2.1.3 Analýza vplyvov na moduly ÚPVS v súvislosti s nulovým PnÚ*

V prípade využitia poplatku s nulovou sadzbou (z dôvodu oslobodenia poplatníka) bude v IS PEP vygenerovaný PnÚ so sumou  $0 \in$ . MEP bude PnÚ s nulovým poplatkom evidovať a bude ho zasielať do elektronickej schránky platcu, v kópii príjemcovi a prípadne poskytovateľovi služby. Takýto PnÚ bude automaticky v MEP označený za vyrovnaný. Nulové PnÚ budú mať v eForm vhodne upravené vizualizácie tak, aby sa na strane platcu predišlo nedorozumeniam a bolo zrejmé, že PnÚ nie je potrebné hradiť. Výhodou je, že platca obdrží do elektronickej schránky explicitnú informáciu o "bezplatnom" úkone. Modul eDesk bude potrebné upraviť tak, aby nezobrazoval možnosti úhrady pre nulové  $Pn$ 

### *5.2.2.1.4 Analýza vplyvov na MEP v súvislosti s integráciou na rozšírené služby IS PEP*

V súvislosti so spustením novej služby PAYMENT\_ORDER\_REQ2 bude potrebné v MEP vytvoriť a na externej zbernici ÚPVS zverejniť novú službu pre poskytnutie platobných údajov - PROVIDE\_PAYMENT\_DATA3 a dočasne (fáza 3 v zmysle kapitoly **Chyba! Nenašiel sa žiaden zdroj odkazov.**) prevádzkovať pôvodnú službu PROVIDE\_PAYMENT\_DATA2 a formulár MEP\_PAYMENT\_ORDER\_REQ.

Existujúca orchestrácia v module G2G pre podania doručované po zaplatení bude upravená tak, aby v prípade nulových PnÚ neočakávala prijatie potvrdenia o zaplatení (IS PEP totiž v tomto prípade žiadnu informáciu o úhrade nepošle) a doručila podanie okamžite po prijatí nulového PnÚ.

### *5.2.2.2 Špecializované portály*

Špecializované portály, ktoré poskytujú elektronické služby, ktorých poplatky sú zúčtovávané v IS PEP, môžu v zmysle tejto štúdie vyčísľovať výšku poplatku a vytvárať príkazy na úhradu spôsobmi, ktoré sú popísané v scenári 1 a 2 v kapitole [4.1.5.](#page-34-1)

Rozsah dopadov na daný špecializovaný portál a rozsah potrebnej integrácie na číselník poplatkov, MEP a IS PEP závisí od zvoleného scenára:

Scenár 1: realizácia tohto scenára je podobná ako v prípade IS IOM (viď kapitola nižšie) a vyžaduje nasledovné úpravy:

- Namapovanie elektronických služieb a/alebo polí (prípadne aj hodnôt polí) elektronického formulára, ktorým je realizovaná služba na poplatky a ich konfiguráciu, ktoré na vstupe vyžadujú služby IS PEP, pričom toto mapovanie je realizované ako súčasť aplikačnej logiky špecializovaného portálu
- Synchronizácia údajov číselníka poplatkov za účelom zmeny mapovania v zmysle predchádzajúceho bodu. Synchronizácia bude realizovaná integračnými rozhraniami, ktoré sú popísané v kapitole [4.1.5.2](#page-36-0)
- Rozšírenie integrácie na MEP a IS PEP integrácia na nové verzie nasledovných rozhraní súvisiace so zmenou štruktúry poplatkov:
	- o Služba PROVIDE\_PAYMENT\_DATA3 pre získanie platobných údajov za účelom vytvorenia PnÚ
	- o Služba PAYMENT\_ORDER\_GET2 ak špecializovaný portál v platobnom procese potrebuje v synchrónnom režime získať detailné informácie o PnÚ z IS PEP vrátane možnosti získania tlačového výstupu. Tlačový výstup totiž umožňuje úhradu PnÚ v kiosku.

Rozsah integrácie v zmysle scenára číslo 1 bude realizovaný napríklad v prípade poskytovania elektronických služieb na špecializovanom portáli MV SR. Okrem toho bude potrebná integrácia špecializovaného portálu na MEP prostredníctvom SkTalk rozhrania. Toto rozhranie bude využité za účelom zasielania vytvoreného a podpísaného príkazu na úhradu do MEP, pričom je žiadúce aby sa špecializovaný portál MV SR preintegroval z SkTalk 2.0 rozhrania na SkTalk 3.0 rozhranie a z pôvodných MEP formulárov na SEPA verzie MEP formulárov. Jedna sa o SEPA formulár PnÚ a SEPA formulár Potvrdenie o úhrade. Prechod na SkTalk 3.0 platí aj

pre správy zasielané z MEP na špecializovaný portál MV SR: zasielanie potvrdenia o úhrade a kópia PnÚ.

Scenár 2: na rozdiel od scenára 1:

- nie je mapovanie na položky číselníka poplatkov súčasťou aplikačnej logiky špecializovaného portálu. Mapovanie uvedie špecializovaný portál ako súčasť formulára v module eForm spôsobom uvedeným v kapitole [5.2.2.1.2.1](#page-56-0)
- synchronizácia položiek číselníka poplatkov nie je nevyhnutná
- získanie štruktúry poplatkov a ich konfiguráciu (na základe vyplneného podania a/alebo služby), teda vstupy požadované pre úspešné volanie služieb IS PEP (služba pre výpočet ceny a služba pre vytvorenie PnÚ), je realizované prostredníctvom integrácie na službu submodulu Payment preprocessor, ktorý je popísaný v kapitole [5.2.2.1.2.2](#page-59-0)
- pre vyčíslenie poplatkov sa vyžaduje integrácia na službu IS PEP prostredníctvom MEP
- $\bullet$  pre získanie platobných údajov pre vytvorenie PnÚ a pre získanie údajov o vytvorenom PnÚ z IS PEP sa vyžaduje tak ako pri scenári 1 integrácia na:
	- o Služba PROVIDE\_PAYMENT\_DATA3 pre získanie platobných údajov za účelom vytvorenia PnÚ
	- o Služba PAYMENT\_ORDER\_GET2 pre získanie informácií o PnÚ z IS PEP vrátane možnosti získania tlačového výstupu

### *5.2.2.3 IS IOM*

IOM v súčasnosti využíva vlastný katalóg služieb vrátane evidencie príslušných súdnych a správnych poplatkov. Súčasťou katalógu je aj informácia o elektronickom formulári podania. Pre vyplnenie podaní využíva IOM vypĺňacie transformácie uložené v module eForm ako súčasť vzoru formulára. Pre vybrané služby je IOM za účelom vytvorenia PnÚ a za účelom realizácie podania priamo integrované na backendové systémy poskytovateľa danej služby.

IS IOM je integrovaný na MEP pre elektronické služby (výpis a odpis z registra trestov a výpis z listu vlastníctva), ktorých poplatky nie sú zúčtované v IS PEP v nasledovnom rozsahu:

- Služba pre získanie vygenerovaného VS
- Služba pre získanie platobných údajov za účelom vytvorenia PnÚ
- Zaregistrovanie PnÚ do MEP
- Odoslanie informácie o úhrade do MEP
- Spracovanie hromadného príkazu na úhradu generovaného modulom MEP

Za účelom poskytovania služieb listinne i elektronicky prostredníctvom prevádzkarní v správe MV SR na klientskych centrách, ktoré musia byť zúčtovávané v systéme eKolok, je IS IOM integrovaný na MEP a IS PEP na nasledovné služby:

- Služba pre získanie platobných údajov za účelom vytvorenia PnÚ (so zaevidovaním PnÚ v IS PEP)
- Zaregistrovanie PnÚ do MEP
- Služba pre získanie informácií o PnÚ z IS PEP vrátane možnosti získania tlačového výstupu
- Služba pre hlásenie úhrady v prípade offline režimu front-office zariadení

Vzhľadom na vyššie uvedené skutočnosti a podobnosť so špecifikami agendových systémov (najmä nutnosť integrácie na backendové služby poskytovateľa služby) je pre IS IOM principiálne vhodný scenár č.1 uvedený v kapitole [4.1.5](#page-34-1) a ktorý je podrobne rozvedený v kapitole [5.2.1.](#page-51-3)

Realizácia tohto scenára v IS IOM bude vyžadovať nasledovné úpravy:

- Namapovanie služieb, prípadne jednotlivých položiek a ich hodnôt (vyplnených listinných podaní, alebo vyplnených formulárov elektronických podaní), ktorých poplatky sú zúčtovávané v IS PEP na položky číselníka poplatkov. Týka sa to aktuálne služieb poskytovaných ma klientskych centrách MV SR .
- Synchronizácia údajov číselníka poplatkov za účelom zmeny mapovania v zmysle bodu 1 vyššie. Synchronizácia bude realizovaná integračnými rozhraniami, ktoré sú popísané v kapitole [4.1.5.2](#page-36-0)
- Rozšírenie integrácie na MEP a IS PEP zmena nasledovných rozhraní súvisiaca so zmenou štruktúry poplatkov:
	- o Služba PROVIDE\_PAYMENT\_DATA3 pre získanie platobných údajov za účelom vytvorenia PnÚ
	- o Služba PAYMENT\_ORDER\_GET2 pre získanie informácií o PnÚ z IS PEP vrátane možnosti získania tlačového výstupu

Navrhované riešenie bude naďalej podporovať výlučne súdne a správne poplatky, pričom jeden PnÚ môže obsahovať buď súdne alebo správne poplatky. Vzhľadom na dané obmedzenia bude možné toto riešenie aplikovať iba na IOM na klientskych centrách MV SR.

### <span id="page-64-0"></span>**5.3 Vplyv na prevádzku**

Prevádzkovateľ systému (gestor FE) nebude vstupovať do vytvárania poplatkov a ani nebude mať možnosť poplatky konfigurovať. Z toho dôvodu zaniká zodpovednosť na strane prevádzky za vytváranie a konfiguráciu poplatkov. Prevádzka ale bude naďalej súčinná pre zamestnancov OVM (spolugestorov FE), nakoľko je ich rola nová a je predpoklad, že spolugestori a spolugestori FE budú potrebovať podporu.

Gestor FE štandardne nezasahuje do vytvárania a konfigurácie FE služieb, ale bude len ich schvaľovateľom. Gestor FE služieb bude musieť vykonať kontrolu, či je konfigurácia FE služby správna. Tu vzniká riziko, že bude musieť prevádzka zastúpiť príslušného spolugestora FE v prípade, že nezvládne správne nakonfigurovať alebo vytvoriť službu pre FE zariadenia.

Gestor FE bude naďalej vytvárať strom kategórií pre FE služby a následne ich distribuovať na príslušné FE zariadenia (kiosky, VK, MASP). Tento proces bude fungovať na spoločnej komunikácii medzi gestorom FE a spolugestorom FE. Riziko môže nastať, ak medzi sebou

obe strany nestihnú včas odkomunikovať príslušný strom a služba nebude včas priradená na zariadenie.

Uvedený rozsah činností gestora FE a spolugestora FE je porovnateľný z pohľadu prevádzky aj pre gestora a spolugestora pri konfigurácii poplatkov.

# <span id="page-65-0"></span>**5.4 Vplyv na používateľov**

Pre používateľov MSP budú zachované všetky GUI ovládacie prvky. V rámci vystavenia platobného predpisu pri výbere služieb na predpis bude zavedený nový typ služby s percentuálnou sadzbou. Pri výbere takejto služby bude umožnené editovať sadzbu služby, ktorá bude percentuálne upravená o pevne stanovený percentuálny pomer.

## <span id="page-65-1"></span>**5.5 Vplyv na technologickú architektúru**

V rámci zmenovej požiadavky nie sú navrhované žiadne zmeny technologickej architektúry, iba navýšenie diskovej kapacity a drobné konfiguračné zmeny infraštruktúry. Pre zabezpečenie novej funkcionality bude potrebné rozšíriť diskovú kapacitu o približne 20 %. Detailný popis aktuálneho stavu technologickej architektúry je obsahom aktuálne platnej dokumentácie k IS PEP. Projektová dokumentácia je uložená v MetaIS a v NASES.

### <span id="page-65-2"></span>**5.6 Vplyv na bezpečnostnú architektúru**

Riešenie bude budované ako rozšírenie IS PEP v rámci infraštruktúry IS PEP. Prístup pre aktualizáciu obsahu bude používateľovi umožnené prostredníctvom pridelených autentifikačných prostriedkov alebo eID kariet, prístup k rozhraniam zabezpečia VPN.

Všetky zmeny v integráciách ako aj v procedúrach volaní budú následne posúdené a zdokumentované do finálnej bezpečnostnej dokumentácie a v rámci akceptácie zmenového konania musia byť odsúhlasené Bezpečnostným manažérom MF SR. Súčasťou akceptácie sú aj vykonané zodpovedajúce bezpečnostné testy. Je doporučené, aby tieto testy boli vykonané v opakujúcom sa intervale 2 - 3 rokov za prevádzkovateľa IS PEP a prevádzkovateľa systému eKolok.

# <span id="page-65-3"></span>**5.7 Vplyv na legislatívu**

Pre úspešnú realizáciu riešenia je potrebné vykonať zmenu legislatívy v nasledovných právnych predpisoch:

 Výnos č. 55/2014 Z. z. Ministerstva financií Slovenskej republiky o štandardoch pre informačné systémy verejnej správy

Zmena legislatívy sa týka povinnosti a spôsobu používania XQuery ako súčasť elektronického formulára v zmysle návrhu uvedenom v kap. 5.2.2.1.2.1 METAÚDAJOVÁ ČASŤ

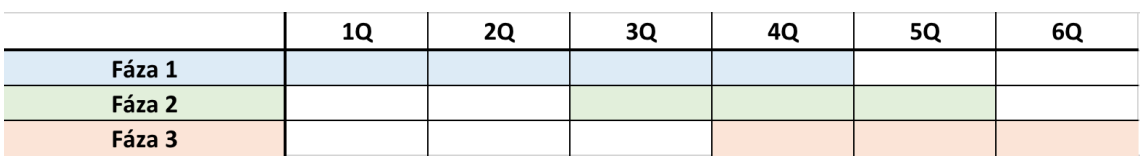

### <span id="page-65-4"></span>**5.8 Návrh harmonogramu plnenia**

# <span id="page-66-0"></span>**5.9 Časová náročnosť a cenová kalkulácia**

Súčasťou predmetu dodania v rámci procesu verejného obstarávania bude aj postimplementačná podpora v rozsahu zadefinovanom v príprave predmetu verejného obstarávania, pričom aktuálne sa predpokladá rozsah 200 MD.

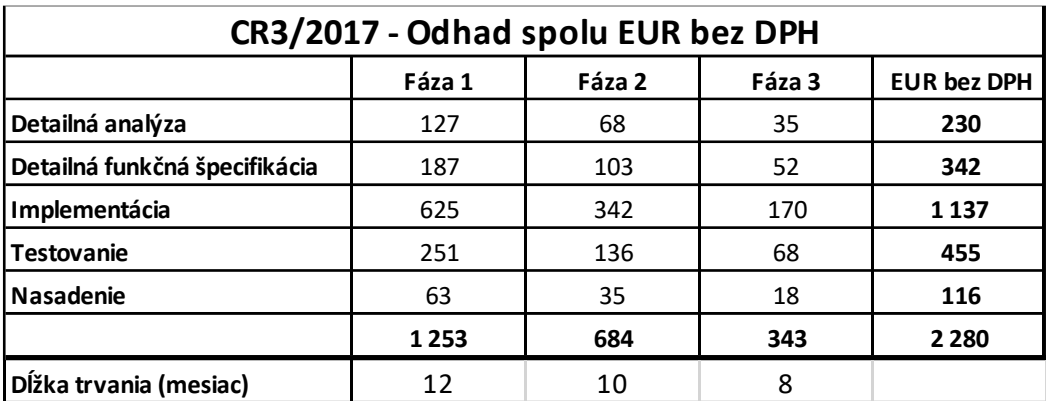

Celková časová a cenová náročnosť:

Cena odhadovanej prácnosti vypočítaná podľa zmluvnej ceny 800 EUR/MD bez DPH:

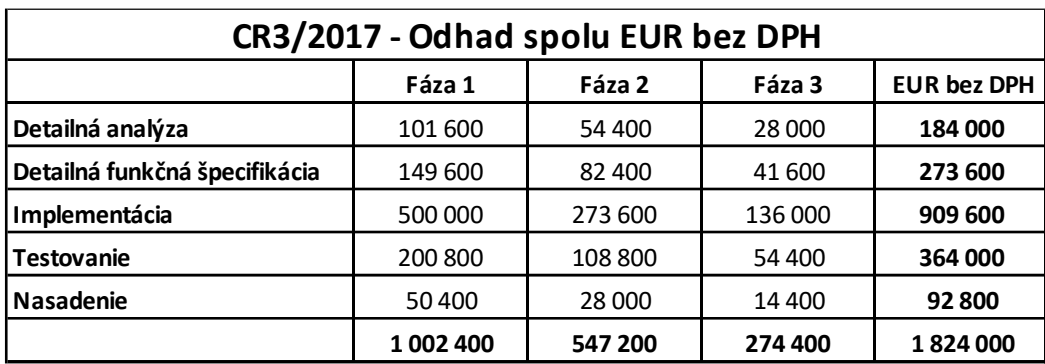

### <span id="page-67-0"></span>**5.9.1 IS PEP**

Odhad prácnosti potrebných zmien v systéme IS PEP:

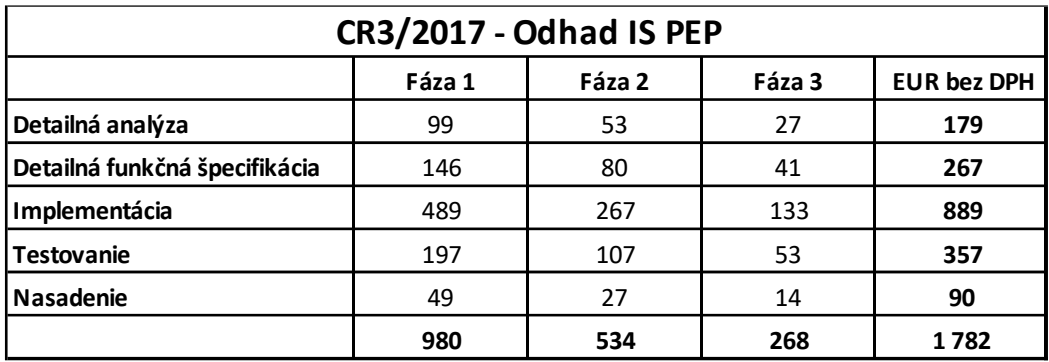

Cena odhadovanej prácnosti vypočítaná podľa zmluvnej ceny 800 EUR/MD bez DPH:

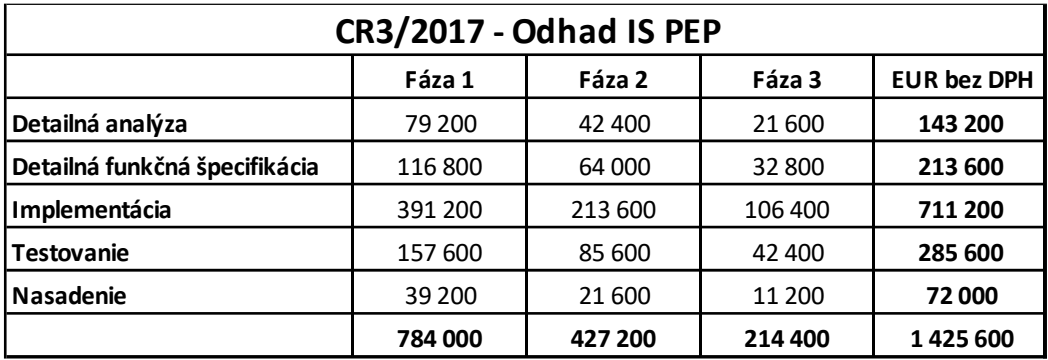

Náklady IS PEP sú podrobnejšie definované v Prílohe č.1 tohto dokumentu.

### <span id="page-67-1"></span>**5.9.2 MSP**

Odhad prácnosti potrebných zmien v systéme MSP:

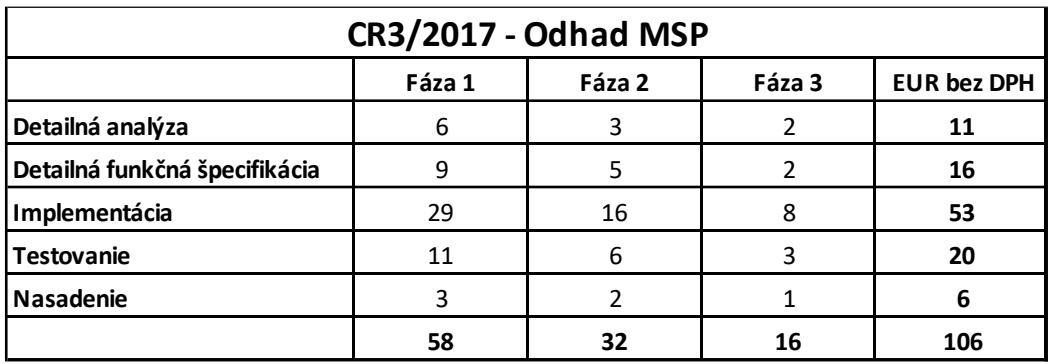

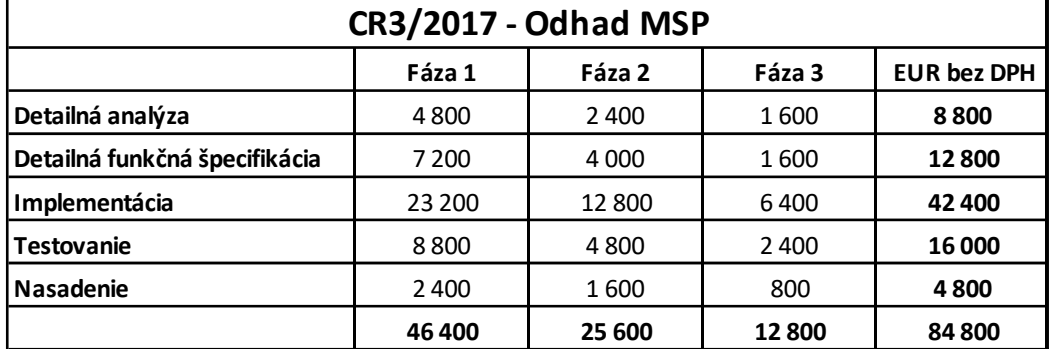

Cena odhadovanej prácnosti vypočítaná podľa zmluvnej ceny 800 EUR/MD bez DPH:

### <span id="page-68-0"></span>**5.9.3 ÚPVS**

Odhad prácnosti potrebných zmien v systéme ÚPVS:

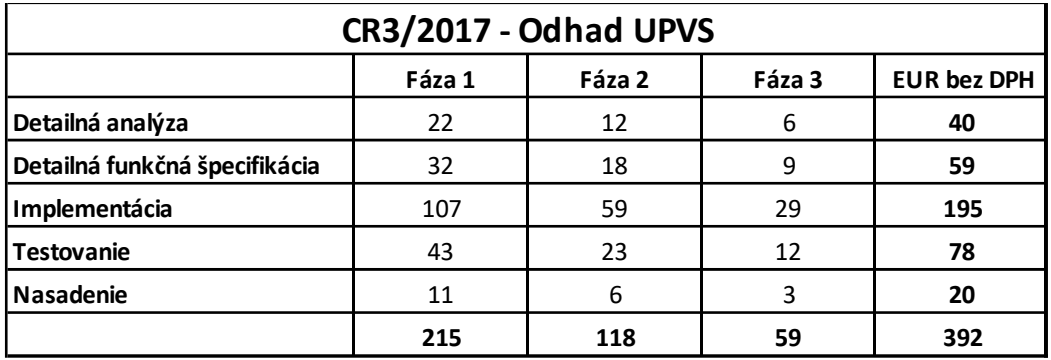

Cena odhadovanej prácnosti vypočítaná podľa zmluvnej ceny 800 EUR/MD bez DPH:

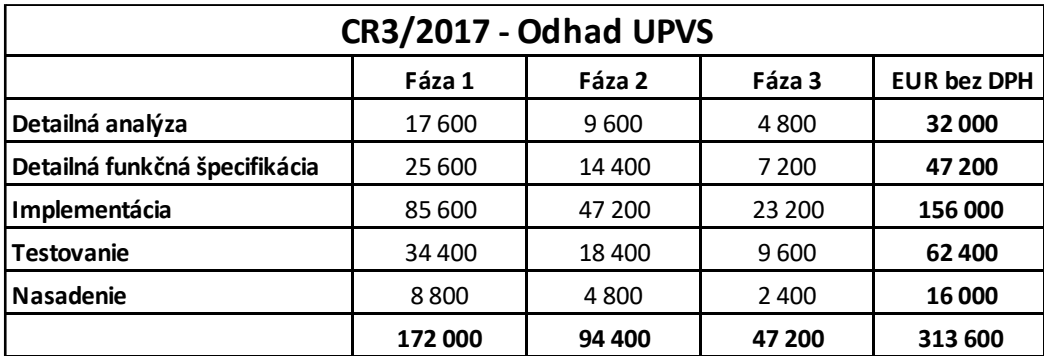

### <span id="page-69-0"></span>**5.9.4 Infraštruktúra IS PEP**

Podľa analýzy aktuálneho stavu infraštruktúry, ktorá tvorí Prílohu č. 2 tejto štúdie je pre realizáciu CR3/2017 v rámci systému IS PEP vhodné časom (nie nutne ihneď na začiatku realizácie) rozšíriť diskovú kapacitu v dátovom úložisku nasledovne (jedná sa o rozšírenie v dvoch lokalitách DC, konfigurácia obsahuje 3Y support):

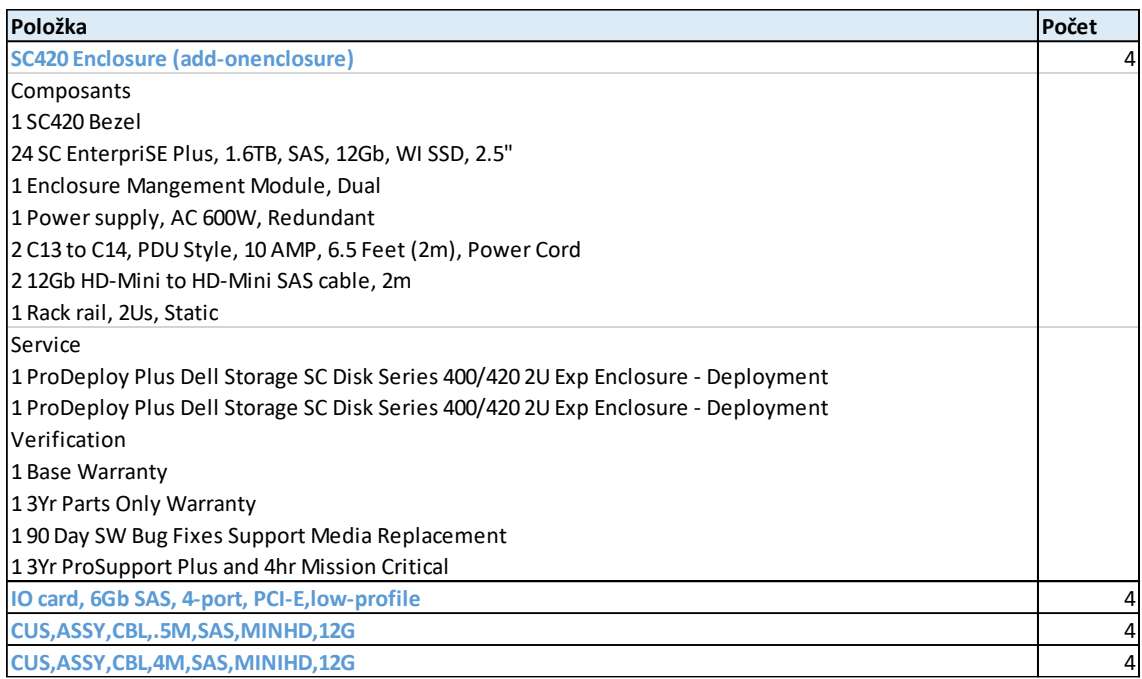

# <span id="page-69-1"></span>**5.10 Podpisová časť**

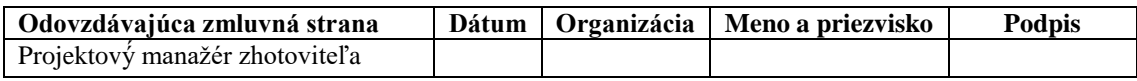

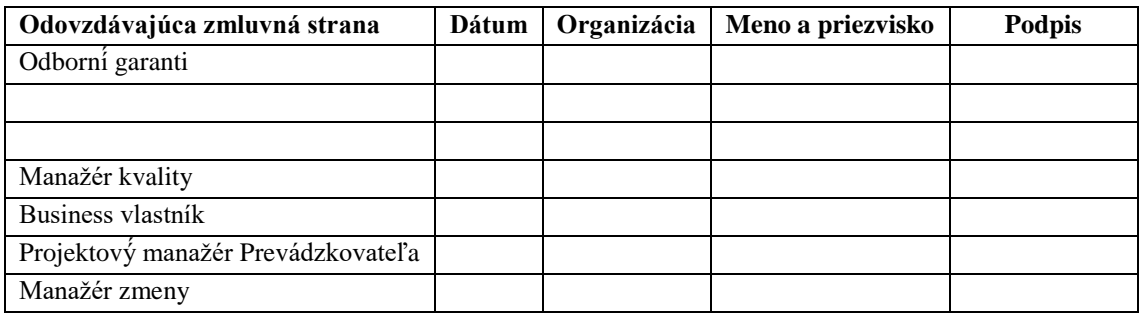

### <span id="page-69-2"></span>**Prílohy**

Príloha č. 1 – Rozpis nákladov IS PEP Príloha č. 2 – Analýza infraštruktúry IS PEP